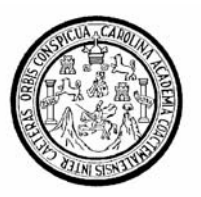

Universidad de San Carlos de Guatemala Facultad de Ingeniería Escuela de Ingeniería Civil

# **DISEÑO DEL SISTEMA DE ALCANTARILLADO SANITARIO PARA LA ALDEA SAN RAFAEL EL ARADO Y DEL SISTEMA DE ABASTECIMIENTO DE AGUA POTABLE PARA LA ALDEA LAS FLORES, MUNICIPIO DE SUMPANGO, SACATEPÉQUEZ**

# **Ana Lucía Juárez Mérida**

Asesorado por el Ing. Juan Merck Cos

Guatemala, febrero de 2007

UNIVERSIDAD DE SAN CARLOS DE GUATEMALA

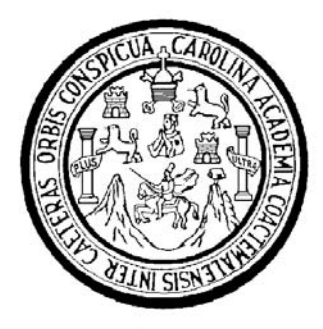

FACULTAD DE INGENIERÍA

# **DISEÑO DEL SISTEMA DE ALCANTARILLADO SANITARIO PARA LA ALDEA SAN RAFAEL EL ARADO Y DEL SISTEMA DE ABASTECIMIENTO DE AGUA POTABLE PARA LA ALDEA LAS FLORES, MUNICIPIO DE SUMPANGO, SACATEPÉQUEZ**

TRABAJO DE GRADUACIÓN

PRESENTADO A LA JUNTA DIRECTIVA DE LA FACULTAD DE INGENIERÍA POR

# **ANA LUCÍA JUÁREZ MÉRIDA**

ASESORADO POR EL ING. JUAN MERCK COS

AL CONFERÍRSELE EL TÍTULO DE **INGENIERA CIVIL** 

GUATEMALA, FEBRERO DE 2007

# UNIVERSIDAD DE SAN CARLOS DE GUATEMALA

# FACULTAD DE INGENIERÍA

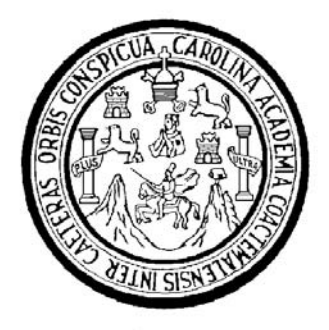

# **NÓMINA DE JUNTA DIRECTIVA**

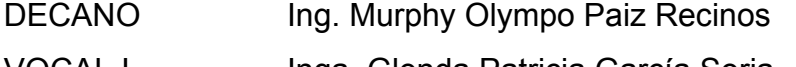

- VOCAL I Inga. Glenda Patricia García Soria
- VOCAL II Inga. Alba Maritza Guerrero de López
- VOCAL III Ing. Miguel Ángel Dávila Calderón
- VOCAL IV Br. Kenneth Issur Estrada Ruiz
- VOCAL V Br. Elisa Yazminda Vides Leiva
- SECRETARIA Inga. Marcia Ivonne Véliz Vargas

# **TRIBUNAL QUE PRACTICÓ EL EXAMEN GENERAL PRIVADO**

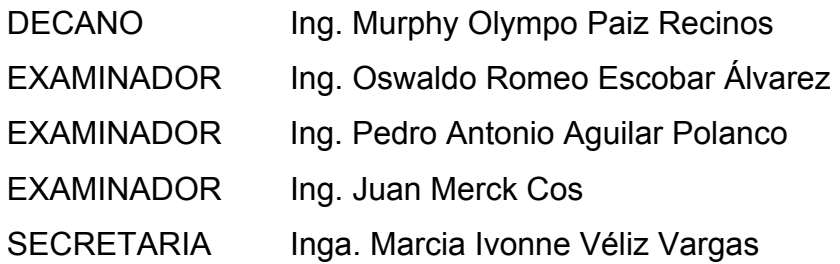

# **HONORABLE TRIBUNAL EXAMINADOR**

Cumpliendo con los preceptos que establece la ley de la Universidad de San Carlos de Guatemala, presento a su consideración mi trabajo de graduación titulado:

# **DISEÑO DEL SISTEMA DE ALCANTARILLADO SANITARIO PARA LA ALDEA SAN RAFAEL EL ARADO Y DEL SISTEMA DE ABASTECIMIENTO DE AGUA POTABLE PARA LA ALDEA LAS FLORES, MUNICIPIO DE SUMPANGO, SACATEPÉQUEZ,**

tema que me fuera asignado por la Dirección de la Escuela de Ingeniería Civil, con fecha 9 de febrero de 2006.

Ana Lucía Juárez Mérida

# **AGRADECIMIENTOS A:**

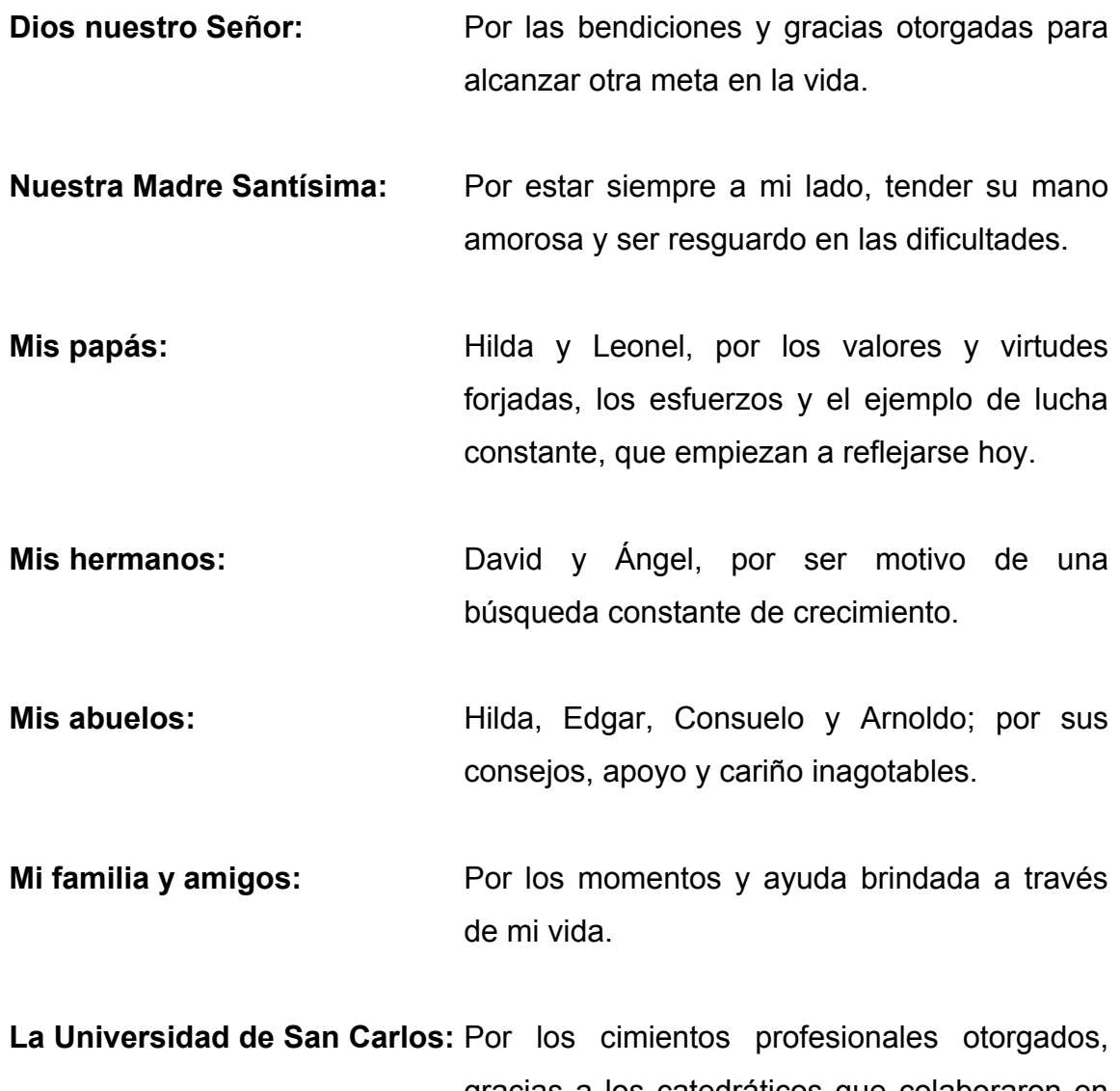

gracias a los catedráticos que colaboraron en mi formación, especialmente al Ing. Merck.

A los que se fueron antes de verme llegar a este día, pero confiaron y creyeron en mí, sé que donde estén me acompañan, gracias.

# **ÍNDICE GENERAL**

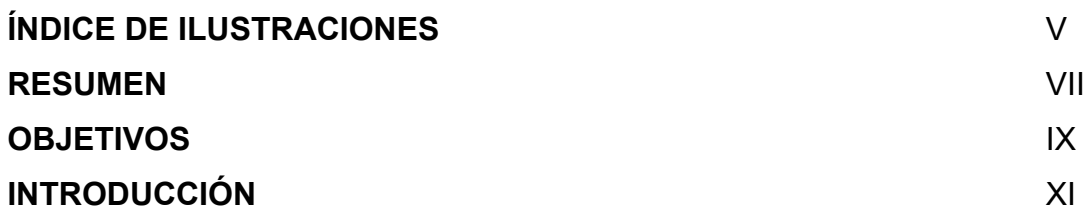

# **1 FASE DE INVESTIGACIÓN**

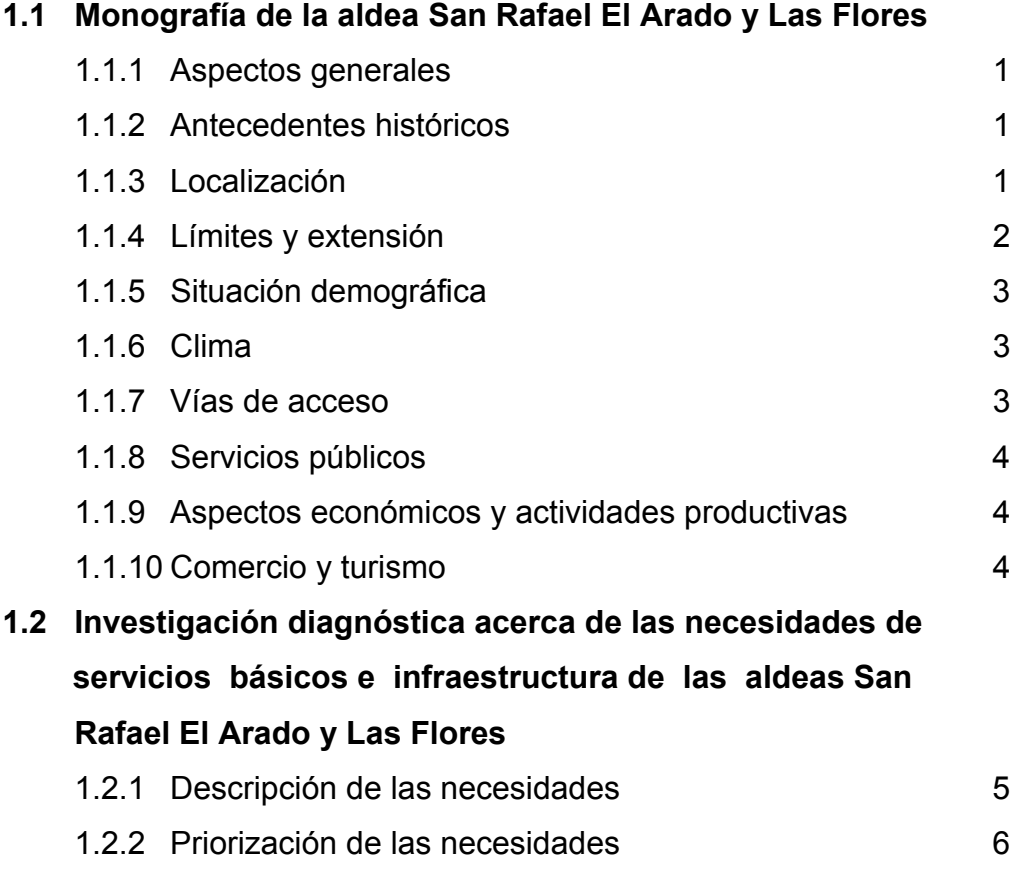

# **2 FASE DE SERVICIO TÉCNICO PROFESIONAL**

**2.1 Diseño del sistema de alcantarillado sanitario para la aldea San Rafael El Arado** 

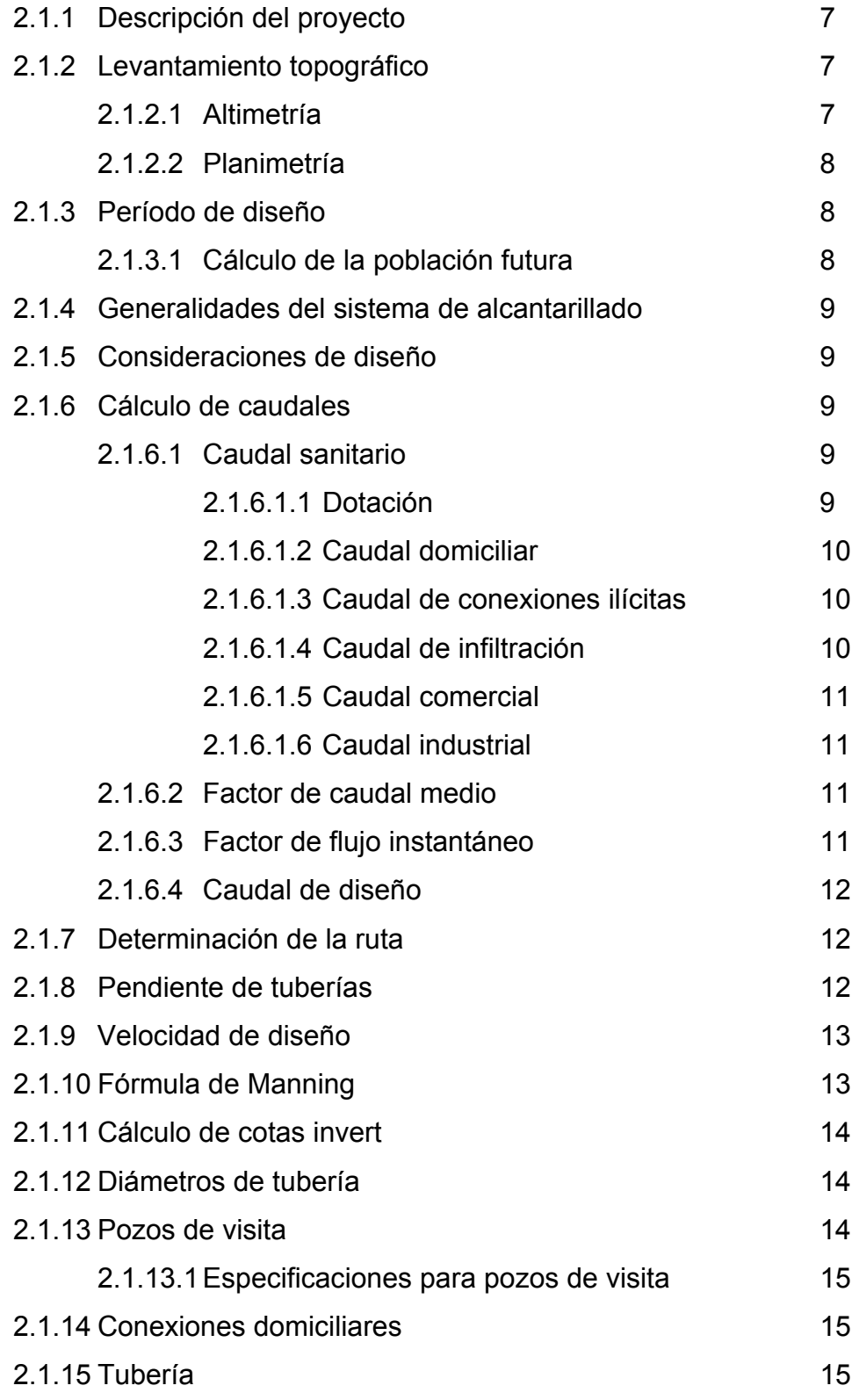

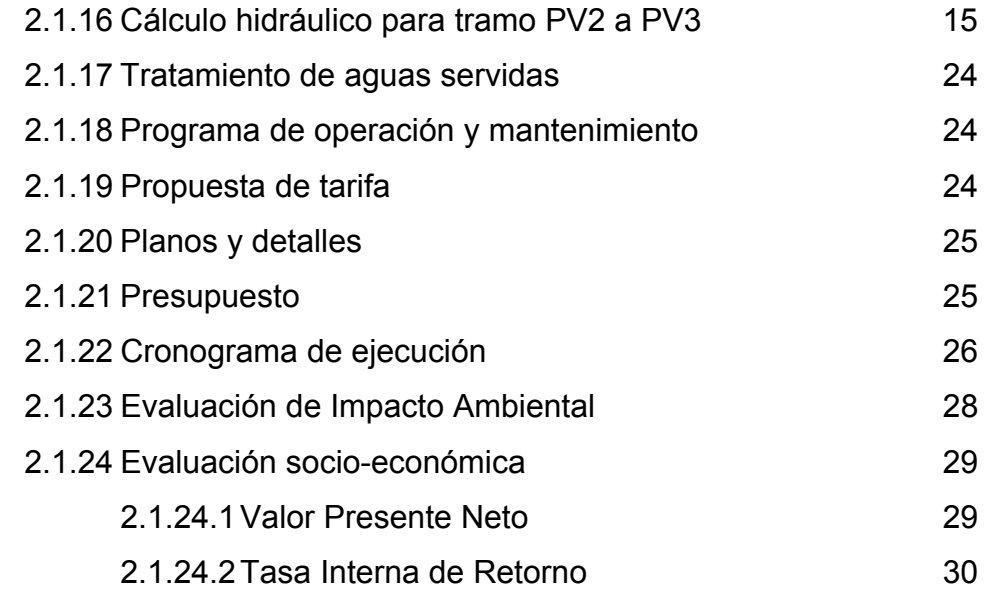

# **2.2 Diseño del sistema de abastecimiento de agua potable para la aldea Las Flores**

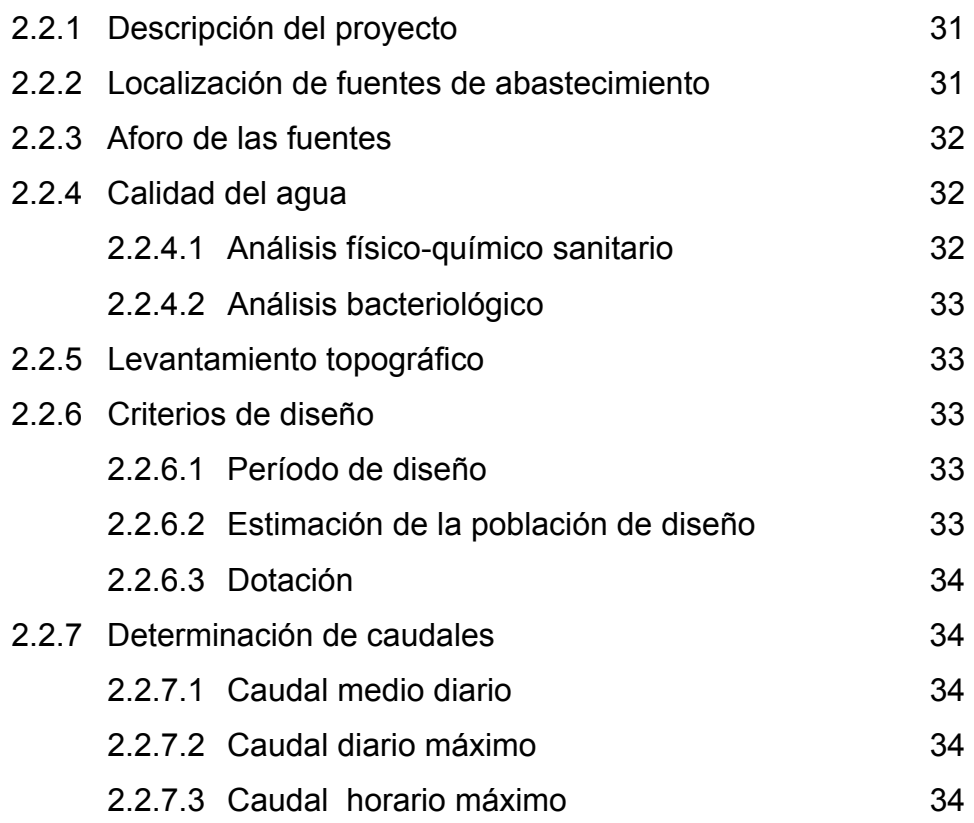

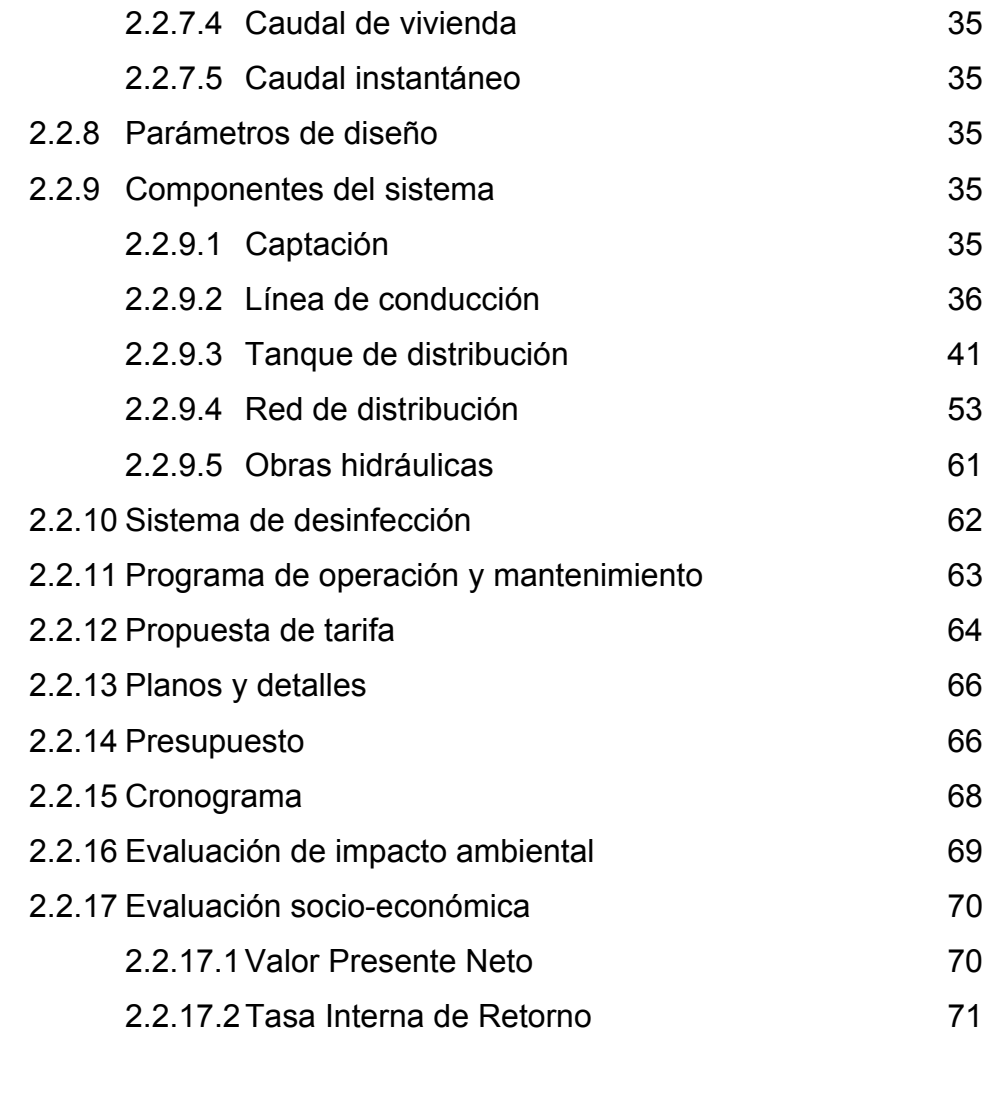

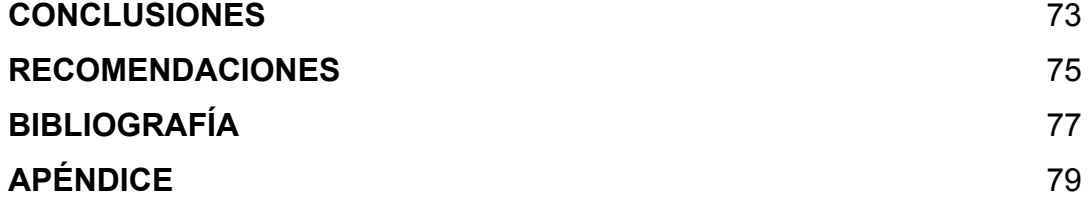

# **ÍNDICE DE ILUSTRACIONES**

# **FIGURAS**

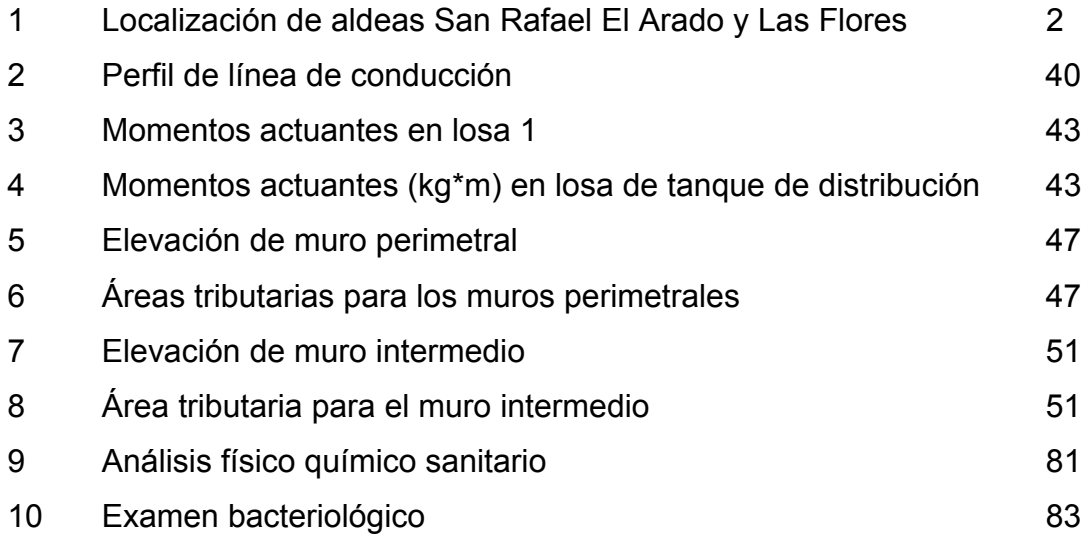

# **TABLAS**

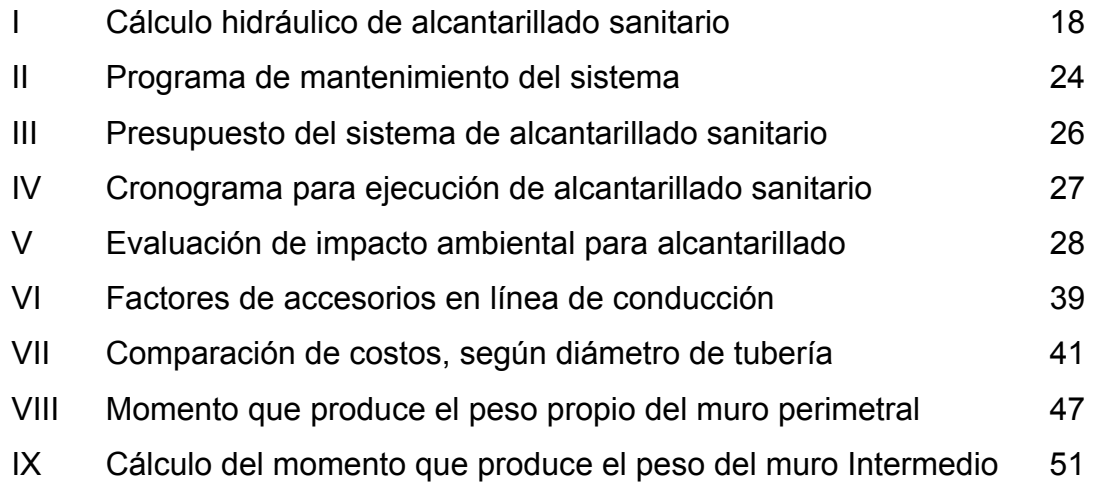

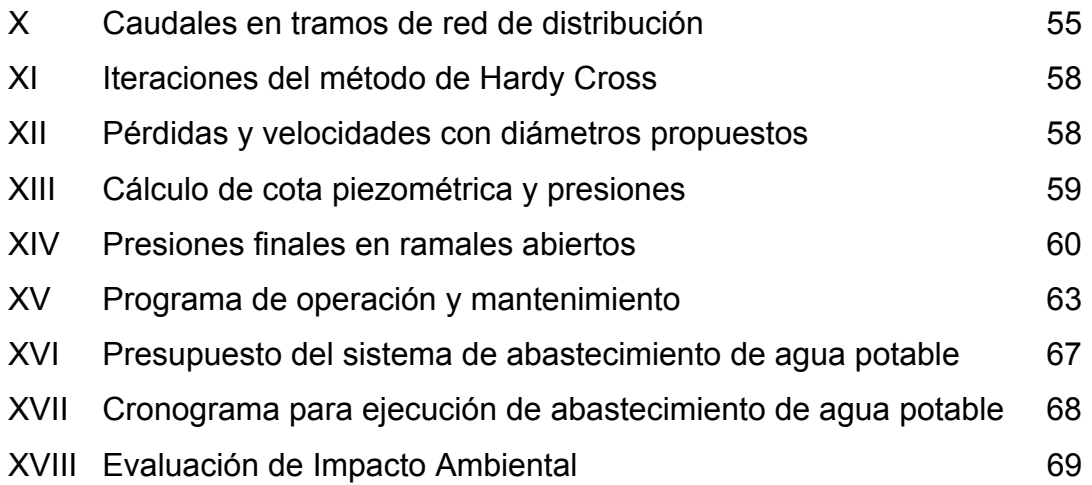

# **RESUMEN**

El presente trabajo de graduación contiene el diseño de los proyectos: sistema de alcantarillado sanitario para la aldea San Rafael El Arado y sistema de abastecimiento de agua potable para la aldea Las Flores, ambos del municipio de Sumpango, Sacatepéquez, como un aporte del programa del Ejercicio Profesional Supervisado (E.P.S.) de la Facultad de Ingeniería de la Universidad de San Carlos de Guatemala.

Las aguas servidas de la población de la aldea de San Rafael El Arado, carecen de un medio de recolección sanitario siendo evacuadas superficialmente, por lo que existe una fuente permanente de infecciones. Se propone un sistema de alcantarillado sanitario con el cual, será eliminada la situación anteriormente descrita; este proyecto contempla un período de ejecución de 8 meses, con un costo de Q2,742,985.00; el valor presente neto del proyecto es Q.218,550.08, obteniendo una relación de costo-beneficio igual a Q.622.86 por habitante.

El diseño del sistema de abastecimiento de agua potable, nace de la carencia del líquido en la aldea Las Flores; para el mismo se tomaron en consideración, factores tales como; dotación, período de diseño, población, presiones máximas y mínimas, desinfección, circuitos cerrados y abiertos. El costo de ejecución del mismo asciende a Q1,649,254.00, para ser ejecutado en seis meses; con un valor presente neto de Q.898,087.99, sin embargo el la relación de costo-beneficio del mismo será de Q.164.59 por habitante.

VII

VIII

# **OBJETIVOS**

# **SISTEMA DE ALCANTARILLADO SANITARIO**

# **General**

- Diseñar un sistema de alcantarillado que cubra las necesidades de la población, proporcionando un ambiente sanitariamente seguro.

# **Específicos**

- 1. Proveer de un sistema con la capacidad suficiente para recaudar, transportar y disponer las aguas residuales de la población, tanto presente como futura.
- 2. Proponer un sistema de tratamiento económicamente factible para las aguas servidas.
- 3. Realizar un análisis socio económico y ambiental de la implementación del proyecto.

# **SISTEMA DE ABASTECIMIENTO DE AGUA POTABLE**

# **General**

- Diseñar un sistema de abastecimiento de agua potable que supla las necesidades de la población.

# **Específicos**

- 1. Satisfacer la demanda actual y futura de agua potable que requiere la población de la aldea Las Flores.
- 2. Evitar enfermedades gastrointestinales que pueda sufrir la población por abastecerse de fuentes inadecuadas.

X

# **INTRODUCCIÓN**

Por medio del Ejercicio Profesional Supervisado ha sido posible establecer la situación actual de las aldeas del municipio de Sumpango, determinando sus carencias y priorizando el orden en que serán suplidas las necesidades.

El presente trabajo está enfocado en el planteamiento de soluciones tanto técnicas como económicas y ambientalmente factibles, describiendo el diseño de los sistemas de alcantarillado sanitario y abastecimiento de agua potable, incluyendo los análisis, conclusiones y recomendaciones pertinentes.

Las aldeas San Rafael El Arado y Las Flores, del municipio de Sumpango, Sacatepéquez; solucionarán dos de sus prioridades en servicios básicos y saneamiento, a través de la implementación de propuestas técnicas para proyectos de carácter social.

XII

# **1. FASE DE INVESTIGACIÓN**

# **1.1 Monografía de la aldea San Rafael El Arado y Las Flores**

### **1.1.1 Aspectos generales**

Sumpango se ubica al norte del departamento de Sacatepéquez. Está compuesto por las aldeas: Rancho Alegre, Santa Marta, San José El Yalú, El Tunino, El Rejón, San Rafael El Arado y Las Flores. Se describe a continuación la monografía para las dos últimas.

# **1.1.2 Antecedentes históricos**

El terreno donde se ubica San Rafael El Arado fue otorgado en pago de prestaciones a los colonos de la finca Guachipilín, quienes se organizaron y conformaron la aldea hace cincuenta años.

La aldea conocida actualmente como Las Flores existe desde hace setenta años; en ella florecía de forma abundante una rosa silvestre, por lo que se le denominó La Floresta.

### **1.1.3 Localización**

San Rafael El Arado se encuentra el noreste del municipio, mientras que Las Flores se ubica al noroeste del mismo.

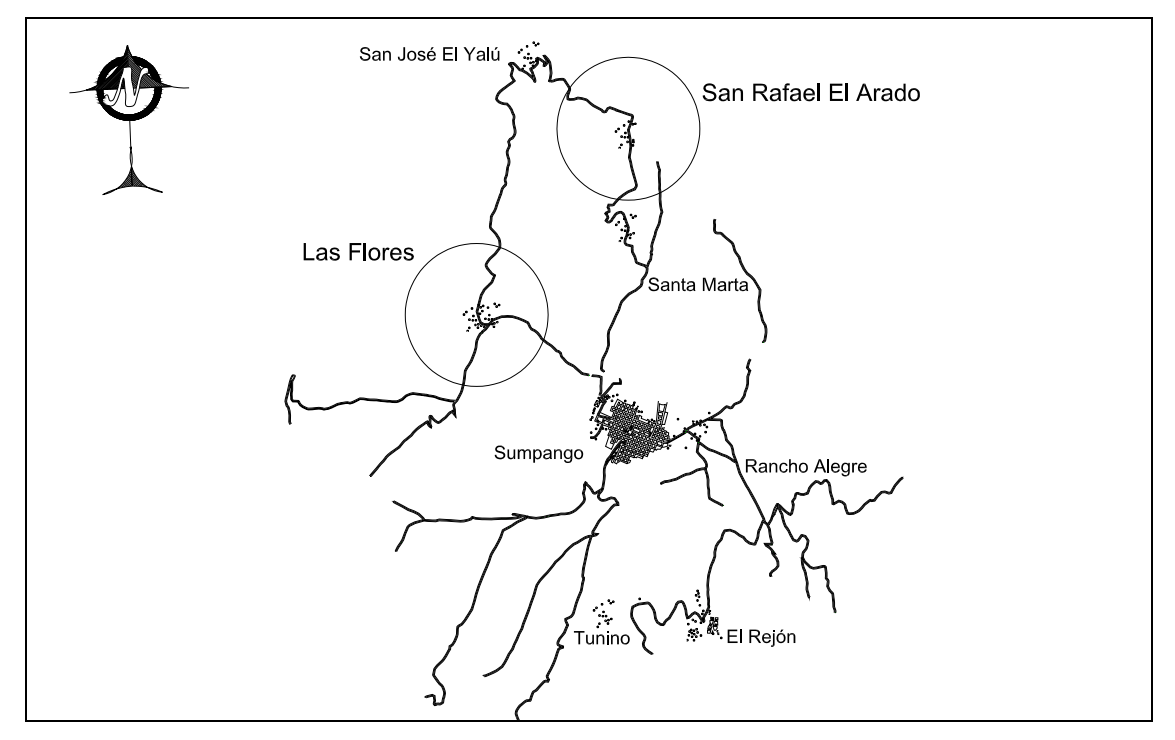

**Figura 1. Localización de aldeas San Rafael El Arado y Las Flores** 

# **1.1.4 Límites y extensión**

San Rafael El Arado limita al norte con una depresión geográfica; al sur con la aldea Santa Marta; al oeste con el caserío Guachipilín; hacia el este colinda con Santo Domingo Xenacoj. Posee una extensión de dieciséis kilómetros cuadrados.

La aldea Las Flores colinda al norte con el caserío Guachipilín; al sur con San Miguel Morazán y El Chipotón; al oeste con el departamento de Chimaltenango; hacia el este con la aldea Santa Marta. Su extensión comprende veintiocho kilómetros cuadrados.

### **1.1.5 Situación demográfica**

La aldea San Rafael El Arado cuenta con 2077 habitantes, 935 del género masculino y 1142 del femenino, de acuerdo al censo realizado durante el Ejercicio Profesional Supervisado. El índice de alfabetización es del 70%.

Según censo del centro de salud de la aldea Las Flores, existen 2338 habitantes; 1146 pertenecen al género femenino y 1192 al masculino. El 92% de la población es alfabeta.

# **1.1.6 Clima**

La estación meteorológica más cercana es la llamada "Suiza Contenta" ubicada en la latitud 143708, longitud 903940, municipio de San Lucas Sacatepéquez. El clima es templado, la temperatura media anual es de 20 grados centígrados, con una biotemperatura de 18.5 grados centígrados.

### **1.1.7 Vías de acceso**

Para accesar a las aldeas San Rafael El Arado y Las Flores, se toma el camino de terracería situado a la altura del kilómetro 42.3 de la CA-1, pasando por las aldeas Santa Marta, San Rafael El Arado, San José El Yalú, finca Guachipilín y Las Flores. Este camino entronca nuevamente en la carretera interamericana a la altura del kilómetro 45.5.

#### **1.1.8 Servicios públicos**

La población de San Rafael El Arado cuenta con servicios de agua potable, energía eléctrica, telefonía celular, escuelas, canchas deportivas y centro de salud.

La aldea Las Flores cuenta con servicios de energía eléctrica en algunos sectores, telefonía celular, escuela, salón comunal, centro de salud y canchas deportivas. Existen pozos artesanales que surten a algunas viviendas.

El servicio de transporte comunitario de ambas aldeas hacia la cabecera municipal, se realiza a través de camiones y vehículos motorizados informales.

#### **1.1.9 Aspectos económicos y actividades productivas**

La economía es impulsada principalmente por el sector agrícola, los productos obtenidos por esta actividad son empleados en su mayoría para el consumo familiar. Sin embargo, parte del sector juvenil trabaja en maquilas o en la cabecera municipal.

### **1.1.10 Comercio y turismo**

La agricultura es el factor más importante; los principales productos cultivables son el café, maíz, fríjol, hortalizas y algunas frutas del clima templado propio de la región.

La población carece de ingresos o beneficios provenientes de la actividad turística en el municipio, debido a que no existen sitios de interés para este fin.

4

**1.2 Investigación diagnóstica acerca de las necesidades de servicios básicos e infraestructura de las aldeas San Rafael El Arado y Las Flores.** 

# **1.2.1 Descripción de las necesidades**

### **Aldea San Rafael El Arado**

- $\rightarrow$  Mejoramiento del sistema vial; se requiere de un adecuado diseño y pavimentación de las calles existentes.
- $\rightarrow$  Diseño e instalación del sistema de alcantarillado sanitario y pluvial; la carencia de un sistema apropiado para disposición de aguas servidas crea alteraciones y problemas de distinta índole.
- $\rightarrow$  Ampliación de la red de energía eléctrica; para dar cobertura total a la población.
- $\rightarrow$  Construcción de viviendas populares; en busca de proporcionar sitios habitacionales de condiciones y seguridad apropiada para la población.

### **Aldea Las Flores**

- $\rightarrow$  Construcción de aulas escolares; la población estudiantil se ve afectada por los espacios reducidos e inadecuados para su educación.
- $\rightarrow$  Diseño e instalación de sistema de abastecimiento de agua potable; Actualmente la población se surte a través de pozos artesanales y tanques cisterna, lo que hace imperativo diseñar un sistema que proporcione una dotación sanitariamente segura.
- $\rightarrow$  Diseño e instalación del sistema de alcantarillado sanitario y pluvial; la carencia de un sistema de abastecimiento de agua potable conlleva a la inexistencia de un alcantarillado para disposición de aguas servidas.
- $\rightarrow$  Mejoramiento del sistema vial; se requiere de un diseño técnico y pavimentación de las calles existentes.

 $\rightarrow$  Construcción de un centro de salud; no existe una edificación designada al servicio de salud de la población.

# **1.2.2 Priorización de las necesidades**

Considerando los criterios tanto de la alcaldía como de los comités, se enumeran a continuación según el orden de prioridad asignado.

### **Aldea San Rafael El Arado**

- $\rightarrow$  Diseño e instalación del sistema de alcantarillado sanitario y pluvial.
- $\rightarrow$  Ampliación de la red de energía eléctrica.
- $\rightarrow$  Mejoramiento del sistema vial.
- $\rightarrow$  Construcción de viviendas populares.

### **Aldea Las Flores**

- $\rightarrow$  Diseño e instalación de sistema de abastecimiento de agua potable.
- $\rightarrow$  Diseño e instalación del sistema de alcantarillado sanitario y pluvial.
- $\rightarrow$  Construcción de un centro de salud.
- $\rightarrow$  Construcción de aulas escolares.
- $\rightarrow$  Mejoramiento del sistema vial.

Para ambas aldeas es necesario implementar un sistema de reforestación que proteja los bosques, mitigando la extracción ilegal de especies forestales en la región.

Se priorizaron los proyectos de diseño del sistema de alcantarillado sanitario para la aldea San Rafael El Arado y sistema de abastecimiento de agua potable para la aldea Las Flores. Siendo ambas de primera necesidad para el desarrollo y salud de sus habitantes.

# **2. FASE DE SERVICIO TÉCNICO PROFESIONAL**

# **2.1 Diseño del sistema de alcantarillado sanitario para la aldea San Rafael El Arado**

# **2.1.1 Descripción del proyecto**

El diseño del alcantarillado sanitario consiste en un colector central, de PVC, que conducirá por gravedad las aguas servidas, hasta el área del sistema de tratamiento.

# **2.1.2 Levantamiento topográfico**

El equipo empleado para este proceso se compone de: un teodolito marca SOKKISHA, distanciómetro y prismas marca WILD, plomadas, estacas y clavos.

# **2.1.2.1 Altimetría**

Se utilizó el método taquimétrico, la diferencia de nivel se obtuvo mediante la ecuación

 $DN = 100 *  $\Delta h * (0.5 * \text{sen}(2\phi))$$ 

Donde DN = Diferencia de nivel entre dos puntos.

∆h = diferencia de lecturas entre el hilo superior y el inferior

 $Ø$  = Ángulo vertical

Los resultados se presentan en los planos constructivos, hoja No. 3, planta de curvas de nivel, en el apéndice.

### **2.1.2.2 Planimetría**

Se realizó por el método de conservación de azimut. El resultado debe ser modificado por un factor de corrección dado por:

Donde  $H_{SNM}$  = altura sobre el nivel del mar del lugar. 6378000 FC = 1  $\frac{H_{\text{SNM}}}{69700}$ 

Los resultados se presentan en el plano de planta de topografía, hoja No. 2 de los planos constructivos, mostrados en el apéndice.

# **2.1.3 Período de diseño**

Es el tiempo durante el cual la obra dará servicio satisfactorio a la población, en el presente estudio se contemplaron 20 años; considerando calidad de los materiales, crecimiento demográfico, capacidad de operación, administración y mantenimiento del proyecto.

# **2.1.3.1 Cálculo de la población futura**

Se utilizará el modelo geométrico. La fórmula empleada es

 $P_F = P_o * (1+r)^n$ 

Donde:  $P_F$  = Población futura o población de diseño

 $P<sub>O</sub>$  = Población actual

r = Tasa de crecimiento poblacional

n = Período de diseño

Sustituyendo valores:

 $P<sub>O</sub>$  = 2077 habitantes, según censo de investigación del EPS.

r = 3.4%, determinada por el método geométrico, con base al censo del INE 2002.

n = 20 años

 $P_F$  = 2077 \* (1+ 0.034)<sup>20</sup> = 4053habitan tes

### **2.1.4 Generalidades del sistema de alcantarillado**

El alcantarillado provee una forma segura de reunir, transportar y purificar las aguas servidas para su retorno al ambiente. Debe trabajar como canal abierto, por lo que se diseña con una sección parcialmente llena.

#### **2.1.5 Consideraciones de diseño**

Se utilizaron criterios técnicos de construcción e hidráulicos fundamentados en las "Normas generales para diseño de alcantarillado" del Instituto de Fomento Municipal, INFOM; buscando un buen funcionamiento, auto limpieza, protección y cumplimiento del período de diseño del sistema.

### **2.1.6 Cálculo de caudales**

# **2.1.6.1 Caudal sanitario**

Se diseñará el sistema con el caudal sanitario de invierno, debido a que representa el caso crítico, por los caudales ilícitos que debe transportar en esta época.

# **2.1.6.1.1 Dotación**

El sistema de agua potable con el que cuenta San Rafael El Arado, contempló una dotación de 120 lt/hab/día, misma que será utilizada para el presente diseño.

### **2.1.6.1.2 Caudal domiciliar (QDOM)**

El caudal de las conexiones domiciliares se calculará para cada uno de los tramos de diseño de la siguiente forma:

 $Q_{\text{DOM}} = \frac{\text{hab * Dot * F_R}}{86400} = \frac{4053\text{hab * }120 \text{l/hab / } \text{dia * }0.80}{86400} = 4.50 \text{l / } \text{seg}$ Donde:  $Q_{DOM}$  = Caudal domiciliar, (It/seg) Hab = Número de habitantes a servir Dot = dotación (lt/hab/día)  $F_R$  = Factor de retorno, 80% de la dotación.

### 2.1.6.1.3 Caudal de conexiones ilícitas (Q<sub>CILÍCITAS</sub>)

Este caudal es producto de las aguas pluviales que se anexan al sistema de alcantarillado sanitario. Debido al método constructivo de drenaje pluvial utilizado en las viviendas: techos de lámina, donde el agua precipitada es devuelta al suelo descubierto, se contempló como un 10% del caudal domiciliar.  $Q_{\text{CII}$  icitas = 10%  $^{\star}Q_{\text{DOM}}$  = 0.10  $^{\star}$  4.50l/seg = 0.45l/seg

### 2.1.6.1.4 Caudal de infiltración (Q<sub>INFILTRACIÓN</sub>)

El caudal de infiltración es producido por el agua freática que ingresa a la tubería a través de las paredes y juntas, está directamente relacionado con las propiedades del material -permeabilidad y porosidad-, no aplica para el PVC.

# 2.1.6.1.5 Caudal comercial (Q<sub>COM</sub>)

Conformado por las aguas negras resultantes de las actividades de los comercios, la dotación varía según el establecimiento a considerar. Puesto que la aldea carece de ellos, no se contempla caudal comercial alguno.

# 2.1.6.1.6 Caudal industrial (Q<sub>IND</sub>)

Debido a que el área a diseñar es de tipo residencial, no contará con industrias, considerando por tanto un caudal industrial nulo.

# **2.1.6.2 Factor de caudal medio (fqm)**

Se determina mediante la siguiente ecuación:

 $\left[Q_{\text{DOM}}+Q_{\text{COM}}+Q_{\text{IND}}+Q_{\text{CUTAS}}+Q_{\text{ONCUT-2}}\right]$  $\text{fqm} = \frac{Q_{\text{sanitario}}}{\text{No.habi tan tes}} = \frac{\sum (Q_{\text{DOM}} + Q_{\text{COM}} + Q_{\text{IND}} + Q_{\text{CLICITAS}} + Q_{\text{INFLTRACIÓN}})}{\text{No.habitan tes}}$ <sup>=</sup> 0.001 4053hab  $fqm = \frac{4.50l/sec} {4.250 h}$ 

Debe estar comprendido en el intervalo de 0.002 a 0.005, en caso contrario, se aproximará al límite más cercano, para este diseño será 0.002.

#### 2.1.6.3 Factor de flujo instantáneo (F<sub>H</sub>)

Representa la probabilidad de que múltiples artefactos sanitarios sean utilizados simultáneamente en las viviendas, dicho factor se determina mediante la fórmula de Harmond:

$$
F_{H} = \frac{18 + \sqrt{P}}{4 + \sqrt{P}} = \frac{18 + \sqrt{4.053}}{4 + \sqrt{4.053}} = 3.33
$$

Donde P es la población, expresada en miles.

### **2.1.6.4 Caudal de diseño**

Debe calcularse para cada tramo del sistema, calculado con la ecuación:  $Q_{\text{DISFÑO}} =$  fqm \* F<sub>H</sub> \* No.habitantes = 0.002 \* 3.33 \* 4053 = 26.99l/seg Donde  $Q_{DISEÑO}$  = Caudal de diseño (l/seg) fqm = Factor de caudal medio  $F_H$  = Factor de Harmond

No. Habitantes = Número de habitantes contribuyentes a la tubería

### **2.1.7 Determinación de la ruta**

El sentido del flujo a través del sistema se diseñó optimizando las pendientes existentes para obtener una línea central inicial en la cúspide del terreno, y dos líneas laterales de desfogue, que recorren de sur a norte, hacia el sistema de tratamiento. Detalles en plano No.4 del apéndice.

### **2.1.8 Pendiente de tuberías**

La pendiente de la tubería se debe adaptar a la del terreno, para reducir costos de excavación; el porcentaje de inclinación requerido es definido con base a los siguientes criterios:

- a. Caudal de diseño menor que caudal a sección llena.
- b. Velocidad del caudal de diseño comprendida entre 0.5 y 5.00 metros por segundo.
- c. Relación del tirante respecto al diámetro interno de la tubería mayor al 10% y menor del 75%.

### **2.1.9 Velocidad de diseño**

La velocidad mínima o de arrastre, es aquella que evita que los sólidos del flujo se sedimenten y obstruyan el sistema. En el presente diseño, se contempló de 0.50 m/s, según el material de la tubería y las especificaciones del fabricante.

La velocidad máxima del flujo dentro de la tubería evita que el material se erosione, será de 3.00 m/s, con base a la normativa del INFOM.

En el diseño realizado para la aldea San Rafael El Arado, existen tramos donde la pendiente de la tubería es contraria a la del terreno, buscando con ello el desfogue apropiado de las viviendas contribuyentes.

En algunos casos, la relación de tirantes para tramos iniciales es menor a lo referido anteriormente, no obstante, se cumplen los límites de velocidad mínimos evitando la sedimentación. El resultado de estas condiciones se traduce al requerimiento de mantenimiento más frecuente.

# **2.1.10 Fórmula de Manning**

Mannig determinó experimentalmente que la variable C, de la fórmula de Chezy,  $V = C \sqrt{RS}$ , está dada por

$$
C = \frac{R_H^{\frac{1}{6}}}{n}
$$
 Sustituyendo en Chezy, se obtiene  
Donde:  

$$
V = Velocidad del flujo (m/s)
$$

$$
R_H = Radio hidráulico (m)
$$

$$
S = Pendiente de la gradiente hidráulica (m/m)
$$

$$
n = coeficiente de rugosidad de la tubería
$$

### **2.1.11 Cálculo de cotas invert**

La cota invert determina la profundidad de la parte inferior de la tubería. Según las normas del INFOM, la diferencia entre las cotas invert de la tubería de ingreso y egreso de un pozo de visita será como mínimo la carga de velocidad en el tubo de salida,  $h_v = v^2/2g$ . Excepto cuando ambas tuberías son del mismo diámetro y están en línea recta, donde se instalarán según la pendiente.

# **2.1.12 Diámetros de tubería**

Se consideraron diámetros mínimos: colectores para alcantarillados sanitarios 6" y 4" para conexiones domiciliares, según normativa del INFOM para tuberías de PVC; sin embargo, existen tramos donde se utilizó tubería de 8", para suplir los requerimientos de pendiente y velocidad.

# **2.1.13 Pozos de visita**

Según normativas del INFOM, deben localizarse en los siguientes casos:

- a. En cambios de diámetro.
- b. En cambios de pendiente.
- c. En cambios de dirección horizontal para diámetros menores de 24".
- d. En las intersecciones de tuberías colectoras.
- e. En los extremos superiores ramales iniciales.
- f. A distancias no mayores de 100 metros en línea recta.

# **2.1.13.1 Especificaciones para pozos de visita**

Los pozos serán cilíndricos: muros con ladrillo de punta, brocal y tapadera de concreto reforzado, cimentados en plancha de concreto, con canales para dirigir los caudales hacia el tubo de salida. Cuando la caída sea mayor de 0.70m se construirá un sifón de PVC para que el flujo ingrese a nivel de fondo. La ubicación y detalles de construcción se encuentran en los planos de conjunto hidráulico y planta perfil, mostrados en el apéndice.

# **2.1.14 Conexiones domiciliares**

Consistirán en un registro con tubería de concreto de 12" de diámetro ubicado en cada lote. Para la unión al colector principal, deberá utilizarse tubo PVC de 4", con pendiente del 2%, considerando las profundidades de instalación.

### **2.1.15 Tubería**

Se usará tubería PVC, norma ASTM 3034, con un coeficiente de rugosidad (n) de 0.010. La profundidad mínima del coronamiento será de 1.20 metros.

# **2.1.16 Cálculo hidráulico para el tramo PV2 a PV3**

Distancia: 48.43metros Cotas del terreno: inicial: 1039.28m final: 1029.28m Pendiente del terreno:  $\frac{\left(\text{CT}_{\text{inicial}} - \text{CT}_{\text{final}}\right) \times 100}{D_{\text{istancia}}} = \frac{(1039.28 - 1029.28) \times 100}{48.43} = 20.65\%$ is tancia  $\tau_\mathsf{inicial}$  -  $\mathsf{CT}_\mathsf{final}$  )\* 100  $\phantom{0}$  (1039.28 - 1029.28 Número de casas del tramo: 6 Casas acumuladas: 6 Densidad de vivienda: 6 hab/vivienda Total de habitantes a servir: actuales: 36 futuros: 70 Caudal domiciliar:

 $Q_{\text{DOM}} = \frac{\text{hab * Dot * F}_{\text{R}}}{86400} = \frac{69 * 150 * 0.80}{86400} = 0.091/\text{s}$ 

Caudal de conexiones ilícitas:  $10\%$  de  $Q_{DOM} = 0.10*0.09 = 0.01$ 

Factor de caudal medio (fqm): 0.002, según cálculos del inciso 2.1.6.2.

Factor de Harmond  $(F_H)$ : 3.33, del apartado 2.1.6.3.

Caudal de diseño

 $Q_{\text{DISFÑO}} =$  fqm \*  $F_{\text{H}}$  \* No.habitantes = 0.002 \* 3.33 \* 70 = 0.46l/s

Diámetro de tubería: 6" Radio hidráulico  $(R_H) = 0.0762$ 

Cota invert: entrada 1034.43m salida 1028.08m

Pendiente de tubería:

$$
\frac{\left(\text{CF}_{\text{inicial}} - \text{CF}_{\text{final}}\right) \times 100}{D_{\text{istance}}} = \frac{(1034.43 - 1028.08) \times 100}{48.43} = 13.11\%
$$

Velocidad de fluido a sección llena (V), por la formula de Manning:

$$
V = \frac{R_H^{\frac{2}{3}} \cdot S^{1/2}}{n} = \frac{0.0762^{\frac{2}{3}} \cdot 0.1311^{1/2}}{0.010} = 6.51 m/s
$$

Caudal a sección llena (Q), de la ecuación de continuidad se tiene:

$$
Q = VA = 6.51 \times \pi \times \frac{6 \times 0.0254}{2} = 118.721/s
$$

Determinando relaciones hidráulicas:

Se efectúa el cociente q/Q; donde q =  $Q_{\text{DISENO}}$ , y Q = caudal a sección llena. Este dato se localiza en la tabla de relaciones hidráulicas y se leen los valores correspondientes a la misma fila para encontrar v/V, d/D. En este ejemplo:

$$
\frac{q}{Q} = \frac{0.59}{118.72} = 0.004 \qquad \frac{v}{V} = 0.2602 \qquad y \qquad \frac{d}{D} = 0.1
$$

Obteniendo el valor de la velocidad del flujo a sección parcialmente llena.  $v = 0.2602 * V = 0.2602 * 6.51 = 1.69m/s$ 

Revisión de especificaciones hidráulicas:

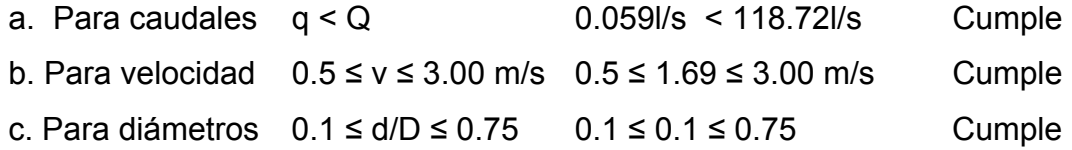

Los datos y resultados del cálculo hidráulico para todos los ramales, realizado con el procedimiento anteriormente descrito, se presentan a continuación.

Datos:

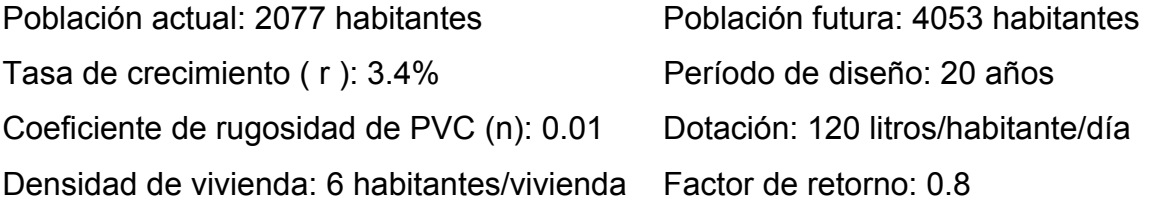

| <b>DE</b>      | A              | <b>COTAS TERR.</b> |              | DH    | # CASAS        |                | <b>HAB. SERVIR</b> |      | FH   | Q    | Q          | Qsan | fgm   | Qd.  | ø   | $S(\%)$     | $v$ (m/s) |      | <b>COT INVERT</b> |              | PROF. POZO    |              |
|----------------|----------------|--------------------|--------------|-------|----------------|----------------|--------------------|------|------|------|------------|------|-------|------|-----|-------------|-----------|------|-------------------|--------------|---------------|--------------|
| PV             | PV             | <b>INICIO</b>      | <b>FINAL</b> | (m)   | <b>LOC</b>     | ACU            | ACT.               | FUT. | FUT. | dom  | c<br>ilici | inv  | FUT.  | FUT. | (") | <b>TUBO</b> | ACT.      | FUT. | <b>INICIO</b>     | <b>FINAL</b> | <b>INICIO</b> | <b>FINAL</b> |
|                |                |                    |              |       |                |                |                    |      |      |      |            |      |       |      |     |             |           |      |                   |              |               |              |
| $\mathbf{1}$   | $\overline{2}$ | 1047.20            | 1039.28      | 37.41 | 0              | 0              | 0                  | 0    | 4.50 | 0.00 | 0.00       | 0.01 | 0.002 | 0.16 | 6   | 11.41       | 1.04      | 1.09 | 1042.35           | 1038.08      | 5.00          | 1.20         |
| 2              | 3              | 1039.28            | 1029.28      | 48.43 | 4              | 4              | 24                 | 69   | 4.28 | 0.08 | 0.01       | 0.10 | 0.002 | 0.59 | 6   | 13.11       | 1.63      | 1.69 | 1034.43           | 1028.08      | 5.00          | 1.20         |
| 3              | 4              | 1029.28            | 1023.84      | 23.46 | 2              | 6              | 36                 | 103  | 4.24 | 0.11 | 0.01       | 0.15 | 0.002 | 0.87 | 6   | 7.63        | 1.16      | 1.59 | 1024.43           | 1022.64      | 5.00          | 1.20         |
| $\overline{4}$ | 5              | 1023.84            | 1016.19      | 32.18 | 0              | 6              | 36                 | 103  | 4.24 | 0.11 | 0.01       | 0.15 | 0.002 | 0.87 | 6   | 12.43       | 1.38      | 1.87 | 1018.99           | 1014.99      | 5.00          | 1.20         |
|                |                |                    |              |       |                |                |                    |      |      |      |            |      |       |      |     |             |           |      |                   |              |               |              |
| 5              | 8              | 1016.19            | 1002.57      | 56.78 | 0              | 6              | 36                 | 103  | 4.24 | 0.11 | 0.01       | 0.15 | 0.002 | 0.87 | 6   | 17.56       | 1.56      | 2.11 | 1011.34           | 1001.37      | 5.00          | 1.20         |
| 6              | $\overline{7}$ | 1005.24            | 1002.84      | 82.32 | 3              | 3              | 18                 | 52   | 4.31 | 0.06 | 0.01       | 0.09 | 0.002 | 0.45 | 6   | 2.92        | 0.89      | 0.93 | 1003.89           | 1001.49      | 1.50          | 1.35         |
| 7A             | 7              | 1011.76            | 1002.84      | 34.21 | 2              | 2              | 12                 | 35   | 4.34 | 0.04 | 0.00       | 0.05 | 0.002 | 0.30 | 6   | 15.41       | 1.41      | 1.46 | 1006.91           | 1001.64      | 5.00          | 1.20         |
| $\overline{7}$ | 8              | 1002.84            | 1002.57      | 16.46 | 1              | 6              | 36                 | 103  | 4.24 | 0.11 | 0.01       | 0.15 | 0.002 | 0.87 | 6   | 2.25        | 0.75      | 1.03 | 1001.34           | 1000.97      | 1.75          | 1.60         |
|                |                |                    |              |       |                |                |                    |      |      |      |            |      |       |      |     |             |           |      |                   |              |               |              |
| 9              | 10             | 1015.95            | 1008.89      | 40.82 | 7              | 7              | 42                 | 120  | 4.22 | 0.13 | 0.01       | 0.17 | 0.002 | 1.01 | 6   | 8.35        | 1.25      | 1.70 | 1011.10           | 1007.69      | 5.00          | 1.20         |
| 10             | 11             | 1008.89            | 1001.90      | 39.99 | 4              | 11             | 66                 | 188  | 4.16 | 0.21 | 0.02       | 0.27 | 0.002 | 1.56 | 6   | 8.35        | 1.44      | 1.95 | 1004.04           | 1000.70      | 5.00          | 1.20         |
| 11             | 14             | 1001.90            | 1000.00      | 34.28 | 0              | 11             | 66                 | 188  | 4.16 | 0.21 | 0.02       | 0.27 | 0.002 | 1.56 | 6   | 2.19        | 0.90      | 1.21 | 999.55            | 998.80       | 2.50          | 1.20         |
| 12             | 13             | 999.68             | 999.60       | 16.78 | $\overline{2}$ | $\overline{c}$ | 12                 | 35   | 4.34 | 0.04 | 0.00       | 0.05 | 0.002 | 0.30 | 6   | 2.26        | 0.55      | 0.76 | 998.48            | 998.10       | 2.50          | 1.50         |
| 13             | 14             | 999.60             | 1000.00      | 46.59 | 10             | 12             | 72                 | 205  | 4.14 | 0.23 | 0.02       | 0.29 | 0.002 | 1.70 | 6   | 0.75        | 0.63      | 0.86 | 997.95            | 997.60       | 2.00          | 2.40         |
|                |                |                    |              |       |                |                |                    |      |      |      |            |      |       |      |     |             |           |      |                   |              |               |              |
| 14             | 15             | 1000.00            | 1000.53      | 17.64 | $\overline{2}$ | 25             | 150                | 426  | 4.01 | 0.47 | 0.05       | 0.59 | 0.002 | 3.42 | 6   | 0.40        | 0.63      | 0.84 | 997.450           | 997.380      | 2.75          | 3.15         |
| 15             | 16             | 1000.53            | 1001.22      | 33.56 | 4              | 29             | 174                | 494  | 3.98 | 0.55 | 0.05       | 0.69 | 0.002 | 3.93 | 6   | 0.33        | 0.61      | 0.81 | 997.230           | 997.120      | 3.50          | 4.10         |
| 16             | 17             | 1001.22            | 1001.46      | 27.28 | 3              | 32             | 192                | 545  | 3.95 | 0.61 | 0.06       | 0.76 | 0.002 | 4.31 | 6   | 0.40        | 0.68      | 0.90 | 996.97            | 996.860      | 4.50          | 4.60         |
| 8              | 17             | 1002.57            | 1001.46      | 41.93 | 5              | 17             | 102                | 290  | 4.08 | 0.32 | 0.03       | 0.41 | 0.002 | 2.37 | 6   | 1.34        | 0.86      | 1.16 | 1000.82           | 1000.260     | 2.00          | 1.20         |
|                |                |                    |              |       |                |                |                    |      |      |      |            |      |       |      |     |             |           |      |                   |              |               |              |
| 17             | 18             | 1001.46            | 994.62       | 68.15 | 3              | 52             | 312                | 885  | 3.83 | 0.98 | 0.10       | 1.23 | 0.002 | 6.79 | 6   | 4.68        | 1.84      | 2.46 | 996.61            | 993.420      | 5.00          | 1.20         |
| 18             | 20             | 994.62             | 992.16       | 99.62 | 0              | 52             | 312                | 885  | 3.83 | 0.98 | 0.10       | 1.24 | 0.002 | 6.79 | 6   | 2.02        | 1.37      | 1.82 | 992.97            | 990.960      | 2.00          | 1.20         |
| 12             | 19             | 999.68             | 992.95       | 68.77 | 3              | 3              | 18                 | 52   | 4.31 | 0.06 | 0.01       | 0.08 | 0.002 | 0.45 | 6   | 8.19        | 1.27      | 1.32 | 997.38            | 991.750      | 2.50          | 1.20         |
| 19             | 20             | 992.95             | 992.16       | 53.39 | 0              | 3              | 18                 | 52   | 4.31 | 0.06 | 0.01       | 0.08 | 0.002 | 0.45 | 6   | 1.48        | 0.70      | 0.73 | 991.60            | 990.810      | 1.50          | 1.35         |
|                |                |                    |              |       |                |                |                    |      |      |      |            |      |       |      |     |             |           |      |                   |              |               |              |
| 20             | 23             | 992.16             | 990.01       | 87.84 | 0              | 55             | 330                | 936  | 3.82 | 1.04 | 0.10       | 1.31 | 0.002 | 7.15 | 6   | 2.28        | 1.45      | 1.93 | 990.66            | 988.660      | 1.75          | 1.35         |
| 12             | 21             | 999.68             | 1000.10      | 59.31 | 8              | 8              | 48                 | 137  | 4.20 | 0.21 | 0.02       | 0.27 | 0.002 | 1.15 | 6   | 0.64        | 0.70      | 0.72 | 998.33            | 997.950      | 2.50          | 2.15         |

**Tabla I. Cálculo hidráulico de alcantarillado sanitario** 

#### **Continuación**

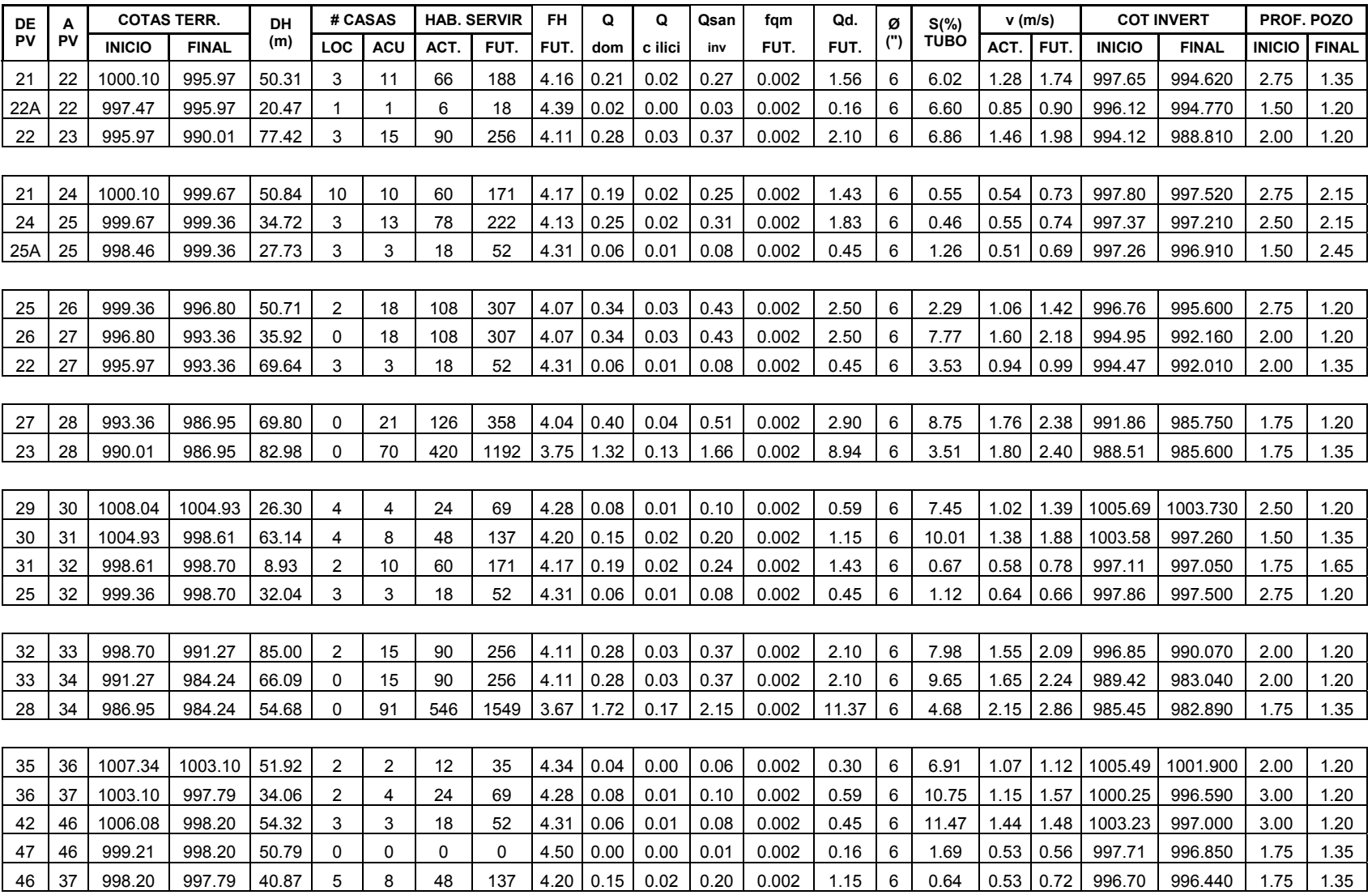
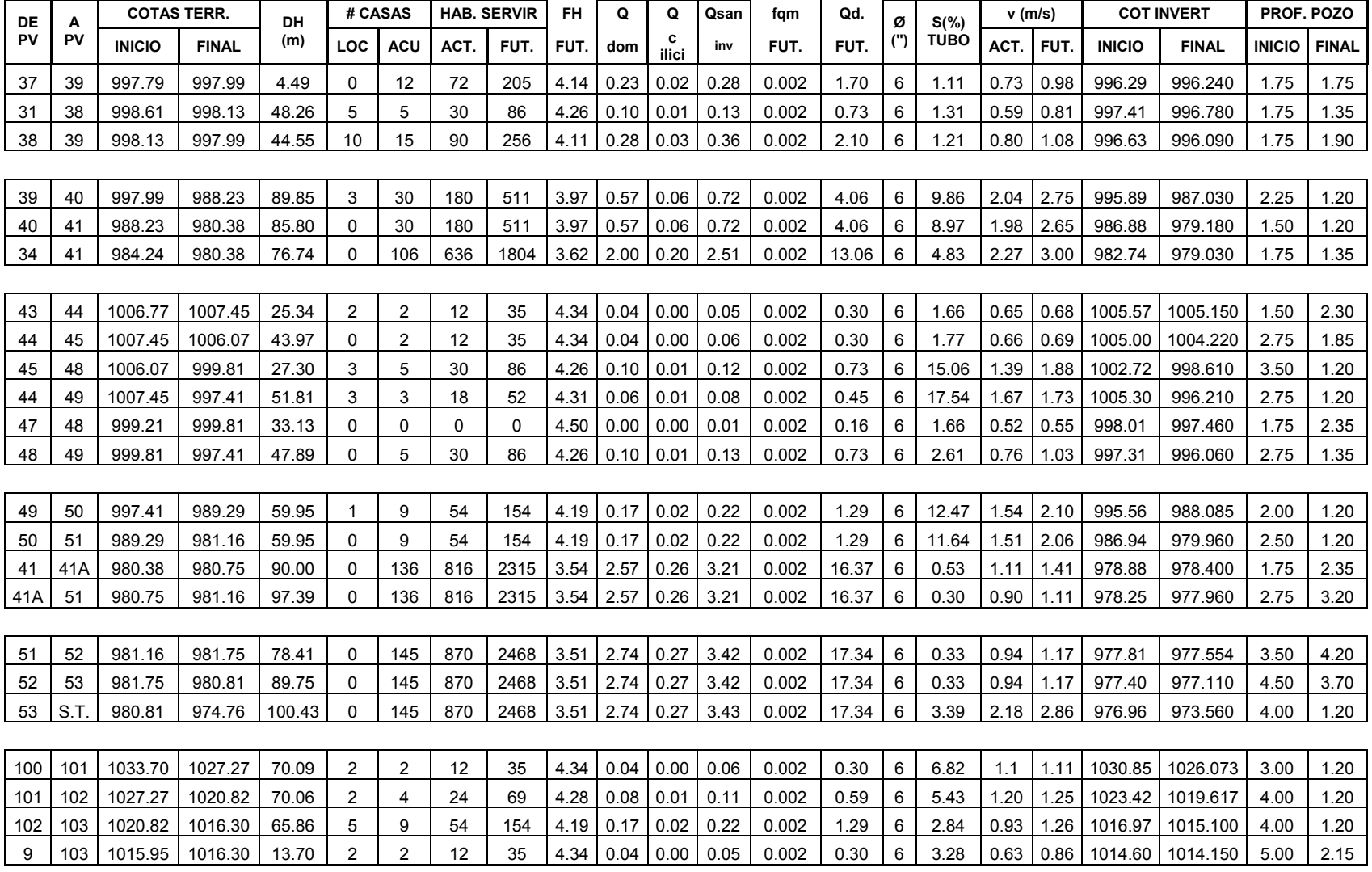

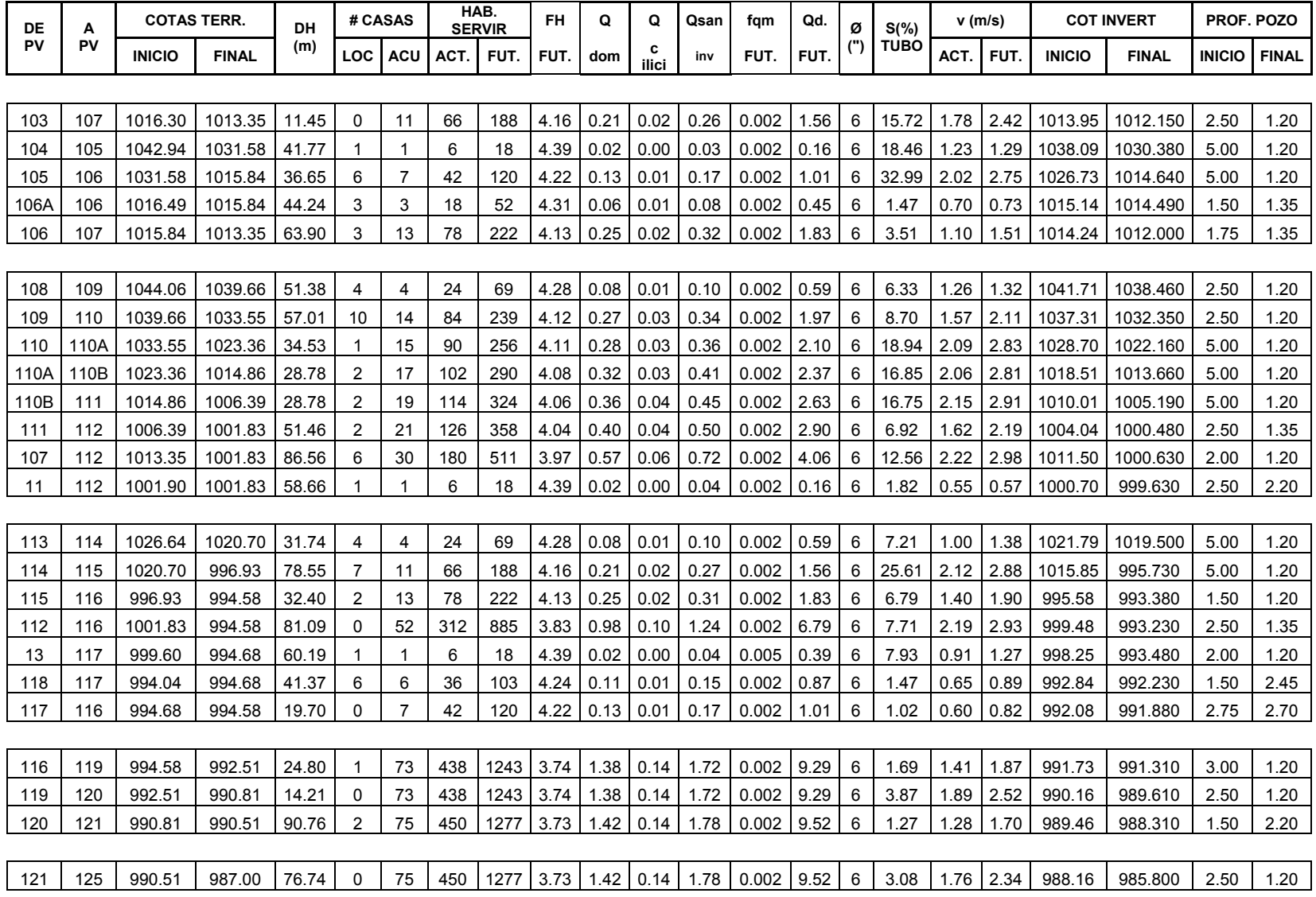

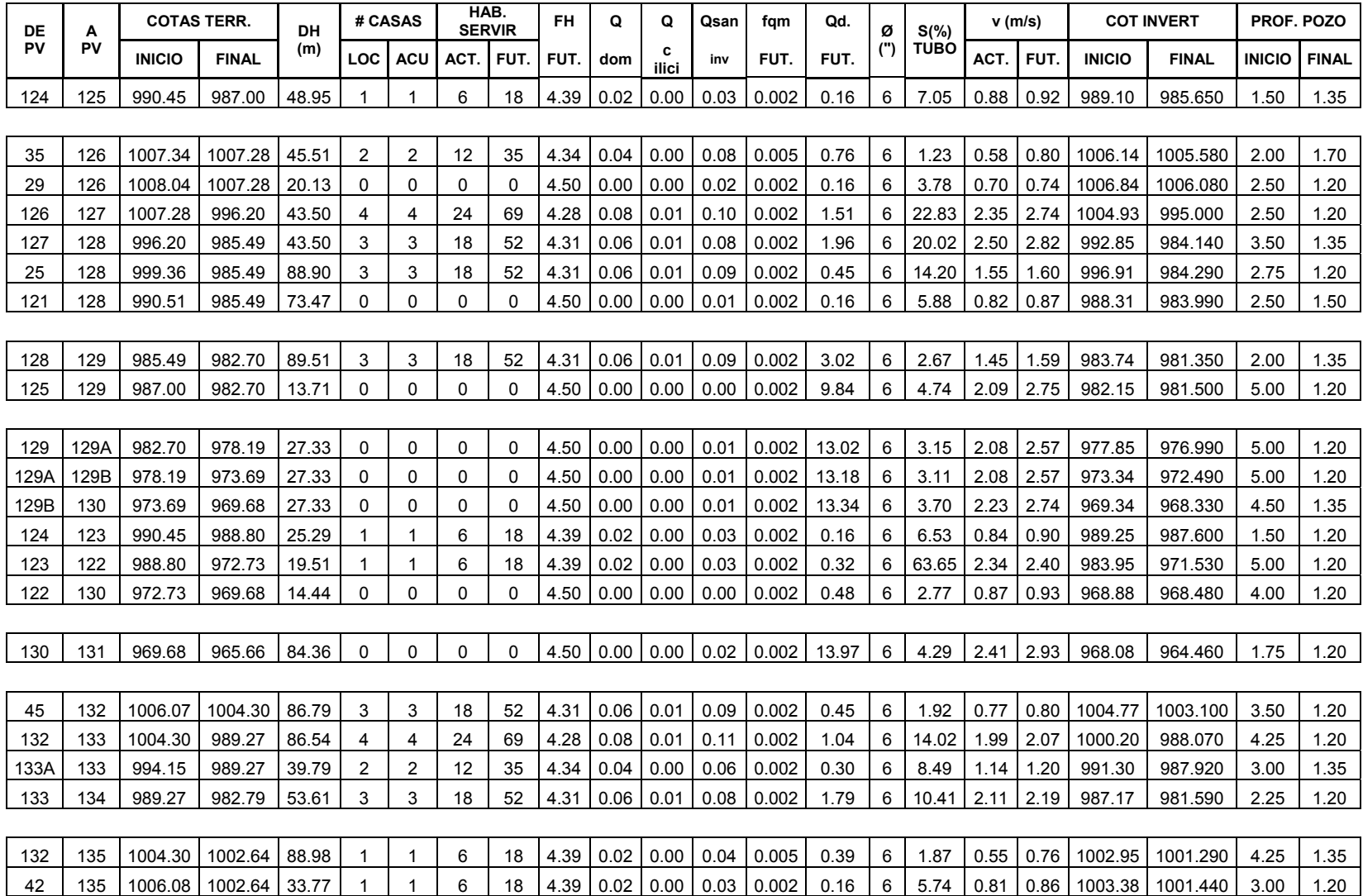

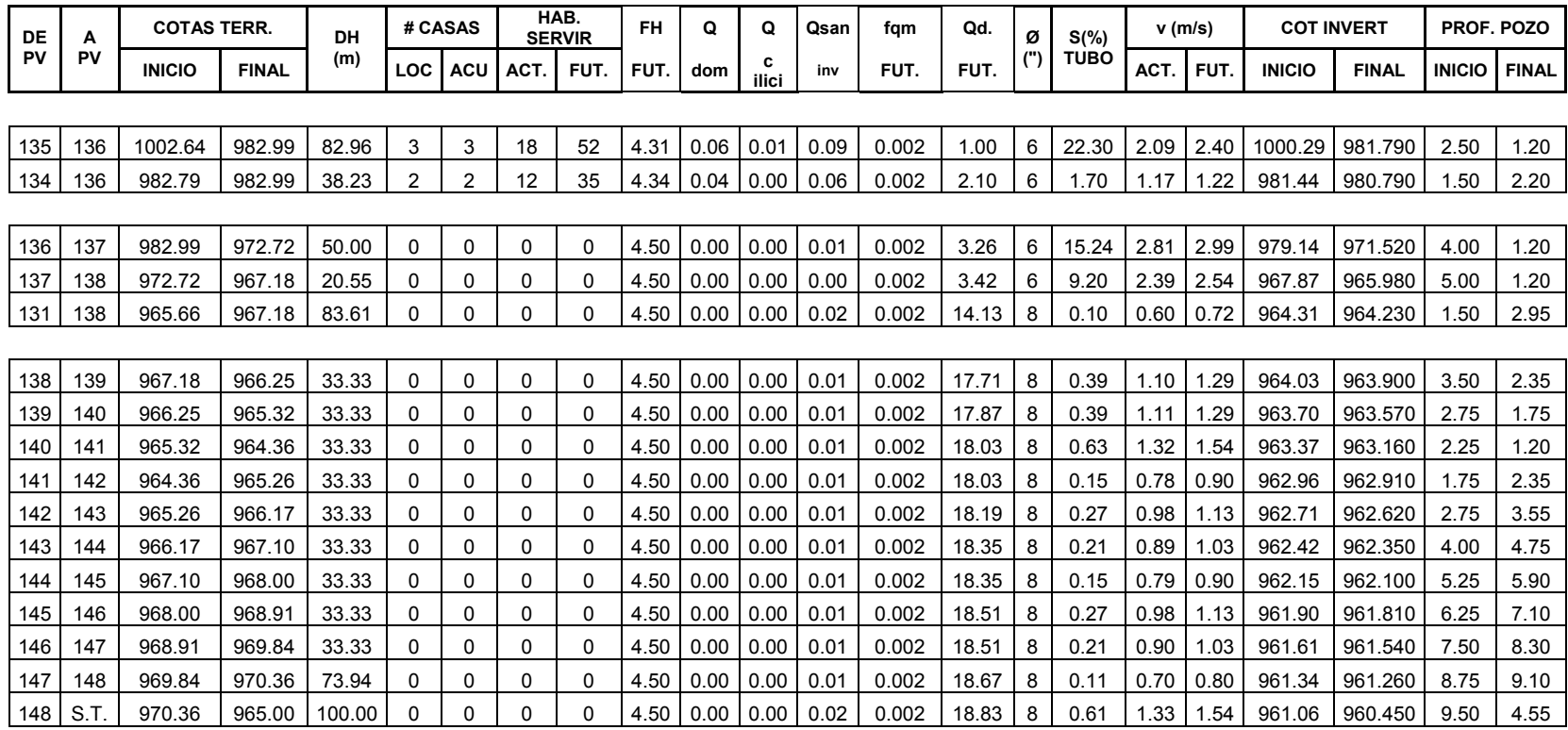

#### **2.1.17 Tratamiento de aguas servidas**

Para la disposición final de las aguas residuales y su retorno a los sistemas hídricos, la municipalidad deberá seleccionar un sistema de tratamiento adecuado, con eficiencia mayor al 85% en DBO $_5$  y DQO, según acuerdo ministerial No. 236-2006, "Reglamento de las descargas y reuso de aguas residuales y de la disposición de lodos" publicado el 11 de mayo de 2006.

#### **2.1.18 Programa de operación y mantenimiento**

El sistema trabaja por gravedad y no requiere de una operación específica diaria; sin embargo, se debe contemplar limpieza y revisión anual, previa al invierno, tanto de tubería y pozos de visita como de la caja distribuidora de caudales.

|     |                                            | Calendarización<br>Año / semestre |   |       |   |       |   |       |   |       |    |
|-----|--------------------------------------------|-----------------------------------|---|-------|---|-------|---|-------|---|-------|----|
|     |                                            | Año 1                             |   | Año 2 |   | Año 3 |   | Año 4 |   | Año 5 |    |
| No. | <b>Descripción</b>                         |                                   | 2 | 3     | 4 | 5     | 6 |       | 8 | 9     | 10 |
|     | Limpieza de tubería                        | X                                 |   | X     |   | X     |   | X     |   | X     |    |
| 2   | Limpieza de pozos de visita                | X                                 |   | X     |   | X     |   | x     |   | X     |    |
| 3   | Limpieza de caja distribuidora de caudales | X                                 |   | X     |   | X     |   | x     |   | X     |    |

**Tabla II. Programa de mantenimiento del sistema** 

## **2.1.19 Propuesta de tarifa**

Para que el proyecto cumpla con su cometido y sea sostenible durante el período de diseño, se requiere de un fondo de operación y mantenimiento. Por lo que se determinó una tarifa que cada una de las viviendas deberá cancelar.

Costo de operación y mantenimiento anual (CA) Q. 15,000.00

 Representan limpieza, revisión y mantenimiento de pozos de visita, tuberías y caja distribuidora de caudales. Se determinó según los estimados de la municipalidad, que incluyen costos administrativos, mano de obra presupuestada y materiales.

Cálculo de tarifa propuesta (T)

.1.85 12 22.22 676 15000 # *<sup>Q</sup> meses Q anuales viviendas Q viviendas*  $T = \frac{CA}{T} = \frac{Q15000}{Q1500} = \frac{Q22.22 \text{anuales}}{Q15000} =$ 

Dando como resultado una tarifa mensual de Q.10.00. Adicionalmente, se cobrará una tarifa única por instalación de conexión domiciliar a cada vivienda, de Q.380.00, que la administración municipal tiene establecida.

#### **2.1.20 Planos y detalles**

Los planos constructivos para el sistema de alcantarillado sanitario se presentan en el apéndice, están conformados por planta de densidad poblacional, topografía, curvas de nivel, conjunto hidráulico, planta perfil y detalles.

#### **2.1.21 Presupuesto**

El presupuesto contempla los renglones de trabajo, según la secuencia lógica de ejecución, cuantificando materiales con precios que se manejan en la cabecera municipal, en lo concerniente a mano de obra se aplicaron los salarios que la municipalidad asigna. En cuanto a costos indirectos se aplicó un 35% que contempla administración, dirección técnica y utilidades. El costo total del proyecto se obtuvo realizando la sumatoria de todos los costos totales por renglón.

25

# **2.1.22 Cronograma de ejecución**

Proporciona la secuencia lógica de construcción, basado en los renglones de trabajo y el rendimiento de la mano de obra.

|                |                                             |        |              | Precio     |               |  |  |  |
|----------------|---------------------------------------------|--------|--------------|------------|---------------|--|--|--|
| No.            | Descripción                                 | Unidad | Cantidad     | unitario   | Total         |  |  |  |
|                |                                             |        |              |            |               |  |  |  |
| 1              | <b>TRABAJOS PRELIMINARES</b><br>Q918,901.00 |        |              |            |               |  |  |  |
| 1.1            | Replanteo topográfico                       | Km     | 6.6          | Q1,800.00  | Q11,880.00    |  |  |  |
| 1.2            | Excavación y relleno                        | Global | 12305.3      | Q73.71     | Q907,020.57   |  |  |  |
|                |                                             |        |              |            |               |  |  |  |
| $\overline{2}$ | <b>INSTALACIÓN DE TUBERÍA</b>               |        |              |            | Q1,197,871.00 |  |  |  |
| 2.1            | Instalación tubería PVC norma 3034 de 6"    | ml     | 6181.33      | Q146.39    | Q904,866.35   |  |  |  |
| 2.2            | Instalación tubería PVC norma 3034 de 8"    | ml     | 574.246      | Q221.61    | Q127,260.72   |  |  |  |
| 2.3            | Caídas adicionales                          | Unidad | 58           | Q638.49    | Q37,032.63    |  |  |  |
| 2.4            | Conexiones domiciliares                     | Unidad | 346          | Q371.82    | Q128,711.69   |  |  |  |
|                |                                             |        |              |            |               |  |  |  |
| 3              | <b>POZOS DE VISITA</b>                      |        |              |            | Q626,213.00   |  |  |  |
| 3.1            | Pozo de visita de 1.50m de profundidad      | Unidad | 14           | Q3,721.51  | Q52,101.08    |  |  |  |
| 3.2            | Pozo de visita de 1.75m de profundidad      | Unidad | 15           | Q3,992.23  | Q59,883.46    |  |  |  |
| 3.3            | Pozo de visita de 2.00m de profundidad      | Unidad | 11           | Q4,262.96  | Q46,892.51    |  |  |  |
| 3.4            | Pozo de visita de 2.25m de profundidad      | Unidad | 3            | Q4,533.68  | Q13,601.04    |  |  |  |
| 3.5            | Pozo de visita de 2.50m de profundidad      | Unidad | 15           | Q4,804.41  | Q72,066.09    |  |  |  |
| 3.6            | Pozo de visita de 2.75m de profundidad      | Unidad | 10           | Q5,075.13  | Q50,751.31    |  |  |  |
| 3.7            | Pozo de visita de 3.00m de profundidad      | Unidad | 5            | Q5,345.86  | Q26,729.28    |  |  |  |
| 3.8            | Pozo de visita de 3.50m de profundidad      | Unidad | 5            | Q5,887.31  | Q29,436.53    |  |  |  |
| 3.9            | Pozo de visita de 4.00m de profundidad      | Unidad | 6            | Q6,428.76  | Q38,572.54    |  |  |  |
| 3.10           | Pozo de visita de 4.25m de profundidad      | Unidad | 1            | Q6,699.48  | Q6,699.48     |  |  |  |
| 3.11           | Pozo de visita de 4.50m de profundidad      | Unidad | 3            | Q6,970.21  | Q20,910.62    |  |  |  |
| 3.12           | Pozo de visita de 5.00m de profundidad      | Unidad | 21           | Q7,511.66  | Q157,744.78   |  |  |  |
| 3.13           | Pozo de visita de 5.25m de profundidad      | Unidad | $\mathbf{1}$ | Q7,782.38  | Q7,782.38     |  |  |  |
| 3.14           | Pozo de visita de 6.25m de profundidad      | Unidad | $\mathbf{1}$ | Q8,865.28  | Q8,865.28     |  |  |  |
| 3.15           | Pozo de visita de 7.50m de profundidad      | Unidad | $\mathbf{1}$ | Q10,218.91 | Q10,218.91    |  |  |  |
| 3.16           | Pozo de visita de 8.75m de profundidad      | Unidad | 1            | Q11,572.53 | Q11,572.53    |  |  |  |
| 3.17           | Pozo de visita de 9.50m de profundidad      | Unidad | $\mathbf{1}$ | Q12,384.71 | Q12,384.71    |  |  |  |

**Tabla III. Presupuesto del sistema de alcantarillado sanitario** 

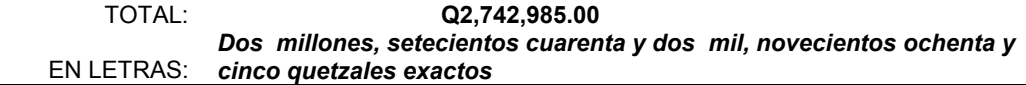

# **Tabla IV. Cronograma para ejecución de alcantarillado sanitario**

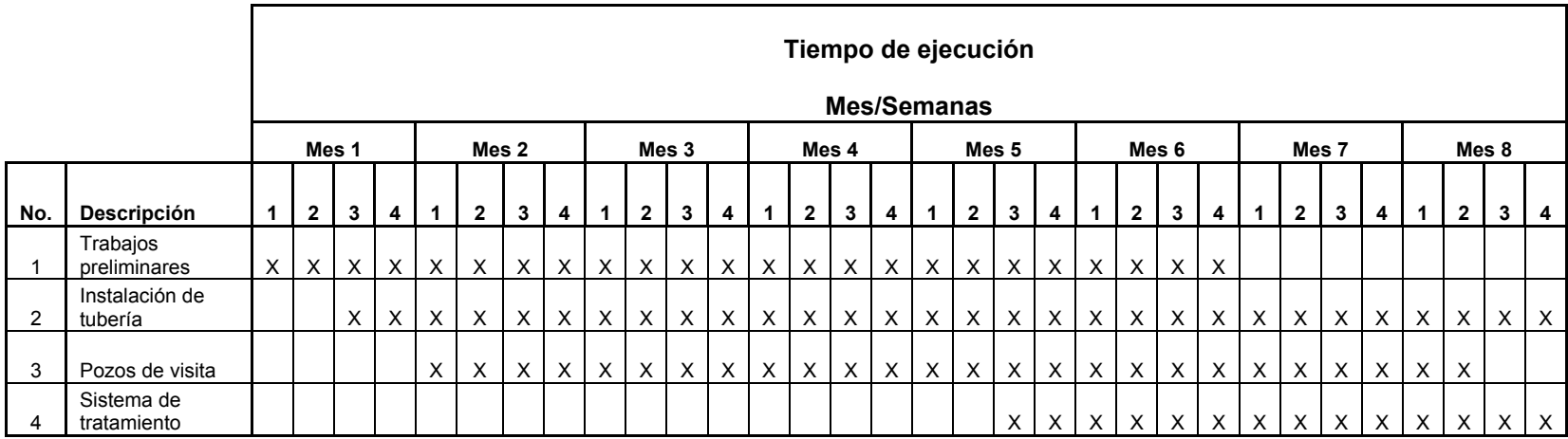

## **2.1.23 Evaluación de impacto ambiental**

El proyecto será sometido a una evaluación ambiental inicial, requerida por el Ministerio de Ambiente y Recursos Naturales. La actividad a desarrollar se caracteriza como proyecto nuevo. El área total de la aldea es de 16,000m<sup>2</sup>, siendo el área para construcción de 3,500m<sup>2</sup>.

Se realizará en el interior del sector urbano de la aldea, siendo el área principal de influencia; el mayor riesgo que podría presentarse durante la ejecución corresponde a los movimientos de tierra. En el siguiente cuadro se describen alteraciones y sus respectivas medidas de mitigación.

| Alteraciones                                                                  | Medidas de mitigación                                                                                                    |  |  |  |  |
|-------------------------------------------------------------------------------|----------------------------------------------------------------------------------------------------|--|--|--|--|
| Sistema atmosférico                                                           |                                                                                                    |  |  |  |  |
|                                                                               | Riego permanente para humedecer las<br>fuentes de emanación de partículas<br>suspendidas.                                                  |  |  |  |  |
| Presencia de partículas en suspensión y<br>polvo.                             | Dotación de equipo de seguridad al personal.                                                                                               |  |  |  |  |
| Modificación auditiva por generación de<br>ruidos propios de las actividades. | Realización de trabajos en horas hábiles.                                                                                                  |  |  |  |  |
| Sistema lítico y edáfico                                                      |                                                                                                    |  |  |  |  |
| Movimiento de tierra, corte y relleno, sin                                    | Manejo ordenado de volúmenes extraídos.                                                                                                    |  |  |  |  |
| extracción del área de manejo.                                                | Compactación adecuada en áreas de relleno.                                                                                                 |  |  |  |  |
| Sociedad y cultura                                                            |                                                                                                    |  |  |  |  |
| Inconvenientes en la circulación peatonal y                                   | Correcta señalización del área de trabajo.                                                                                                 |  |  |  |  |
| vehicular                                                                     | Previsión de espacio libre para circulación.                                                                                               |  |  |  |  |
| Paisaje                                                                       |                                                                                                    |  |  |  |  |
| Modificación visual al área de tratamiento de<br>aguas residuales             | Implementación de barrera visual con árboles<br>y arbustos propios de la región, alrededor del<br>área de tratamiento de aguas residuales. |  |  |  |  |
| Disposición de deshechos                                                      |                                                                                                    |  |  |  |  |
| Disposición de excretas y aguas servidas.                                     | Instalación de letrinas móviles, solicitando el<br>servicio de limpieza correspondiente.                                                   |  |  |  |  |

**Tabla V. Evaluación de impacto ambiental para alcantarillado** 

Considerando la carencia de flora y fauna significativa, así como las alteraciones previamente descritas, los impactos ambientales son mínimos. No obstante, deberán ser mitigados mediante la implementación de las medidas de salud, seguridad y medio ambiente previstas.

## **2.1.24 Evaluación socio-económica**

La evaluación de proyectos por medio de métodos matemáticos y financieros permite conocer la rentabilidad de los mismos. Para ello se utilizarán los métodos que se describen a continuación.

#### **2.1.24.1 Valor Presente Neto (VPN)**

Se utiliza para comparar alternativas de inversión. Consiste en transformar todos los movimientos monetarios de un proyecto a través del tiempo, a valores actuales, para determinar la rentabilidad al término del período de funcionamiento; la tasa de interés, corresponde a la tasa de rendimiento mínima atractiva, que en el mercado actual es del 11%.

#### **Egresos:**

Costo de ejecución (CE) Q2,742,985.00 Costo de operación y mantenimiento anual (CA)  $Q. 15,000.00$ Costo de operación y mantenimiento

$$
VP = CA * \frac{(1+i)^n - 1}{i*(1+i)^n} = 15000 * \frac{(1+0.11)^{20} - 1}{0.11*(1+0.11)^{20}} = Q119449.92
$$

#### **Ingresos:**

Pago de conexión domiciliar (ICD) *ICD* = *Q*.380.00 \* 676*viviendas* = *Q*.256880.00 Pago de tarifa anual (IT) IT = Q.10.00 \* 676viviendas \*12meses = Q.81120.00 El valor presente neto estará dado por

VPN = -Q2524434.92 VPN = (Q256880.00)+(Q81120 .00) -(Q2742985.00) -(Q119449.92)  $VPN = ICD + IT - CE - CA$ VPN = ingresos - egresos

El valor negativo indica que la inversión inicial no es recuperable y deberá ser proporcionada por alguna institución, sea o no gubernamental. De lo contrario, el proyecto no podrá ser auto sostenible. Sin considerar el costo de ejecución, se obtiene un valor presente neto de:

VPN = Q218,550.08 VPN = (Q256880.00)+(Q.81120.00)-(Q.119449.92)  $VPN = ICD + IT - CA$ VPN = ingresos - egresos

# **2.1.24.2 Tasa Interna de Retorno**

Es utilizada para evaluar el rendimiento de una inversión. Debido a que el presente proyecto es de carácter social, es imposible obtener una tasa interna de retorno TIR atractiva; por lo que el análisis socioeconómico que se realiza a nivel municipal para este tipo de inversión es de costo/beneficio, éste se determina de la siguiente manera:

Costo = Inversión inicial -VPN = Q2,742,985.00 – Q218,550.08= Q2,524,434.92 Beneficio = No. de habitantes beneficiados (a futuro)

Q622.86/hab. 4053habitantes Costo / beneficio =  $\frac{Q2,524,434.92}{1050}$  =

Las instituciones de inversión social, toman las decisiones con base al valor anteriormente obtenido y las disposiciones económicas que posean.

# **2.2 Diseño del sistema de abastecimiento de agua potable para la aldea Las Flores**

## **2.2.1 Descripción del proyecto**

A solicitud de la Oficina Municipal de Planificación este proyecto se realizó con base al caudal de demanda, debido a que el abastecimiento contemplado en el presente diseño será reforzado a corto plazo a través de dos pozos mecánicos, cuyo estudio y perforación se encuentra gestionando la administración municipal.

El sistema contará con cajas de captación para las fuentes, tanque de almacenamiento enterrado con muros por gravedad de concreto ciclópeo. La conducción será por bombeo, combinando tuberías de HG tipo liviano y PVC de 250psi; se contempló un paso aéreo, caseta de bombeo y sistema de desinfección.

Para la red de distribución se tiene previsto un tanque enterrado con muros por gravedad de concreto ciclópeo; circuitos cerrados y ramales abiertos con tuberías PVC de 160psi, incluyendo obras hidráulicas y pasos de zanjón.

# **2.2.2 Localización de fuentes de abastecimiento**

El siguiente diseño contempla la utilización de agua obtenida de dos fuentes subterráneas, a través de nacimientos propios de la comunidad. Están ubicados en una zona montañosa a tres kilómetros hacia el nor-oeste de la aldea.

#### **2.2.3 Aforo de las fuentes**

Se realizó el aforo a las fuentes a través del método volumétrico, para determinar el caudal que producen. Obteniendo 1.66 l/s en conjunto.

#### **2.2.4 Calidad del agua**

El agua a suministrar debe ser sanitariamente segura, es decir, apta para consumo humano; esto se garantiza cumpliendo los límites sobre calidad establecidos por la norma COGUANOR NGO 29001. Para conocer las características físicas, químicas y bacteriológicas del agua de las fuentes, se tomaron dos muestras representativas a las que se realizaron los siguientes análisis.

#### **2.2.4.1 Análisis físico-químico sanitario**

Las muestras recolectadas fueron estudiadas en los parámetros físicos de olor (inodora), color (01,00 unidades), conductividad eléctrica (186,00 µmhos/cm), turbiedad (00,60 UNT), potencial de hidrógeno 06,40 unidades. Químicos: alcalinidad (100mg/L), dureza (68,00mg/L), cloruros (07,00mg/L), fluoruros (00,10mg/L), hierro (00,01mg/L), sulfatos (01,00), nitratos (07,04mg/L), amoníaco (00,18mg/L); así como, Sólidos totales (114,00mg/L), Sólidos volátiles (11,00mg/L), Sólidos fijos (103,00mg/L), Sólidos en suspensión (01,80mg/L), Sólidos disueltos (99,00mg/L). Habiendo sido determinado por el Laboratorio de Química y Microbiología Sanitaria de la Facultad de Ingeniería, que desde el punto de vista de la calidad física y química, se cumple con las normas internacionales de la Organización Mundial de la Salud para fuentes de agua. Este análisis se encuentra en el apéndice.

32

#### **2.2.4.2 Análisis bacteriológico**

Los resultados de laboratorio indican que el número más probable de gérmenes coliformes/100cm<sup>3</sup> es; Total >16x10<sup>2</sup> y Fecal >16X10<sup>2</sup>, enmarcándose en clasificación I, donde la calidad bacteriológica no exige más que un simple tratamiento de desinfección. El análisis bacteriológico se muestra en el apéndice.

#### **2.2.5 Levantamiento topográfico**

Se empleó el mismo equipo que para el diseño del alcantarillado sanitario. El procedimiento para la altimetría y planimetría se especifica en los incisos 2.1.2.1 y 2.1.2.2 respectivamente.

#### **2.2.6 Criterios de diseño**

# **2.2.6.1 Período de diseño**

Para el presente estudio se contemplaron 20 años; realizando las consideraciones descritas en el apartado 2.1.3.

#### **2.2.6.2 Estimación de la población de diseño**

Según el modelo geométrico:

 $P<sub>O</sub>$  = 2338 habitantes

n = 20 años

r = 3.4% determinada por el método geométrico, con base al censo del INE 2002.

 $P_F = P_o * (1+r)^n = 2338 * (1+0.034)^{20} = 4564$ habi tan tes

#### **2.2.6.3 Dotación**

Los factores que influirán en la determinación de la dotación son: clima, nivel de vida, tamaño de la población, actividades productivas y costumbres. Para el presente diseño se establece una dotación de 120lts/hab./día, según especificaciones del INFOM.

# **2.2.7 Determinación de caudales**

#### **2.2.7.1 Caudal medio diario (QMD)**

Cantidad de agua que consume una población en un día, determinado por:

 $QMD = \frac{Dot * Pf}{86400} = \frac{120 \text{ls} / \text{hab} / \text{día} * 4564 \text{hab}}{86400 \text{seg} / \text{día}} = 6.34 \text{ls} / \text{seg}$ 

#### **2.2.7.2 Caudal diario máximo (QDM)**

Según las normas de diseño para acueductos rurales de UNEPAR, el factor de día máximo (FDM) varía entre 1.2 y 1.8 para poblaciones rurales. En este proyecto, se determinó de 1.8. El caudal día máximo será:

 $QDM = QMD * FDM = 6.34$ lts / seg \* 1.8 = 11.41lts / seg

#### **2.2.7.3 Caudal horario máximo (QHM)**

Se utiliza para diseñar la red de distribución. Está ligado al factor de hora máximo (FHM), que varía entre 1.8 y 2.5 para poblaciones rurales, se utilizó un factor de 2.5 para este diseño. El caudal máximo horario está dador por: QHM = QMD \*FHM = 6.34lts / seg \* 2.5 =15.85lts / seg

En el cálculo de ramales abiertos, se determinan los siguientes caudales.

#### **2.2.7.4 Caudal de vivienda (Qv)**

Es el caudal que se asignará a cada una de las viviendas. Se calcula a través de:  $\textsf{Qv}$  =  $\frac{\textsf{QHM}}{\text{\#} \textsf{Viviendas}}$  =  $\frac{15.85 \textsf{lts/seg}}{211}$  = 0.075lts/seg

#### **2.2.7.5 Caudal instantáneo (Qi)**

Es el caudal obtenido con base a la probabilidad de que todas las viviendas de un ramal hagan uso simultáneamente del sistema. Se determina según la siguiente ecuación:

Donde: k = 0.15 para conexiones prediales n = número de viviendas  $Qi = k\sqrt{n-1} = 0.15\sqrt{211-1} = 2.17$ lts/seg

#### **2.2.8 Parámetros de diseño**

El proyecto se diseñará según la guía para el diseño de abastecimientos de agua potable a zonas rurales del Instituto de Fomento Municipal INFOM y las normas de diseño para acueductos rurales de la Unidad Ejecutora del Programa de Acueductos Rurales UNEPAR.

# **2.2.9 Componentes del sistema**

#### **2.2.9.1 Captación**

Los sistemas de captación estarán formados por filtros de piedra y sellos sanitarios; cajas de captación y válvulas de salida, de mampostería de piedra y tapaderas de concreto reforzado; dispositivos de desagüe y rebalse con tuberías y accesorios de PVC; contra cunetas y muros de protección. Los detalles se presentan en el plano No. 8 del apéndice.

#### **2.2.9.2 Línea de conducción**

La línea de conducción será diseñada para el caudal de aforo. Los pozos mecánicos que están siendo gestionados por la administración municipal, se anexarán al sistema en el tanque de distribución, mediante líneas de conducción independientes.

#### **Caudal de bombeo**

$$
Q_{\text{BOMBEO}} = QMD \times \frac{24}{N} = 1.66 \times \frac{24}{12} = 3.321/\text{seg}
$$
  
Donde, QMD = caudal medio diario, en este caso, caudal de aforo (l/seg)  
N = número de horas de bombeo, 12 horas para este sistema.

 Para obtener este caudal se construirá un tanque de almacenamiento que supla la diferencia entre los caudales de bombeo y aforo; con capacidad igual al mayor volumen que pueda presentarse durante el período de bombeo, que se determina de la siguiente manera:

 $Q_{\text{almacenamiento}} = Q_{\text{bombeo}} - Q_{\text{aforo}} = 3.32$ l/seg – 1.66l/seg = 1.66l/seg Siendo entonces el máximo volumen a almacenar  $V_{max}$  = 1.66l/seg \* 60seg \* 60 min \* 8 horas = 47808litros ≈ 47.8 metros<sup>3</sup> El volumen del tanque de almacenamiento será de 50 $m<sup>3</sup>$ , el diseño estructural se realizó según el inciso 2.2.9.3.

# **Determinación del diámetro de tubería**

El diámetro se determinó mediante los siguientes criterios:

#### **Determinación de diámetros**

a. Ecuación de Bresse

$$
\Phi = \left(1.3 \left(\frac{N}{24}\right)^{\frac{1}{4}} * \sqrt{\frac{Q_{\text{BOMBEO}} * FDM}{1000}}\right) * 100
$$

 $donde$   $\Phi$  = diámetro, en cms.

N = número de horas de bombeo

FDM = factor de día máximo

Al sustituir datos se obtiene

$$
\Phi = 1.3 \frac{12}{24} \times \sqrt{\frac{3.32 \times 1.2}{1000}} \times 100 = 6.9 \text{cm} = 2.71^{\circ}
$$

De este valor pueden considerarse los diámetros de 2.5" y 3".

b.  $\Phi$  = 1.8675 $\sqrt{Q_{\text{BOMBEO}}}$  = 1.8675 $\sqrt{3.32}$  = 3.40"

Obteniendo diámetros de 3" y 4".

Evaluando velocidades para cada diámetro

$$
v = \frac{1.974 \times Q_{\text{BOMBEO}}}{\Phi^2}
$$
\n
$$
v_{2.5^*} = 1.05 \text{m/s}
$$
\n
$$
v_{3^*} = 0.72 \text{m/s}
$$
\n
$$
v_{4^*} = 0.40 \text{m/s}
$$

#### **Determinación de diámetro económico**

Cada uno de los diámetros obtenidos anteriormente se evalúa, para determinar el que sea óptimo y económico, en función de su desempeño, costo de inversión, mantenimiento y operación. A continuación se describe el procedimiento, para un diámetro de 3 pulgadas.

#### **Cálculo del golpe de ariete**

Será necesario utilizar tubería Hg y PVC, por lo que se calculará el golpe de ariete para ambos materiales

$$
GA_{PVC\Phi3''} = \frac{145}{\sqrt{1 + \frac{E_a * \Phi}{E_t * e}}} * V = \frac{145}{\sqrt{1 + \frac{20670 * 7.5}{28100 * 0.523}}} * 0.72 = 30.72m
$$

\* 0.72 = 94.19m 930000 \* 0.73  $1+\frac{20670 * 7.5}{222222 * 7.5}$ \* V =  $\frac{145}{\sqrt{111}}$  $E, *e$  $E_a^*$ 1+  $GA_{HG\Phi3"} = \frac{145}{\sqrt{115}}$ t a HGΦ3"

Donde GA = golpe de ariete, m

Ea = Módulo de elasticidad del agua, kg/cm<sup>2</sup>

Et = Módulo de elasticidad del material del tubo, kg/cm<sup>2</sup>

Φ = diámetro, cms

e = espesor de la tubería, cms

v = velocidad del agua, m/s

# **Cálculo de la carga dinámica total (CDT)**

La carga dinámica total se encuentra mediante la siguiente expresión:

# $CDT = H + Hf + Hm$

Donde H = diferencia de alturas entre puntos a bombear, m

$$
H = \frac{C_{\text{ota}}I_{\text{nicial}} - C_{\text{cot}a}F_{\text{inal}}}{\text{Distancia}}
$$

Hf = pérdida por fricción de la tubería, m

$$
Hf = \frac{1743.811 \times L_{\text{ongitud}} \times Q_{\text{Bombee}}^{1.85}}{\Phi^{4.87} \times C^{1.85}}; \quad C = 100 \text{ y } 150
$$

Hm = pérdidas menores debidas a los accesorios, m

Hm = ∑Factores de accesorios \*  $\frac{1}{2g}$  $v^2$ 

|                      | coeficiente |    | TOTAL DE UNIDADES |     | <b>FACTORES</b> |  |
|----------------------|-------------|----|-------------------|-----|-----------------|--|
|                      | para 3"     | ΗG | <b>PVC</b>        | ΗG  | <b>PVC</b>      |  |
| Codo 90°             | 0.35        |    |                   |     | 1.05            |  |
| Codo 45°             | 0.3         | 6  |                   | 1.8 | 2.1             |  |
| Válvula de compuerta | 0.2         |    |                   | 0.2 |                 |  |
| Cheque horizontal    | 1.25        |    |                   | 2.5 | 2.5             |  |
|                      |             |    | <b>TOTALES</b>    | 4.5 | 5.65            |  |

**Tabla VI. Factores de accesorios en línea de conducción** 

Longitud total: 2175.86m Longitud HG: 1153.23m Longitud PVC: 1022.63m Cota inicial: 1665.23m Cota unión: 1749.1m Cota final: 1852.53m  $CDT_{HG} = H + Hf + Hm = 83.87 + 37.1287 + 0.2736 = 121.30m$ 

 $CDT<sub>PVC</sub> = H + Hf + Hm = 103.4 + 32.9239 + 0.3436 = 136.7m$ 

Comparación entre las cargas dinámicas, según tipos de tubería y golpes de ariete que deberán resistir:

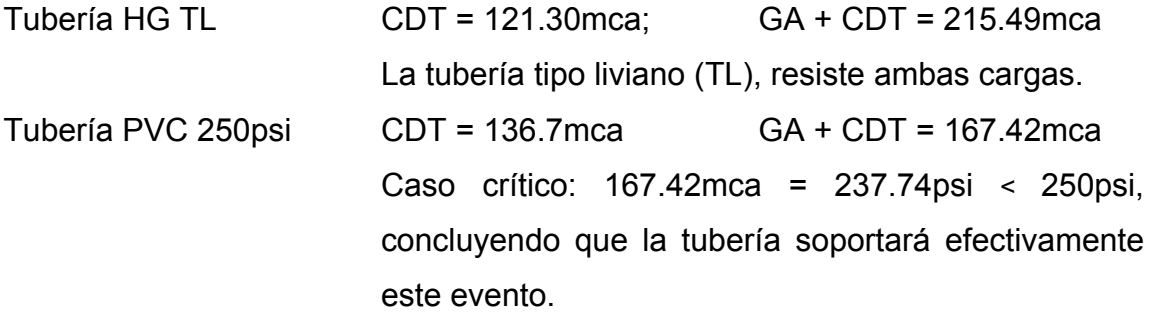

 $CDT_{\text{TOTAL}} = CDT_{\text{HG}} + CDT_{\text{PVC}} + 5m = 121.30 + 136.7 + 5 = 262.97m$ 

En la siguiente figura, se muestra la ubicación de las tres válvulas de cheque horizontal, así como la distribución de la tubería. Este diseño no contempla cambio de resistencia en la tubería PVC, según requerimientos municipales.

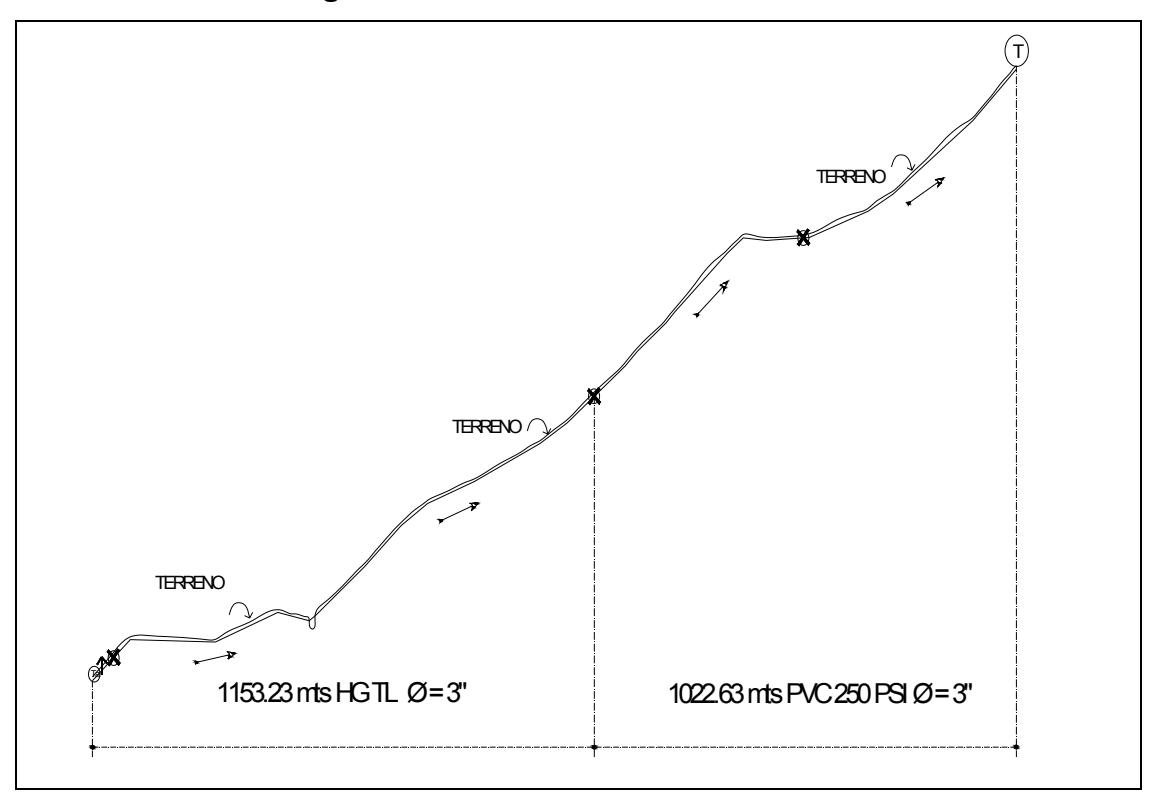

**Figura 2. Perfil de línea de conducción** 

#### **Determinación de la potencia de la bomba (POT)**

Se determina por la siguiente ecuación

$$
POT = \frac{CDT_{\text{TOTAL}} \cdot Q_{\text{BOMBEO}}}{76 \cdot e_{\text{bomba}}} = \frac{262.97 \cdot 3.32}{76 \cdot 0.6} = 19.15 \text{HP}
$$

Donde  $CDT_{\text{TOTAL}} = Carga$  dinámica total, mca  $Q_{BOMBEO}$  = Caudal de bombeo,  $I/S$ ebomba = eficiencia de la bomba, 60%

 De acuerdo a estos resultados, se necesitará una bomba de 25HP, accionada por un motor de combustible diesel. El mismo procedimiento se realizó para los otros dos diámetros, obteniendo los siguientes valores:

|                                                 | TIPO DE TUBERÍA                                       |                                                                 |             |  |  |  |  |  |
|-------------------------------------------------|-------------------------------------------------------|-----------------------------------------------------------------|-------------|--|--|--|--|--|
|                                                 | 2.5"                                                  | 3"                                                              | 4"          |  |  |  |  |  |
|                                                 |                                                       |                                                                 |             |  |  |  |  |  |
|                                                 |                                                       | Costo de tubería                                                |             |  |  |  |  |  |
| Tubería Hg                                      | Q115,323.00                                           | Q153,764.00                                                     | Q210,464.48 |  |  |  |  |  |
| Tubería PVC                                     | Q48,239.16                                            | Q71,572.17                                                      | Q118,374.54 |  |  |  |  |  |
|                                                 |                                                       |                                                                 |             |  |  |  |  |  |
| Equipo de bombeo                                |                                                       |                                                                 |             |  |  |  |  |  |
| HP requerido                                    | Q35.00                                                | Q25.00                                                          | Q20.00      |  |  |  |  |  |
| Diesel (gal/día)                                | Q18.40                                                | Q9.20                                                           | Q8.00       |  |  |  |  |  |
|                                                 |                                                       |                                                                 |             |  |  |  |  |  |
| Ejecución                                       |                                                       |                                                                 |             |  |  |  |  |  |
|                                                 | Q243,103.16                                           | Q280,336.17                                                     | Q369,569.01 |  |  |  |  |  |
|                                                 |                                                       |                                                                 |             |  |  |  |  |  |
|                                                 | Costo de operación (combustible diesel a Q.18.00/gal) |                                                                 |             |  |  |  |  |  |
|                                                 | Q3,626,640.00<br>Q1,813,320.00<br>Q1,576,800.00       |                                                                 |             |  |  |  |  |  |
|                                                 |                                                       |                                                                 |             |  |  |  |  |  |
|                                                 |                                                       | Costo total para el primer año (Ejecución + Costo de operación) |             |  |  |  |  |  |
| Q3,869,743.16<br>Q2,093,656.17<br>Q1,946,369.01 |                                                       |                                                                 |             |  |  |  |  |  |

**Tabla VII. Comparación de costos, según diámetro de tubería** 

Considerando el costo total para el primer año del proyecto, se seleccionó el diámetro económico de 3", debido a que es el que cumple con los requerimientos tanto técnicos como de menor costo de inversión y operación del sistema. Si bien, la tubería de 4" representa un menor costo total para el año en estudio, de igual modo a futuro, se descartó, debido a que no cumple con la velocidad mínima requerida.

## **2.2.9.3 Tanque de distribución**

Se diseñó un tanque de distribución, enterrado, con muros perimetrales e intermedio por gravedad, de concreto ciclópeo. El procedimiento para su diseño es el siguiente.

#### **Determinación del volumen del tanque (VOL)**

Deberá suplir el caudal de demanda, por lo que  $\rm\,Q_{ingress}$  = QMD = 6.34l/s El período de ingreso es de doce horas continuas, según UNEPAR, el volumen del tanque de distribución debe ser el 35% del QMD requerido en un día.

VOL = 95860.80litros  $\approx$ 100m $^3$ VOL = Q<sub>ingreso</sub> \* 3600seg/hr \* 12hrs \* 0.35 = 6.34l/s \* 3600seg/hr \* 12hrs \* 0.35

El volumen máximo de almacenamiento será de 100m<sup>3</sup>. Se diseñará un tanque de 2.50m de profundidad y 10m de largo por 5m de ancho dividido mediante un muro intermedio por gravedad de concreto ciclópeo.

# **Diseño de la losa**

La losa será plana de concreto reforzado, y se diseñará de acuerdo al método 3 del código ACI 318R-99, sección 7.7.

Espesor de losa (t)

$$
t = \frac{2*(5m+5m)}{180} = 0.1111 \approx 0.12m
$$
  
CM = t\* Wc + W<sub>ACABADOS</sub> = 0.12m\*2400kg/m<sup>3</sup> + 100kg/m<sup>2</sup> = 388kg/m<sup>2</sup>  
CV = 300kg/m<sup>2</sup> (techo accessible)  
CMU = 1.4\*388 = 543.2kg/m<sup>2</sup>  
CVU = 1.7\*300 = 510kg/m<sup>2</sup>

 $CUT = CMU + CVU = 543.2 + 510 = 1053.2kg/m<sup>2</sup>$ Se diseñará con base a una franja unitaria de 1m  $CUT = 1053.2kg/m$  $CVU = 510kg/m<sup>2</sup> * 1m = 510kg/m$  $CMU = 543.2kg/m<sup>2</sup> * 1m = 543.2kg/m$ 

Cálculo de los momentos actuantes Losa 1=Losa 2

# **Figura 3. Momentos actuantes en losa 1**

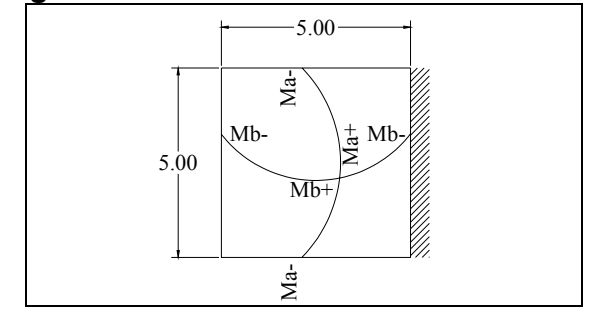

M=1, caso 7

Momentos negativos: Momentos positivos

2  $\mathsf{M}_{\mathsf{a-}}=\mathsf{C}_{\mathsf{a-}}$  \* CUT \* a

2  $\mathsf{M_{b-}}=\mathsf{C_{b-}}$  \* CUT \* b

$$
M_{a_{+}} = C_{a_{+}} * CMU * a^{2} + C_{a_{+}} * CVU * a^{2}
$$

$$
M_{b_{+}} = C_{b_{+}} * CMU * b^{2} + C_{b_{+}} * CVU * b^{2}
$$

Donde M = momento actuante

C = coeficiente de tablas de ACI 318R-99 para momentos

CU = cargas últimas vivas, muertas y totales

a,b = Dimensión del lado corto y largo de la losa respectivamente

$$
M_{a+} = 0.027 * 543.2 * 5^2 + 0.032 * 510 * 5^2 = 774.66 \text{kg} * \text{m}
$$
  
\n
$$
M_{b+} = 0.033 * 543.2 * 5^2 + 0.035 * 510 * 5^2 = 894.39 \text{kg} * \text{m}
$$
  
\n
$$
M_a = 1/3 M_{a+} = 1/3 * (774.66 \text{kg} * \text{m}) = 258.22 \text{kg} * \text{m}
$$
  
\n
$$
M_b = 0.071 * 1053.2 * 5^2 = 1869.43 \text{kg} * \text{m}
$$

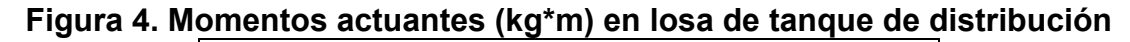

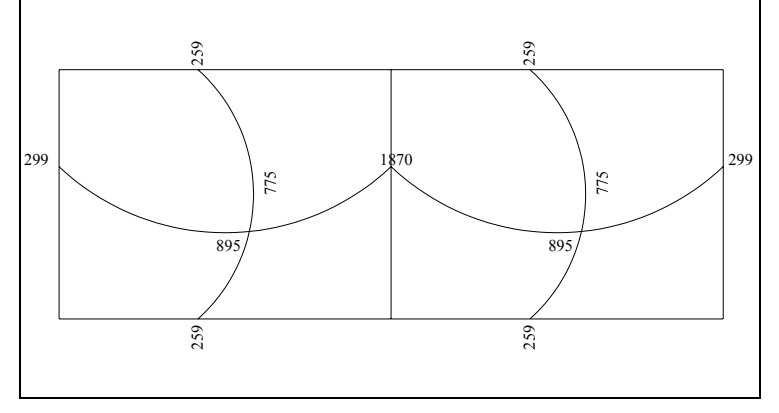

Diseño del acero de refuerzo

Cálculo de los límites del acero

Peralte efectivo (d): Se propone un armado con varillas No. 4 -diámetro de 1.27cms-, y se diseñará con una franja unitaria b=100cms

$$
d = t - rec - \Phi/2 = 12 - 2.5 - \frac{1.27}{2} = 8.87 \text{cms}
$$

$$
As_{min} = \frac{0.4 * 14.1 * b * d}{Fy} = \frac{0.4 * 14.1 * 100 * 8.87}{2810} = 1.78 \text{cms}^2
$$

Espaciamiento S para  $\mathsf{As}_{\text{min}}$ 

1.78cms<sup>2</sup> $\rightarrow$  100cms

 $1.27 \text{cms}^2 \rightarrow \text{s}$  S=71.35cms

Pero el espaciamiento de la armadura en las secciones no debe exceder de 2d de la losa según el código ACI 318R-99 en el capítulo 13, sección 13.3.2  $S_{\text{max}} = 2 * 0.12 = 0.24 \approx 0.20$  mts El área de acero para el espaciamiento máximo es:

2  $\mathrm{As}_{\mathrm{min}}$  = 6.35cms 1.27cms<sup>2</sup>  $\rightarrow$  20cms  $\mathsf{As}_{\scriptsize \textsf{min}} \rightarrow \textsf{100cms}$ 

Cálculo del momento máximo que resiste el As<sub>min</sub>

$$
MAs_{min} = 0.90 * \left[ Asmin* Fy * \left(d - \frac{Asmin* Fy}{1.7 * F'c * b}\right) \right]
$$
  

$$
MAs_{min} = 0.90 * \left[ 6.35 * 2810 * \left(8.87 - \frac{6.35 * 2810}{1.7 * 210 * 100} \right) \right]
$$

MAs<sub>min</sub> = 134418.00kg \* cm = 1344.18kg \* m

Para los momentos menores al MAs<sub>min</sub>, se utilizará el As<sub>min</sub> y el S<sub>max</sub>, para el mayor, se utilizarán bastones adicionales para cubrir el As faltante.

A continuación se calcula el As requerido para el momento que excede la resistencia del área de acero mínimo.

As<sub>req</sub> = b \* d-
$$
\sqrt{(b * d)^2 - \frac{\text{Mact} * b}{0.003825 \cdot ^\text{F/C}}}
$$
 \*  $\frac{0.85 \cdot ^\text{F/C}}{Fy}$   
\nAs<sub>req</sub> = 100 \* 8.87  $\sqrt{(100 * 8.87)^2 - \frac{1870 * 100}{0.003825 * 210}}$  \*  $\frac{0.85 * 210}{2810}$  = 9.06cm<sup>2</sup>  
\nEspaciamiento S para As<sub>min</sub>  
\n9.06cm<sup>2</sup> → 100cms  
\n1.27cm<sup>2</sup> → s   S = 14.01cms ≈ 10cms  
\nEn el área del momento anterior, se colocarán bastones con un  
\nespaciamiento de 10cms. El resto de moments actuantes llevarán refuerzo

proporcionado por el espaciamiento de 0.20mts.

Chequeo por corte

Cálculo del corte actuante (V<sub>act</sub>)

 $\frac{CUT \cdot L}{2} = \frac{1053.2 \text{kg/m} \cdot 5 \text{m}}{2} = 2633 \text{kg}$  $V_{\text{act}}$  =

Cálculo del corte máximo resistente (Vrc)

Vrc =  $45 \times \sqrt{f'c} \times t = 45 \times \sqrt{210 \text{kg/cm}^2} \times 12 = 7825.34 \text{kg}$ 

Como el corte que resiste el concreto es mayor que el corte máximo actuante, el espesor utilizado es el adecuado. El detalle de losa se presenta en el apéndice, planos constructivos, hoja No. 13.

#### **Diseño de vigas**

Las vigas se encuentran apoyadas completamente sobre los muros; están sometidas a esfuerzos de compresión. En el dimensionamiento se considera tanto la facilidad de armado como las especificaciones sobre refuerzos. Conservando el espesor superior del muro, las vigas serán de 0.30m por 0.45m con armado de 2 varillas corridas No.6 en ambas camas, estribos No.3 a cada 0.20m. Los detalles se presentan en la hoja No.13 de los planos constructivos en el apéndice.

#### **Diseño de muros perimetrales**

Se diseñará en su estado crítico: el tanque vacío y muro sometido a cargas de losa, vigas y empuje del suelo. Los datos a utilizar son los siguientes.

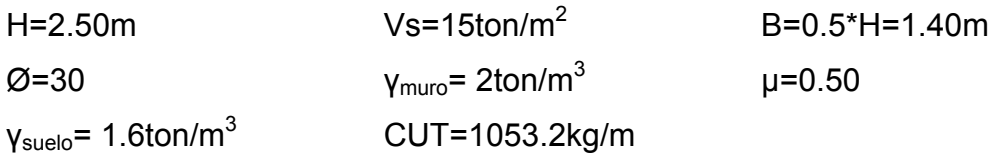

Coeficientes activos y pasivos del suelo (Ka, Kp)

Presión de empuje del suelo (PS) 3 0.5 1.5  $1 -$ sen $30$  $1+$ sen30  $1 -$ sen  $Kp = \frac{1 + \text{sen}\phi}{1 - \text{sen}\phi} = \frac{1 + \text{sen30}}{1 - \text{sen30}} = \frac{1.5}{0.5} =$ 0.33 1.5 0.5  $1+$ sen30  $1 -$ sen $30$  $1+$  sen  $Ka = \frac{1 - \text{sen}\phi}{1 + \text{sen}\phi} = \frac{1 - \text{sen30}}{1 + \text{sen30}} = \frac{0.5}{1.5} =$ φ φ φ φ

 $PS = Ka * ysuelo * H = 0.33 * 1.6 \text{ton} / m^3 * 2.50 \text{m} = 1.32 \text{ton} / m^2$ 

La carga total del diagrama de presión (PTS) se calcula como el área del diagrama de presiones actuantes en su centroide.

PTS =  $\frac{1}{2}$ \* PS \* H =  $\frac{1}{2}$ \* 1.32ton / m<sup>2</sup> \* 2.50m = 1.65ton / m

El momento producido por el empuje del suelo es:

 $\frac{H}{3}$  = 1.65ton / m  $\star \frac{2.50 \text{m}}{3}$  = 1.38ton  $\star$  m Ms =PTS \* Centroide =PTS \*

Momento que produce el peso propio del muro (MR)

Se divide geométricamente la sección transversal del muro, calculando el peso por unidad lineal en el sentido longitudinal y el momento total que produce el peso respecto del punto "a" (ver figura 4).

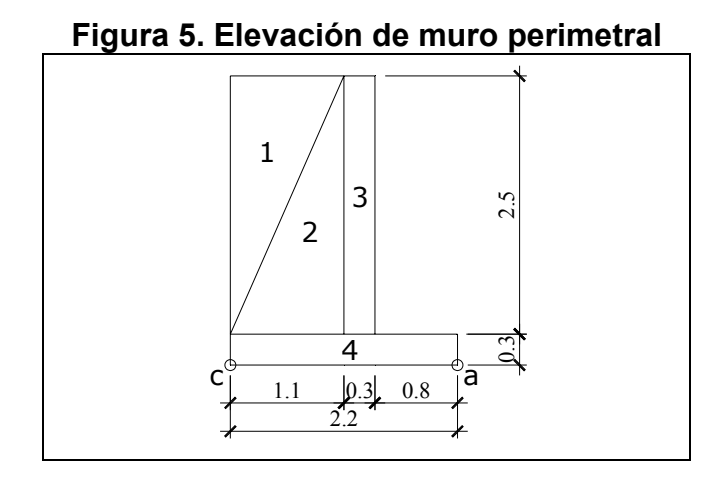

**Tabla VIII. Momento que produce el peso propio del muro perimetral** 

|        |                                                |                 | Carga       |                 |            |
|--------|------------------------------------------------|-----------------|-------------|-----------------|------------|
| Figura | Área                                           |                 | $W = A^* v$ | <b>Brazo</b>    | Mr=Brazo*W |
|        | m <sup>2</sup>                                 | ton/m3          | ton/m       | m               | Ton*m      |
|        | $2.50m*1.1m/2=1.38m2$                          | 1.6             | 2.21        | 1.83            | 4.04       |
| 2      | $2.50m*1.1m/2=1.38m2$                          | 2               | 2.76        | 1.47            | 4.06       |
| 3      | $0.30$ m <sup>*</sup> 2.50m=0.75m <sup>2</sup> | $\mathcal{P}$   | 1.50        | 0.95            | 1.43       |
|        | $0.30$ m <sup>*</sup> 2.20m=0.66m <sup>2</sup> | ာ               | 1.32        | 1.10            | 1.45       |
|        |                                                | $\Sigma = Wr =$ | 7.79        | $\Sigma = MR =$ | 10.98      |

**Figura 6. Áreas tributarias para los muros perimetrales** 

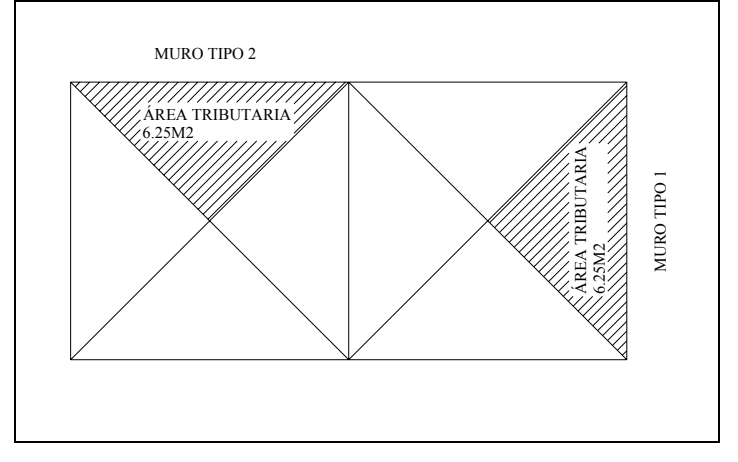

Muro tipo 1=Muro tipo 2 (debido a que sus áreas tributarias son iguales)

$$
C_{Iosa} = \frac{CUT * A}{3} = \frac{1053.2 \text{kg/m} * 6.25 \text{m}^2}{3} = 2194.17 \text{kg/m}
$$
  
\n
$$
C_{viga} = \gamma c * b * h = 2400 \text{kg/m}^3 * 0.30 \text{m} * 0.45 \text{m} = 324 \text{kg/m}
$$
  
\n
$$
C_{muro1} = 2194.17 \text{kg/m} + 324 \text{kg/m} = 2518.17 \text{kg/m}
$$

La carga concentrada que ejerce la viga intermedia sobre el muro 1 esta dada por:

$$
C_{\text{concentrada}} = \frac{Cmuro_{\text{intemedio}} * L}{2} = \frac{(2 * Closa_{\text{muro2}} + Cviga) * L}{2} = \frac{(2 * 2194.17 + 324) * 5}{2}
$$

 $C_{\text{concentrada}} = 11780.85$ kg/m

La carga uniformemente distribuida total sobre los muros será considerada como una carga puntual en una franja unitaria:

$$
CT_{\text{muro1}} = \text{Cmuro1} + \text{Cconcentrada} = (2518.17 \text{kg/m} + 11780.85 \text{kg/m})^* \text{1m}
$$
\n
$$
CT_{\text{muro1}} = 14299.02 \text{kg} = 14.30 \text{ton}
$$
\n
$$
CT_{\text{muro2}} = \text{Cmuro2} = 2518.17 \text{kg/m}^* \text{1m} = 2518.17 \text{kg} = 2.51 \text{ton}
$$
\n
$$
\text{Cálculo del peso total del muro (WT)}
$$
\n
$$
\text{WT}_{\text{muro1}} = \text{Wr} + \text{CT}_{\text{muro1}} = 7.79 \text{ton} + 14.30 \text{ton} = 22.09 \text{ton}
$$
\n
$$
\text{WT}_{\text{muro2}} = \text{Wr} + \text{CT}_{\text{muro2}} = 7.79 \text{ton} + 2.50 \text{ton} = 10.29 \text{ton}
$$

Cálculo del momento que ejerce la carga concentrada -losas y vigasrespecto del punto "a" (Mc) (se detalla el procedimiento para los muros 1, los muros 2 se realizan de la misma manera).

 $MC = CT_{muro1} * brazo = 14.30ton * (0.80m + 0.15m) = 13.59ton * m$ 

# Chequeos

1.- Estabilidad contra volteo (FSV)

 $FSV > FS \rightarrow 17.80 > 1.5$  $FSV = \frac{MR + Mc}{Ms} = \frac{10.98 \text{ton} \cdot \text{m} + 13.59 \text{ton} \cdot \text{m}}{1.38 \text{ton} \cdot \text{m}} = 17.80$ 

Por lo tanto, la estructura propuesta resiste adecuadamente el volteo.

2.- Estabilidad contra deslizamiento (FSD)

$$
FSD = \frac{\mu^* WT}{PTS_U}
$$
 Donde PTS\_U es la presión del empuje del  
\n
$$
FSD = \frac{0.50 * 22.09 \text{ton}}{1.65 \text{ton/m} * 1 \text{m}} = 6.69
$$
   
\n
$$
FSD > FS
$$

La estructura propuesta resiste adecuadamente el deslizamiento.

3.- Presión en el suelo

La distancia "a" a partir del punto "c" -figura 4-, donde actúan las cargas verticales es

$$
a = \frac{(MR + Mc - Ms)}{WT} = \frac{10.98 \text{ton} \cdot m + 13.59 \text{ton} \cdot m - 1.38 \text{ton} \cdot m}{22.09 \text{ton}} = 1.05 \text{m}
$$
  
Longitud en la base del muro (Ao), donde actúa la presión positiva  
Ao = 3 \* a = 3 \* 1.05 m = 3.15 m

Como la distancia total de la presión positiva (Ao), es mayor que la base del muro (B), entonces debajo del muro no existen presiones. 3.24m>2.20m. Las presiones en el terreno serán

$$
q = \frac{WT}{B^{\star}L} \pm \frac{WT^{\star} ex}{S}
$$

Donde: ex es la excentricidad del muro y S el módulo de sección unitario

 $S = 1/6 * 1m * (2.20m)^2 = 0.81m^3$  $\frac{10!}{2}$  - 1.05m = 0.05m 2.20m  $\frac{2}{2}$ -a = B  $ex = \frac{1}{2}$  - a =  $\frac{1}{2}$   $q_{\min} = 8.68$ ton / m<sup>2</sup> > 0  $q_{\text{max}}$  = 11.40ton / m<sup>2</sup> < Vs 0.81m 22.09ton \* 0.05m  $\frac{2.20 \text{m} \cdot \text{cm}}{2.20 \text{m} \cdot \text{cm}}$  ± 22.09ton  $q = \frac{24.33 \text{ m/s}}{2.20 \text{ m} \cdot 1 \text{ m}} \pm \frac{24.33 \text{ m}}{9.81 \text{ m}^3}$ min max

Las dimensiones de los muros perimetrales son adecuadas, ya que la presión máxima actuante es menor que la capacidad soporte del suelo (15ton/m<sup>2</sup>), y la presión mínima es mayor que cero, lo cual indica que no existen presiones negativas.

#### **Diseño de muro intermedio**

Se diseñará en su estado crítico: un compartimiento del tanque vacío y el otro lleno, muro sometido a cargas de losa, vigas y empuje del agua.  $H=2.50m$   $Vs=15ton/m<sup>2</sup>$  B=0.6\*H=1.50m Ø=30 γ muro=2ton/m3 µ=0.50 γ suelo=1.6ton/m3 CUT=1053.2kg/m

El muro intermedio posee datos iguales a los muros perimetrales, por lo que, del análisis anterior se tiene: ka=0.33 y Kp=3

Cálculo de presión de empuje del agua (PA)

 $PA = ka * \text{vagua} * H = 0.33 * 1 \text{ton} / m^3 * 2.50 \text{m} = 0.83 \text{ton} / m^2$ 

Cálculo de la carga total del diagrama de presión (PTA). Ésta se calcula como el área del diagrama de presiones actuantes en su centroide.

PTA =  $\frac{1}{2}$ \* PA \* H =  $\frac{1}{2}$ \* 0.83ton / m<sup>2</sup> \* 2.50m = 1.04ton / m PTAu =  $1.04 \text{ton/m}$  \*  $1 \text{m} = 1.04 \text{ton}$ 

El momento producido por el empuje del agua (MA) es

 $\frac{H}{3}$  = 1.04ton/m  $\star \frac{2.50m}{3}$  = 0.87ton  $\star$  m MA =PTA \* Centroide =PTA \*

**Figura 7. Elevación de muro intermedio** 

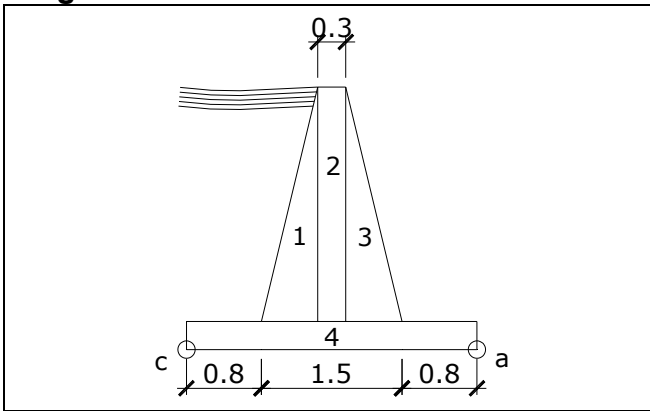

**Tabla IX. Cálculo del momento que produce el peso del muro intermedio** 

|                |                                      |                  | Carga       |                 |            |
|----------------|--------------------------------------|------------------|-------------|-----------------|------------|
| Figura         | Area                                 |                  | $W = A^* v$ | <b>Brazo</b>    | Mr=Brazo*W |
|                | m <sup>2</sup>                       | $\text{ton/m}^3$ | ton/m       | m               | Ton*m      |
|                | 1   2.50m*0.60m/2=0.75m <sup>2</sup> |                  | 1.50        |                 | 3          |
| $\mathcal{P}$  | $0.30$ m*2.50m=0.75m <sup>2</sup>    |                  | 1.50        | 1.55            | 2.33       |
| 3 <sup>1</sup> | $2.50m^{*}0.60m/2=75m^{2}$           |                  | 1.50        | 1.00            | 1.50       |
| 4              | $3.1m*0.3m=0.93m2$                   |                  | 1.86        | 1.55            | 2.88       |
|                |                                      | $\Sigma = Wr =$  | 6.36        | $\Sigma = MR =$ | 9.71       |

**Figura 8. Área tributaria para el muro intermedio** 

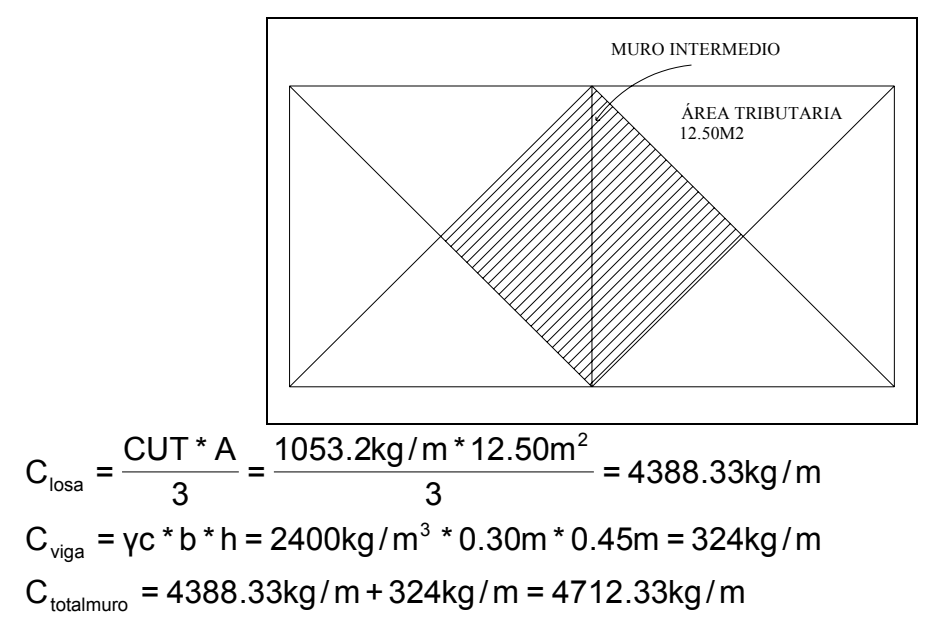

La carga uniformemente distribuida total sobre el muro será considerada como una carga puntual en una franja unitaria; y ésta es

 $C_{total}$  = 4712.33kg/m  $*$  1m = 4712.33kg = 4.71ton

Cálculo del peso total del muro (WT)

 $WT = Wr + C_{total} = 6.36$ ton + 4.71ton = 11.07ton

Cálculo del momento que ejerce la carga concentrada -losas y vigas- respecto del punto "a" (Mc)

 $\frac{2^{2}+2}{2}$  = 7.30ton \* m 1.50m Mc = C $_{\text{total}}$  \* brazo = 4.71ton \* 0.80m +

Chequeos

1.- Estabilidad contra volteo (FSV)

 $FSV > FS \rightarrow 19.55 > 1.5$  $FSV = \frac{MR + Mc}{MA} = \frac{9.71 \text{ton} \cdot m + 7.30 \text{ton} \cdot m}{0.87 \text{ton} \cdot m} = 19.55$ 

Por lo tanto, la estructura propuesta resiste adecuadamente el volteo.

2.- Estabilidad contra deslizamiento (FSD)

$$
FSD = \frac{\mu^* WT}{PTA_U} = \frac{0.50 * 11.07 \text{ton}}{1.04 \text{ton}} = 5.32
$$

FSD > FS

La estructura propuesta resiste el deslizamiento.

3.- Presión en el suelo

La distancia "a" a partir del punto "c" -figura 6-, donde actúan las cargas verticales es

 $a = \frac{(MR + Mc - MA)}{WT} = \frac{9.71 \text{ton} \cdot m + 7.30 \text{ton} \cdot m - 0.87 \text{ton} \cdot m}{11.07 \text{ton}} = 1.46 \text{m}$ 

Longitud en la base del muro (Ao), donde actúa la presión positiva

Ao =  $3 * a = 3 * 1.46m = 4.38m$ 

Como la distancia total de la presión positiva (Ao), es mayor que la base del muro (B), entonces debajo del muro no existen presiones. 4.98m>3.10m.

Las presiones en el terreno serán

$$
ex = \frac{B}{2} - a = \frac{3.10m}{2} - 1.45m = 0.10m
$$
\n
$$
S = 1/6 * 1m * (3.10m)2 = 1.60m3
$$
\n
$$
q = \frac{11.07 \text{ton}}{3.10m * 1m} \pm \frac{11.07 \text{ton} * 0.10m}{1.60m3}
$$
\n
$$
q_{max} = 4.26 \text{ton/m}2 < S
$$
\n
$$
q_{min} = 2.87 \text{ton/m}2 > 0
$$

Las dimensiones del muro intermedio son adecuadas, debido a que la presión máxima actuante es menor que la capacidad soporte del suelo (15ton/ $m^2$ ), y la presión mínima es mayor que cero, lo cual indica que no existen presiones negativas. El diseño de los muros perimetrales e intermedio se presentan en el apéndice, planos constructivos, hoja No. 13.

# **2.2.9.4 Red de distribución**

El sistema estará compuesto por tuberías PVC de 160psi, contará con pasos de zanjón, válvulas y accesorios. El diseño comprende una combinación de circuitos cerrados con ramales abiertos, su procedimiento se describe a continuación.

## **Planteo de red**

Para delimitar la ubicación de la tubería se consideraron vías existentes, y longitud de tramos. Se determinaron los puntos de consumo -próximos a sectores significativos de vivienda- así como su área de influencia. Dando como resultado tres circuitos cerrados y ramales abiertos que fueron diseñados de forma simultánea. Ver planos No. 5 y No.6 del apéndice.

53

#### **Cálculo de caudales en tramos**

El número de viviendas existentes en el tramo determina la población actual y futura, se calculó el caudal de diseño para la población del año 2026. Para los tramos comprendidos dentro del circuito cerrado, el procedimiento es el siguiente:

Caudal de diseño para el tramo comprendido entre los nodos 4 y 5

 $QMD = \frac{Dot * Pf}{86400} = \frac{120 \text{ls} / \text{hab} / \text{día} * 273 \text{hab}}{86400 \text{seg} / \text{día}} = 0.379 \text{ls} / \text{seg}$ QDM = QMD \*FDM = 0.379lts / seg \*1.8 = 0.683lts / seg QHM = QMD \*FHM = 0.683lts / seg \* 2.5 =1.701lts / seg

Para determinar el caudal de diseño de los tramos que pertenecen a ramales abiertos deben compararse el caudal de vivienda con el caudal instantáneo correspondiente. Se diseñó con el mayor de ellos, de la siguiente manera:

Tramo dos, comprendido entre los nodos 0 y 1

El caudal de vivienda para el sistema, calculado anteriormente es Qv=0.075lts/seg entonces el correspondiente a este tramo se obtiene como el producto del Qv del sistema y el número de viviendas del tramo:

 $Qv_{0,1} = 0.075 * 1 = 0.075$ lts / seg

En el siguiente cuadro se resumen los cálculos realizados para los demás tramos, tanto del circuito cerrado como de los ramales abiertos.

| TIPO DE      | <b>NOMBRE</b>  | <b>NODOS</b>            |                | #                       |            | <b>HABITANTES</b> | QMD   | QHM   | Qviv  | Qinst | Qdis  |
|--------------|----------------|-------------------------|----------------|-------------------------|------------|-------------------|-------|-------|-------|-------|-------|
| <b>RAMAL</b> | <b>TRAMO</b>   | DE                      | Α              | VIV                     | <b>ACT</b> | <b>FUT</b>        | (1/s) | (1/s) | (1/s) | (1/s) | (1/s) |
| Abierto      | 1              | T                       | 0              | 0                       | 0          | 0                 | 0.00  |       | 0.00  | 0.00  | 19.86 |
| Abierto      | Α              | 0                       | а              | 9                       | 37         | 90                | 0.13  |       | 0.85  | 0.42  | 0.85  |
| Abierto      | $\overline{2}$ | 0                       | 1              | 1                       | 4          | 36                | 0.05  |       | 0.09  | 0.00  | 18.92 |
| Abierto      | 3              | 1                       | 1.1            | 3                       | 12         | 37                | 0.05  |       | 0.28  | 0.21  | 0.28  |
| Abierto      | В              | 1.1                     | b              | $\overline{2}$          | 8          | 25                | 0.04  |       | 0.19  | 0.15  | 0.19  |
| Abierto      | $\mathsf C$    | 1.1                     | с              | $\overline{4}$          | 17         | 53                | 0.08  |       | 0.38  | 0.26  | 0.38  |
| Abierto      | 4              | 1                       | $\overline{c}$ | 9                       | 37         | 99                | 0.14  |       | 0.85  | 0.42  | 17.23 |
| Abierto      |                | $\overline{c}$          | $\mathbf{I}$   | 1                       | 4          | 12                | 0.02  |       | 0.09  | 0.00  | 0.09  |
| Abierto      |                | $\overline{c}$          | 3              | $\mathsf 3$             | 12         | 30                | 0.04  |       | 0.28  | 0.21  | 16.85 |
| Abierto      | D              | 3                       | d              | 5                       | 21         | 72                | 0.11  |       | 0.47  | 0.30  | 0.47  |
| Abierto      | 5              | $\mathsf 3$             | 4              | $\mathbf 5$             | 21         | 50                | 0.07  |       | 0.47  | 0.30  | 13.71 |
| Cerrado      | 6              | $\overline{\mathbf{4}}$ | 4.1            | 11                      | 46         | 120               | 0.18  | 0.44  |       |       | 3.00  |
| Abierto      | E              | 4.1                     | e              | 3                       | 12         | 30                | 0.04  |       | 0.28  | 0.21  | 0.28  |
| Cerrado      | F              | 4.1                     | 5              | $\overline{5}$          | 21         | 40                | 0.06  | 0.15  |       |       | 3.00  |
| Abierto      |                | 5                       | F              | $\mathbf 5$             | 21         | 82                | 0.12  |       | 0.47  | 0.30  | 0.47  |
| Cerrado      |                | 5                       | 20             | 0                       | 0          | 117               | 0.17  | 0.43  |       |       | 2.10  |
| Cerrado      | 7              | 4                       | 6              | 10                      | 42         | 70                | 0.10  | 0.26  |       |       | 8.24  |
| Abierto      | 8              | 6                       | 7              | 0                       | 0          | 10                | 0.01  |       | 0.04  | 0.00  | 0.70  |
| Abierto      | 9              | $\overline{7}$          | 8              | $\overline{2}$          | 8          | 25                | 0.04  |       | 0.19  | 0.15  | 0.38  |
| Abierto      | 10             | 8                       | 9              | $\overline{\mathbf{c}}$ | 8          | 25                | 0.04  |       | 0.19  | 0.15  | 0.19  |
| Abierto      | 11             | 7                       | 11             | 3                       | 12         | 37                | 0.05  |       | 0.28  | 0.21  | 0.28  |
| Cerrado      | 12             | 6                       | 12.1           | $\overline{\mathbf{c}}$ | 8          | 35                | 0.05  | 0.13  |       |       | 8.24  |
| Abierto      |                | 12.1                    | Κ              | 5                       | 21         | 136               | 0.20  |       | 0.47  | 0.30  | 0.47  |
| Abierto      |                | 12.1                    | 12             | $\pmb{0}$               | 0          | 15                | 0.02  |       | 0.05  | 0.00  | 8.24  |
| Cerrado      | 13             | 12                      | 11             | 4                       | 17         | 30                | 0.04  | 0.11  |       |       | 1.86  |
| Cerrado      | 13A            | 11                      | 10             | $\overline{\mathbf{c}}$ | 8          | 25                | 0.04  | 0.09  |       |       | 1.86  |
| Abierto      |                | 10                      | J              | $\overline{2}$          | 8          | 85                | 0.12  |       | 0.19  | 0.15  | 0.19  |
| Cerrado      | 13B            | 10                      | 9              | 3                       | 12         | 37                | 0.05  | 0.13  |       |       | 1.86  |
| Cerrado      | 14             | 12                      | 13             | 0                       | 0          | 4                 | 0.01  | 0.01  |       |       | 3.97  |
| Abierto      | G              | 13                      | g              | 3                       | 12         | 27                | 0.04  |       | 0.28  | 0.21  | 0.28  |
| Cerrado      | 15             | 13                      | 14             | 5                       | 21         | 35                | 0.05  | 0.13  |       |       | 3.97  |
| Abierto      | H              | 14                      | h              | 3                       | 12         | 17                | 0.02  |       | 0.28  | 0.21  | 0.28  |
| Cerrado      | 16             | 14                      | 14.1           | $\pmb{0}$               | 0          | 10                | 0.01  | 0.04  |       |       | 3.97  |
| Cerrado      | 13C            | 14.1                    | 14.2           | 0                       | 0          | 20                | 0.03  | 0.07  |       |       | 3.97  |
| Abierto      | 17             | 14.1                    | L              | 0                       | 0          | 55                | 0.08  |       | 0.00  | 0.00  | 0.00  |
| Abierto      |                | 14.2                    | M              | 0                       | 0          | 45                | 0.07  |       | 0.00  | 0.00  | 0.00  |
| Cerrado      |                | 14.2                    | 15             | 0                       | 0          | 6                 | 0.01  | 0.02  |       |       | 3.97  |
| Cerrado      | 13C            | 9                       | 17             | $\boldsymbol{2}$        | 8          | 25                | 0.04  | 0.09  |       |       | 1.86  |
| Cerrado      | 17             | 15                      | 15.1           | $\overline{\mathbf{4}}$ | 17         | 33                | 0.05  | 0.12  |       |       | 1.00  |
| Abierto      |                | 15.1                    | 29             | 0                       | 0          | 49                | 0.07  |       | 0.00  | 0.00  | 0.00  |
| Cerrado      |                | 15.1                    | 26             | 2                       | 8          | 16                | 0.02  | 0.06  |       |       | 1.00  |
| Cerrado      | 18             | 26                      | 29             | $\overline{\mathbf{4}}$ | 17         | 33                | 0.05  | 0.12  |       |       | 1.00  |
| Cerrado      | 19             | 29                      | 30             | 3                       | 12         | 37                | 0.05  | 0.13  |       |       | 1.00  |

**Tabla X. Caudales en tramos de red de distribución**
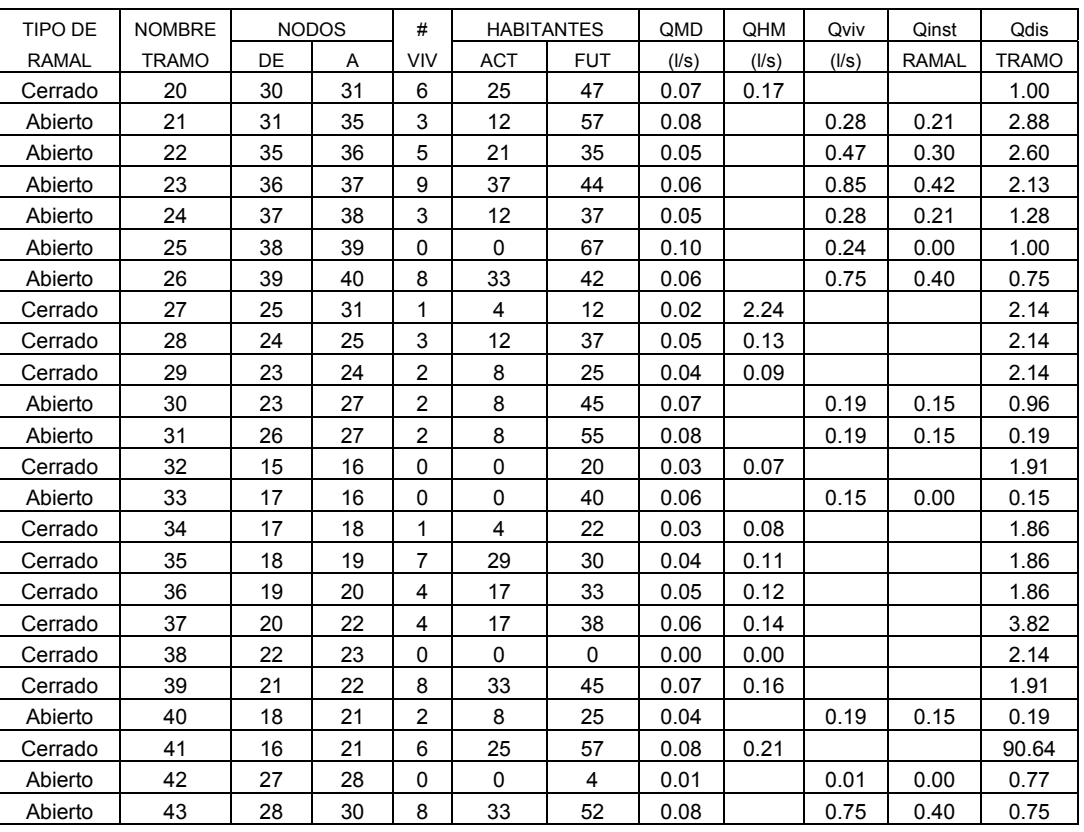

## **Continuación**

Con base a los caudales de diseño se integran los consumos requeridos en cada nodo y se distribuye el caudal disponible, proponiendo un sentido del flujo por los circuitos, de forma tentativa según el principio de continuidad.

Los diámetros fueron propuestos según la magnitud del caudal asumido para cada tramo, contemplando pérdidas menores a 10mca por recorrido en los circuitos. A continuación se procede a calcular pérdidas y caudales balanceados.

## **Método de Hardy Cross para circuitos cerrados de agua potable**

Este método consiste en iteraciones consecutivas cuyo fin es balancear el caudal de los circuitos a partir de las pérdidas por fricción en las tuberías que conforman el sistema. Para emplearlo la presión estará comprendida entre 14 y 60 mca. Además, la velocidad del flujo, dentro de los 0.60 y 3.00 m/s.

Para cada tramo se calcula la pérdida de carga, mediante la ecuación de Hazen-Williams

$$
Hf = \frac{1743.811^{*}L^{*}Q^{1.85}}{\Phi^{4.87} * C^{1.85}}
$$

Donde: Hf = Pérdida del tramo por fricción, metros.

L = Longitud de tubería, metros.

Q = Caudal en la tubería a diseñar, litros/segundo.

 $\Phi$  = Diámetro nominal de la tubería, pulgadas.

C = Coeficiente de rugosidad de la tubería, 150 para PVC.

El valor del caudal debe ser ingresado con el signo correspondiente al sentido asumido: positivo a favor de las agujas del reloj, negativo en caso contrario.

Luego de calcular las pérdidas, Hf, se determinó la relación H/Q; y posteriormente se obtiene el ∆Q, de la siguiente manera:

$$
\Delta Q = \frac{-\sum Hf}{1.85 \times \sum \frac{Hf}{Q}}
$$

Todas las tuberías comunes a dos circuitos, deben ser modificadas por los ∆Q correspondientes a dicho tramo; con el fin de unificar el caudal y su sentido:

 $\bf{Q}$   $\boldsymbol{q}_{\rm{mod}$ íficado =  $\bf{Qo} + \Delta \bf{Q} + \Delta \bf{Q}_{\rm{tuberíacomún}}$ 

Este nuevo caudal será el inicial para la siguiente iteración, con el que se calculan nuevamente las pérdidas y los ∆Q respectivos para obtener otro caudal modificado; el ciclo se repite hasta que la diferencia entre el caudal inicial y el modificado, de la última iteración, sea del 5%. A continuación se presentan las iteraciones para el diseño del circuito cerrado de la red.

|                |        |          |            | 1 ITERACIÓN |      |         |            |            |           | 3 ITERACIÓN - Final del método- |         |            |               |
|----------------|--------|----------|------------|-------------|------|---------|------------|------------|-----------|---------------------------------|---------|------------|---------------|
| Circuito       | L(m)   | Ø<br>(") | Q<br>(1/s) | hf(m)       | hf/Q | Δ       | Δ<br>común | Q<br>(I/s) | hf<br>(m) | hf/Q                            | Δ       | Δ<br>común | $Q$ ( $I/s$ ) |
|                |        |          |            |             |      |         |            |            |           |                                 |         |            |               |
| 1              | 409.54 | 2.5      | 3.37       | 7.36        | 2.18 | $-0.41$ |            | 2.96       | 6.10      | 2.00                            | $-0.05$ |            | 3.00          |
| 1              | 451.22 | 2.5      | 2.47       | 4.57        | 1.85 | $-0.41$ |            | 2.06       | 3.52      | 1.64                            | $-0.05$ |            | 2.10          |
| 1              | 358.20 | 2        | $-1.37$    | $-3.58$     | 2.62 | $-0.41$ | $-0.18$    | $-1.96$    | $-5.79$   | 3.27                            | $-0.05$ | $-0.04$    | $-1.86$       |
| 1              | 339.80 | 4        | $-7.87$    | $-2.97$     | 0.38 | $-0.41$ |            | $-8.28$    | $-3.20$   | 0.39                            | $-0.05$ |            | $-8.24$       |
|                |        |          |            | 5.38        | 7.03 |         |            |            | 0.63      | 7.30                            |         |            |               |
|                |        |          |            |             |      |         |            |            |           |                                 |         |            |               |
| $\overline{c}$ | 89.08  | 2        | 3.70       | 5.63        | 1.52 | 0.18    |            | 3.88       | 5.86      | 1.55                            | 0.04    |            | 3.82          |
| 2              | 234.42 | 2        | $-1.82$    | $-3.98$     | 2.19 | 0.18    | $-0.19$    | $-1.83$    | $-4.61$   | 2.34                            | 0.04    | 0.02       | $-1.91$       |
| $\overline{2}$ | 311.69 | 2.5      | $-4.10$    | $-8.02$     | 1.96 | 0.18    |            | $-3.91$    | $-7.74$   | 1.93                            | 0.04    |            | $-3.97$       |
| 2              | 358.20 | 2        | 1.37       | 3.58        | 2.62 | 0.18    | 0.41       | 1.96       | 5.79      | 3.27                            | 0.04    | 0.05       | 1.86          |
|                |        |          |            | $-2.78$     | 8.29 |         |            |            | $-0.70$   | 9.09                            |         |            |               |

**Tabla XI. Iteraciones del método de Hardy Cross** 

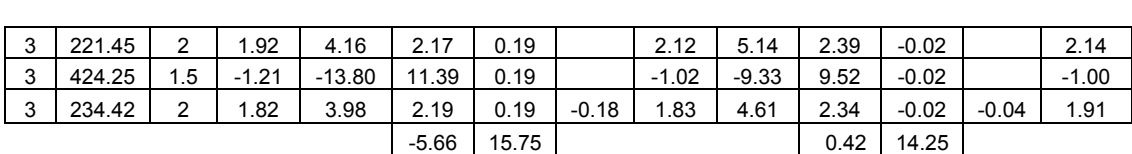

## **Chequeo de velocidades**

Si se exceden los límites establecidos se proponen nuevos diámetros.

|                 |                              | Ø              |         |          |           |         |
|-----------------|------------------------------|----------------|---------|----------|-----------|---------|
| <b>CIRCUITO</b> | (")<br>$Q$ ( $I/s$ )<br>L(m) |                | Q final | Hf final | $V$ (m/s) |         |
|                 | 226.82                       | 6              | 19.86   | 19.86    | 1.52      | 1.09    |
|                 | 316.17                       | 6              | 18.92   | 18.92    | 1.94      | 1.04    |
|                 | 484.55                       | 6              | 17.23   | 17.23    | 2.50      | 0.94    |
|                 | 53.42                        | 5              | 16.85   | 16.85    | 0.64      | 1.33    |
|                 | 91.40                        | 5              | 13.71   | 13.71    | 0.75      | 1.08    |
|                 |                              |                |         |          |           |         |
| 1               | 409.54                       | 2.5            | 3.37    | 3.00     | 5.92      | 0.95    |
| 1               | 451.22                       | 2.5            | 2.47    | 2.10     | 3.38      | 0.66    |
| 1               | 358.20                       | 2              | $-1.37$ | $-1.86$  | $-6.33$   | $-0.92$ |
| 1               | 339.80                       | 4              | $-7.87$ | $-8.24$  | $-3.23$   | $-1.02$ |
|                 |                              |                |         |          |           |         |
| $\overline{2}$  | 89.08                        | $\overline{c}$ | 3.70    | 3.82     | 5.98      | 1.89    |
| 2               | 234.42                       | 2              | $-1.82$ | $-1.91$  | $-4.37$   | $-0.94$ |
| 2               | 311.69                       | 2.5            | $-4.10$ | -3.97    | $-7.59$   | $-1.25$ |
| 2               | 358.20                       | $\overline{c}$ | 1.37    | 1.86     | 6.33      | 0.92    |
|                 |                              |                |         |          |           |         |
| 3               | 221.45                       | $\overline{c}$ | 1.92    | 2.14     | 5.07      | 1.05    |
| 3               | 424.25                       | 1.5            | $-1.21$ | $-1.00$  | $-9.61$   | $-0.87$ |
| 3               | 234.42                       | $\overline{2}$ | 1.82    | 1.91     | 4.37      | 0.94    |

**Tabla XII. Pérdidas y velocidades con diámetros propuestos** 

#### **Cálculo de la cota piezométrica**

La línea piezométrica es el perfil de las presiones en determinado tramo. Para trazarla, es necesario conocer las cotas piezométricas de cada nodo: La cota piezométrica inicial en un sistema de distribución por gravedad es igual a la elevación de la salida del tanque de distribución. El resto de cotas son el resultado de la resta entre la cota piezométrica del nodo anterior y las pérdidas por fricción del tramo analizado.

#### **Chequeo de presiones**

Las presiones serán la diferencia existente entre las cotas piezométrica y de terreno en un punto, deben estar comprendidas entre los 14 y 60mca. A continuación se presentan los datos para nodos de los circuitos cerrados del diseño.

| <b>NODOS</b>  |                |               | COTA PIEZOMÉTRICA |               | <b>COTA TERRENO</b> | PRESIONES m.c.a. |              |  |
|---------------|----------------|---------------|-------------------|---------------|---------------------|------------------|--------------|--|
| DE            | A              | <b>INICIO</b> | <b>FINAL</b>      | <b>INICIO</b> | <b>FINAL</b>        | <b>INICIO</b>    | <b>FINAL</b> |  |
| <b>TANQUE</b> | 0              | 1848.53       | 1847.01           | 1850.53       | 1815.07             | 0.00             | 31.94        |  |
| 0             | 1              | 1847.01       | 1845.06           | 1815.07       | 1798.19             | 31.94            | 46.87        |  |
| 1             | $\overline{2}$ | 1845.06       | 1842.56           | 1798.19       | 1805.80             | 46.87            | 36.76        |  |
| 2             | 3              | 1842.56       | 1841.92           | 1805.80       | 1805.33             | 36.76            | 36.59        |  |
| 3             | 4              | 1841.92       | 1841.16           | 1805.33       | 1806.73             | 36.59            | 34.43        |  |
|               |                |               |                   |               |                     |                  |              |  |
| 4             | 5              | 1841.16       | 1835.24           | 1806.73       | 1779.61             | 34.43            | 55.63        |  |
| 5             | 20             | 1835.24       | 1831.86           | 1779.61       | 1781.86             | 55.63            | 50.00        |  |
| 12            | 20             | 1837.93       | 1831.60           | 1815.31       | 1781.86             | 22.62            | 49.74        |  |
| 4             | 12             | 1841.16       | 1837.93           | 1806.73       | 1815.31             | 34.43            | 22.62        |  |
|               |                |               |                   |               |                     |                  |              |  |
| 20            | 22             | 1831.60       | 1825.62           | 1781.86       | 1771.55             | 49.74            | 54.06        |  |
| 15            | 22             | 1830.35       | 1825.98           | 1788.12       | 1771.55             | 42.23            | 54.42        |  |
| 12            | 15             | 1837.93       | 1830.35           | 1815.31       | 1788.12             | 22.62            | 42.23        |  |
| 12            | 20             | 1837.93       | 1831.60           | 1815.31       | 1781.86             | 22.62            | 49.74        |  |
|               |                |               |                   |               |                     |                  |              |  |
| 22            | 31             | 1825.62       | 1820.55           | 1771.55       | 1755.20             | 54.06            | 65.35        |  |
| 15            | 31             | 1830.35       | 1820.73           | 1788.12       | 1755.20             | 42.23            | 65.53        |  |
| 15            | 22             | 1830.35       | 1825.98           | 1788.12       | 1771.55             | 42.23            | 54.42        |  |

**Tabla XIII. Cálculo de cota piezométrica y presiones** 

En el diseño realizado se corroboró que las presiones para los ramales abiertos cumplieran el rango especificado como permisible.

| TIPO DE      | <b>NOMBRE</b>  | <b>NODOS</b>   |                | Longitud | Ø                       | <b>PERDIDA</b> | <b>PRESION</b> |
|--------------|----------------|----------------|----------------|----------|-------------------------|----------------|----------------|
| <b>RAMAL</b> | <b>TRAMO</b>   | DE             | Α              | (m)      | (")                     | (m)            | FINAL (mca)    |
| Abierto      | 1              | <b>TANQUE</b>  | 0              | 226.66   | 6                       | 1.52           | 31.94          |
| Abierto      | Α              | 0              | a              | 240.17   | $\overline{c}$          | 0.99           | 53.68          |
| Abierto      | $\overline{c}$ | 0              | $\mathbf{1}$   | 315.94   | 6                       | 1.94           | 46.88          |
| Abierto      | 3              | 1              | 1.1            | 30.20    | 1.5                     | 0.07           | 44.49          |
| Abierto      | B              | 1.1            | b              | 57.40    | 1                       | 0.43           | 50.51          |
| Abierto      | C              | 1.1            | с              | 80.59    | $\mathbf{1}$            | 2.17           | 38.85          |
| Abierto      | 4              | $\mathbf{1}$   | $\overline{c}$ | 484.21   | 6                       | 2.50           | 36.70          |
| Abierto      |                | $\overline{2}$ | $\overline{1}$ | 110.01   | 0.75                    | 0.93           | 15.01          |
| Abierto      |                | $\overline{2}$ | 3              | 53.38    | 5                       | 0.64           | 36.59          |
| Abierto      | D              | 3              | d              | 257.46   | 1.5                     | 1.46           | 36.54          |
| Abierto      | 5              | 3              | 4              | 91.33    | 5                       | 0.75           | 34.43          |
| Abierto      | E              | 4.1            | е              | 48.75    | 1.5                     | 0.11           | 50.77          |
| Abierto      |                | 5              | F              | 319.50   | 1.5                     | 1.81           | 55.45          |
| Abierto      | 8              | 6              | 7              | 81.13    | 2                       | 0.23           | 24.55          |
| Abierto      | 9              | $\overline{7}$ | 8              | 85.92    | 1.5                     | 0.32           | 28.26          |
| Abierto      | 10             | 8              | 9              | 88.79    | 1                       | 0.66           | 36.49          |
| Abierto      | 11             | $\overline{7}$ | 11             | 89.56    | 1.5                     | 0.20           | 35.56          |
| Abierto      |                | 12.1           | Κ              | 395.67   | $\overline{c}$          | 0.55           | 19.60          |
| Abierto      |                | 12.1           | 12             | 60.91    | 4                       | 0.58           | 22.63          |
| Abierto      |                | 10             | J              | 122.96   | 1.5                     | 0.13           | 33.41          |
| Abierto      | G              | 13             | g              | 30.24    | 1.5                     | 0.07           | 25.21          |
| Abierto      | H              | 14             | h              | 34.57    | 1.5                     | 0.08           | 20.83          |
| Abierto      | 17             | 14.1           | L              | 221.14   | $\mathbf{1}$            | 0.00           | 23.74          |
| Abierto      |                | 14.2           | M              | 228.25   | $\mathbf{1}$            | 0.00           | 35.21          |
| Abierto      | 18             | 15.1           | 29             | 159.80   | 1                       | 0.00           | 42.35          |
| Abierto      | 21             | 31             | 35             | 185.47   | 1.5                     | 29.94          | 31.95          |
| Abierto      | 22             | 35             | 36             | 48.20    | 1.5                     | 6.43           | 19.92          |
| Abierto      | 23             | 36             | 37             | 31.07    | 1.5                     | 2.86           | 16.86          |
| Abierto      | 24             | 37             | 38             | 129.60   | 1.5                     | 4.67           | 22.33          |
| Abierto      | 25             | 38             | 39             | 326.82   | 1.5                     | 7.42           | 33.44          |
| Abierto      | 26             | 39             | 40             | 97.20    | 1.5                     | 1.31           | 25.89          |
| Abierto      | 30             | 23             | 27             | 91.10    | 2                       | 0.47           | 55.03          |
| Abierto      | 31             | 26             | 27             | 139.33   | $\mathbf{1}$            | 1.04           | 57.00          |
| Abierto      | 33             | 17             | 16             | 88.40    | $\mathbf{1}$            | 0.41           | 47.04          |
| Abierto      | 40             | 18             | 21             | 89.80    | 1                       | 0.67           | 50.61          |
| Abierto      | 42             | 27             | 28             | 36.28    | $\overline{\mathbf{c}}$ | 0.13           | 52.79          |
| Abierto      | 43             | 28             | 30             | 56.16    | $\overline{c}$          | 0.19           | 53.88          |

**Tabla XIV. Presiones finales en ramales abiertos** 

## **2.2.9.5 Obras hidráulicas**

Los detalles se presentan en la hoja No.12, de los planos del apéndice.

#### **Caja reunidora de caudales**

Se proyectó la instalación de una caja reunidora de caudales de 2.16m<sup>3</sup>, al ingreso del tanque de almacenamiento, a manera de unificar los caudales provenientes de las dos fuentes de abastecimiento. Construida con mampostería de piedra; dispositivos de limpieza y rebalse.

#### **Cajas de válvulas de compuerta**

Las válvulas de compuerta se contemplan para aislar en determinado momento alguna sección de la instalación, con el fin de efectuar alguna reparación, inspección o mantenimiento. Estarán enterradas y protegidas por cajas de mampostería de piedra con tapaderas de concreto reforzado.

#### **Pozos de visita**

Se colocarán para la protección y acceso a las válvulas de compuerta instaladas a la salida del tanque de distribución y almacenamiento. Tendrán una profundidad de 3.20 metros a partir del nivel del terreno y estarán conformados por paredes de ladrillos de punta rústicos, alisados con mezcla cemento-calarena de río, colchón de arena como base y tapaderas circulares de concreto reforzado.

#### **Pasos de zanjón**

Se utilizan en sustitución de pasos aéreos cuando las secciones son menores de cinco metros, para proteger la tubería que estaría a nivel superficial, debido a la topografía. La ubicación se muestra en los planos de planta perfil del apéndice.

## **Paso aéreo**

 Se utilizó para salvar una depresión de 13.85m de longitud, con tubería de HG tipo liviano (TL), soportada por dos columnas de concreto reforzado con anclajes; sostenida por cables galvanizados articulados por mordazas.

#### **2.2.10 Sistema de desinfección**

Se utilizará un alimentador automático de tricloro instalado en serie con la tubería de conducción, a la salida de la bomba dentro de la caseta de bombeo.

La cantidad de litros que se tratarán a través del sistema será el caudal de bombeo por doce horas al día. Este caudal es de 4.89lts/seg, haciendo un total de 211248 litros diarios.

Las tabletas de tricloro son una forma de presentación del cloro: pastillas de 200gramos de peso, 3pulgadas de diámetro, por 1pulgada de espesor, con una solución de cloro al 90% y 10% de estabilizador. La velocidad a la que se disuelve en agua en reposo es de 15 gramos en 24 horas. Para determinar la cantidad de tabletas al mes para clorar el caudal de bombeo se hace mediante la fórmula para hipocloritos, y esta es:

$$
G=\frac{C^*M^*D}{\%CL}
$$

 Donde: G= Gramos de tricloro C= Miligramos por litro deseados M= Litros de agua a tratarse por día D= Número de días %CL= Concentración de cloro

La cantidad de gramos de tricloro oscila entre 0.07% y 0.15%, éste depende del caudal de bombeo a tratar, para este proyecto (4.98lts/seg=215,136lts/día) se utilizará un valor del 0.1%, por lo que se tiene:

G = 7171.2gramos 0.9  $G = \frac{0.001 * 215136$ lts / día \* 30días

Lo cual significa que se necesitan 36 tabletas mensuales. Estas serán colocadas por el encargado de mantenimiento de forma gradual en el alimentador, cuidando de su limpieza una vez al mes. El gasto de operación del sistema de desinfección será tomado en cuenta para la propuesta de tarifa.

#### **2.2.11 Programa de operación y mantenimiento**

La operación y el mantenimiento del sistema deberán realizarse según la tabla siguiente:

|       |                                                        |          |              |   |          |          |          |          |          | Año / mes | Tiempo de ejecución |    |         |    |       |
|-------|--------------------------------------------------------|----------|--------------|---|----------|----------|----------|----------|----------|-----------|---------------------|----|---------|----|-------|
|       |                                                        | 1        | Año          |   | Año<br>2 |          | Año<br>3 |          | Año<br>4 |           | Año 5               |    | Año 6   |    | Año 7 |
| No.   | <b>Descripción</b>                                     | 1        | $\mathbf{2}$ | 3 | 4        | 5        | 6        | 7        | 8        | 9         | 10                  | 11 | $12 \,$ | 13 | 14    |
| $1*$  | Alimentación de diesel a bomba de<br>conducción        | X        | X            | X | $\times$ | $\times$ | X        | $\times$ | X        | X         | X                   | X  | X       | X  | X     |
| 2     | Mantenimiento del sistema                              | X        |              | X |          | X        |          | X        |          | X         |                     | X  |         | X  |       |
| $3^*$ | Alimentación y limpieza del sistema<br>de desinfección | $\times$ | X            | X | $\times$ | X        | X        | $\times$ | X        | X         | X                   | X  | X       | X  | X     |
| 4     | Limpieza y mantenimiento de tangues<br>del sistema     |          | X            |   | X        |          | X        |          | X        |           | X                   |    | X       |    | X     |
| 5     | Limpieza y mantenimiento de equipo<br>de bombeo        |          | X            |   | X        |          | X        |          | X        |           | X                   |    | X       |    | X     |
| 6     | Reposición de equipo de bombeo                         |          |              |   |          |          |          |          |          |           |                     |    |         |    | х     |

**Tabla XV. Programa de operación y mantenimiento** 

\* Estas actividades serán realizadas mensualmente.

#### **2.2.12 Propuesta de tarifa**

Para que el sistema cumpla con su cometido y sea autosostenible se requiere de un fondo de operación y mantenimiento, por lo que se determinó una tarifa que cada una de las viviendas deberá cancelar. El cálculo se realizó con base a los lineamientos del proyecto de agua y salud rural de CARE, empleando la metodología siguiente:

#### Costo de operación (O)

Representa el pago mensual al fontanero por revisión de tubería, conexiones domiciliares, mantenimiento y operación de los sistemas de desinfección y bombeo. Estimando que recorrerá 3 kilómetros de línea, revisará 40 conexiones, atendiendo el cuidado y limpieza. Además se contempla un factor que representa las prestaciones. Por lo que se tiene:

$$
O = 1.43 \times \left[ \frac{L_{\text{tuberia}} \times \text{jornal}}{L_{\text{tuberia/mes}}} + \frac{\#_{\text{conexiones}} \times \text{jornal}}{40_{\text{conexiones/mes}}} + \frac{\text{Mantenimiento } \times \text{Jornal}}{30_{\text{dias/mes}}} \right]
$$
  

$$
O = 1.43 \times \frac{9.30 \text{km} \times Q40}{3 \text{km}} + \frac{1007 \text{conexiones } \times Q40}{40 \text{conexiones}} + \frac{Q40}{30} = Q1619.24 \text{ /mes}
$$

Costo de mantenimiento (M)

Este costo se utilizará para la compra de materiales del proyecto cuando sea necesario sustituir los que estén instalados. Se estima como el 4 por millar del costo total del proyecto.

$$
M = \frac{0.004 \times Costoproyecto}{20} = \frac{0.004 \times Q1649254}{20} = Q329.85 / mes
$$

Costo de tratamiento (T)

Éste será el que se requiere para la compra y mantenimiento del método de desinfección, gasto mensual.

T = Costo tableta en gramos \* Numero de tabletas a utilizar en un mes  $T = Q0.50$ /tableta \* 36tabletas =  $Q18.00$ /mes

Costo de administración (A)

Representa el fondo que servirá para gastos de papelería, sellos, viáticos, etc. Se estima un 15% de la suma de los anteriores.

 $A = 0.15 * (O + M + T) = 0.15 * (Q1619.24 + Q329.85 + Q18.00) = Q295.06 /$  mes

Costo de reserva (R)

Cantidad de dinero dedicada a cualquier imprevisto que afecte al proyecto. Será del 12% de la suma de los costos de operación, mantenimiento y tratamiento.

Costo de operación de bomba (CB)  $R = 0.12 * (O + M + T) = 0.12 * (Q1619.24 + Q329.85 + Q18.00) = Q236.05 /$  mes

Para operar la bomba del sistema se requiere de un costo adicional por combustible -diesel- y transporte del mismo

 $CD =$  Galones  $_{dia}$  \* No. $_{dias}$  \* Costo $_{galón}$  = 9.2 $_{galones}$  \* 30 $_{dias}$  \* Q.18.00 = Q.4968.00 / mes  $CT =$  Servicio $_{\text{measured}} +$  Jornal $_{\text{personal}} = Q.2500.00 + Q40 * 3_{\text{personas}} * 4_{\text{días}} = Q2980.00$  $CB = CD + CT = Q4968.00 + 2980.00 = Q7948.00/mensuales$ 

Cálculo de tarifa propuesta (TAR)

 $\text{TAR} = \frac{\text{Q1619.24} + \text{Q329.85} + \text{Q18.00} + \text{Q295.06} + \text{Q236.05} + \text{Q7948.00}}{400} = \text{Q18.26/mes}$ 1007viviendas # viviendas  $\mathsf{TAR} = \frac{\mathsf{O} + \mathsf{M} + \mathsf{T} + \mathsf{A} + \mathsf{R} + \mathsf{CB}}{n}$ 

A la tarifa deberán agregarse los costos de mantenimiento y operación de los pozos a adherirse al sistema. Se propone actualmente, un mínimo de Q20.00 por servicio mensual. Este es un valor accesible para la población, ya que el ingreso promedio diario es de Q.25.00 por persona.

### **2.2.13 Planos y detalles**

Los planos constructivos para el sistema de abastecimiento de agua potable se presentan en el apéndice; están conformados por: línea de conducción, plantas de densidad poblacional, topografía, curvas de nivel, diseño general, diseño hidráulico, perfiles de ramales abiertos y detalles.

#### **2.2.14 Presupuesto**

Para el cálculo del presupuesto se aplicaron los criterios descritos en el inciso 2.1.21

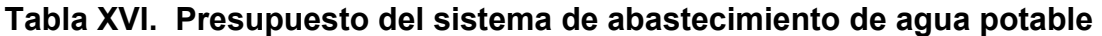

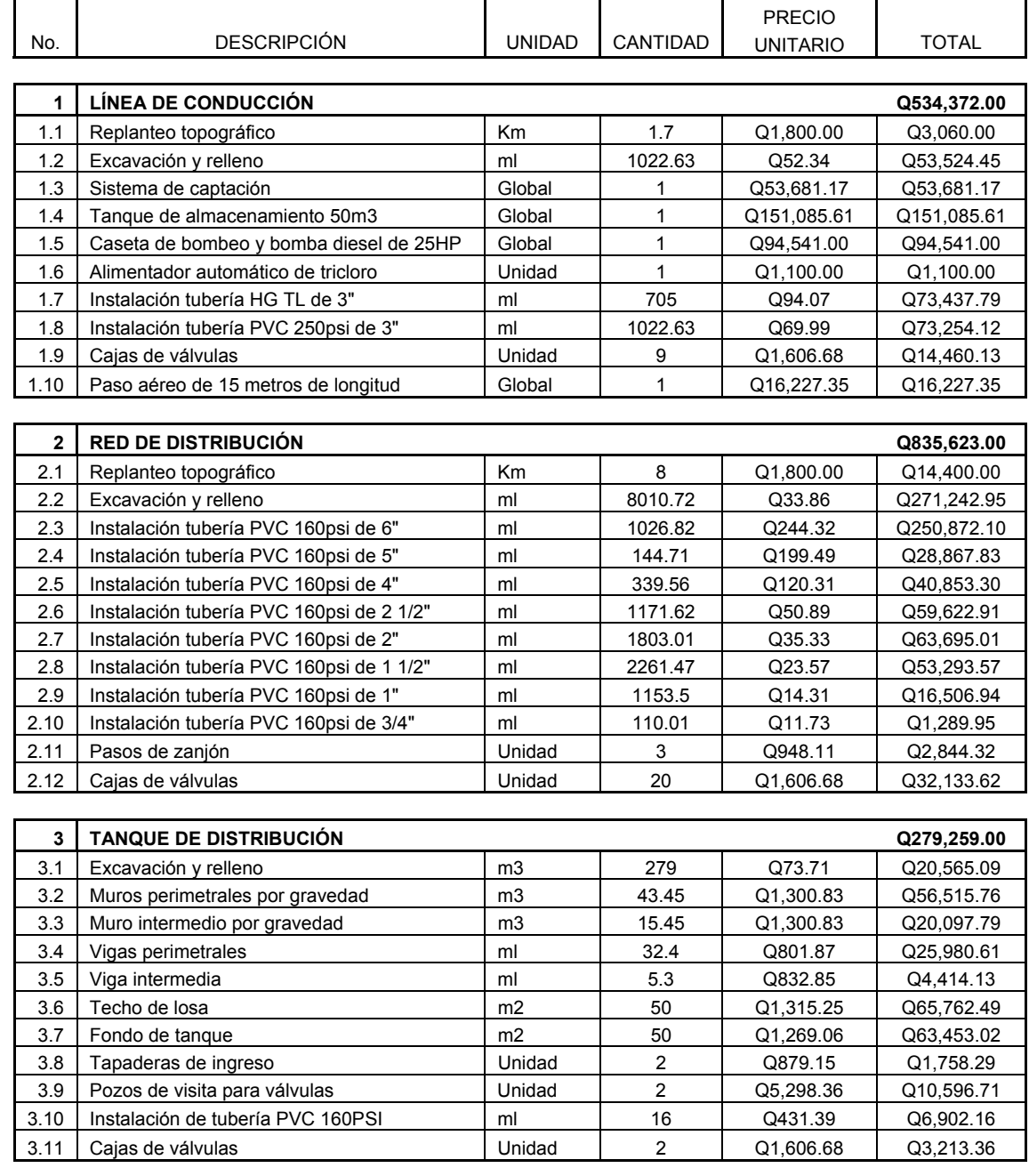

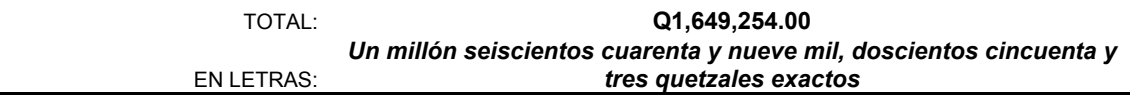

# **2.2.15 Cronograma**

**Tabla XVII. Cronograma para ejecución de abastecimiento de agua potable** 

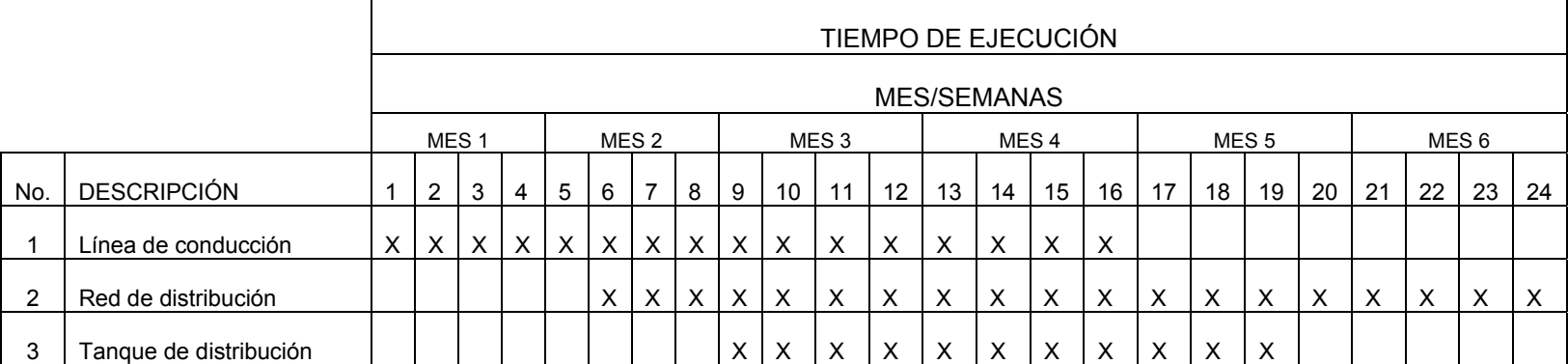

## **2.2.16 Evaluación de Impacto Ambiental**

La actividad a desarrollar se caracteriza como proyecto nuevo. El área total de la aldea es de 28,000m<sup>2</sup>, siendo el área para construcción de 3,000m<sup>2</sup>. El mayor riesgo durante la ejecución corresponde al producido por movimientos de tierra.

| Alteraciones                                                                  | Medidas de mitigación                                                                                                    |  |  |  |  |  |  |
|-------------------------------------------------------------------------------|----------------------------------------------------------------------------------------------------|--|--|--|--|--|--|
| Sistema atmosférico                                                           |                                                                                                    |  |  |  |  |  |  |
|                                                                               | Riego permanente para humedecer las<br>fuentes de emanación de partículas<br>suspendidas.                                                  |  |  |  |  |  |  |
| Presencia de partículas en suspensión y<br>polvo.                             | Dotación de equipo de seguridad al personal.                                                                                               |  |  |  |  |  |  |
| Modificación auditiva por generación de<br>ruidos propios de las actividades. | Realización de trabajos en horas hábiles.                                                                                                  |  |  |  |  |  |  |
| Sistema lítico y edáfico                                                      |                                                                                                    |  |  |  |  |  |  |
| Movimiento de tierra, corte y relleno, sin                                    | Manejo ordenado de volúmenes extraídos.                                                                                                    |  |  |  |  |  |  |
| extracción del área de manejo.                                                | Compactación adecuada en áreas de relleno.                                                                                                 |  |  |  |  |  |  |
| Sociedad y cultura                                                            |                                                                                                    |  |  |  |  |  |  |
| Inconvenientes en la circulación peatonal y<br>vehicular                      | Correcta señalización del área de trabajo.                                                                                                 |  |  |  |  |  |  |
|                                                                               | Previsión de espacio libre para circulación.                                                                                               |  |  |  |  |  |  |
| Paisaje                                                                       |                                                                                                    |  |  |  |  |  |  |
| Modificación visual al área de los tanques<br>enterrados.                     | Implementación de barrera visual con árboles<br>y arbustos propios de la región, alrededor del<br>área de tratamiento de aguas residuales. |  |  |  |  |  |  |
| Disposición de deshechos                                                      |                                                                                                    |  |  |  |  |  |  |
| Disposición de excretas y aguas servidas.                                     | Instalación de letrinas móviles, solicitando el<br>servicio de limpieza correspondiente.                                                   |  |  |  |  |  |  |

**Tabla XVIII. Evaluación de Impacto Ambiental** 

Considerando la carencia de flora y fauna significativa, así como las alteraciones previamente descritas, los impactos ambientales son mínimos.

## **2.2.17 Evaluación socio-económica**

#### **2.2.17.1 Valor Presente Neto**

Costo de ejecución = Q1,649,254.00, debido a la característica del proyecto, esta inversión no es recuperable y deberá ser proporcionada por alguna institución, sea o no gubernamental. Para el análisis de VPN, este rubro no se considerará debido a que se analiza si el proyecto es auto sostenible.

Reposición de equipo de bombeo: Q55, 000.00

La bomba que se utilizará en el sistema tiene una vida útil, de 7 años, por lo que deberá ser reemplazada durante el período de diseño. El precio actual de una bomba MEYER de 25Hp es de Q55, 000.00, por lo que se tendrá este gasto de mantenimiento cada 7 años.

Costo de operación y mantenimiento anual (CA) CA = (O+M+T+A+R+CB)\*12 = Q10446.20\*12meses = Q125,354.40 Tarifa poblacional anual (IA) IA = Q20/vivienda\*1007vivienda\*12meses = Q241680.00

 $(1 + i)^n$  $VP = \frac{VF}{(1+i)^n}$ Donde VP= valor presente VF= Costo futuro por reposición de equipo de bombeo n=Período en que se reemplazará el equipo de bombeo i=Tasa de interés

1era reposición de equipo de bombeo

VP = 
$$
\frac{55,000}{(1+0.11)^7} = Q26,491.21
$$

2da reposición de equipo de bombeo

$$
VP = \frac{VF}{(1+i)^n} = \frac{55,000}{(1+0.11)^{14}} = Q12759.72
$$

Costo de operación y mantenimiento

$$
VP = CA * \left[ \frac{(1+i)^n - 1}{i*(1+i)^n} \right] = 125354.40 * \left[ \frac{(1+0.11)^{20} - 1}{0.11*(1+0.11)^{20}} \right] = Q998,238.22
$$
  
Tarifa poblacional  

$$
VP = IA * \left[ \frac{(1+i)^n - 1}{i*(1+i)^n} \right] = 241680 * \left[ \frac{(1+0.11)^{20} - 1}{0.11*(1+0.11)^{20}} \right] = Q1,924,577.14
$$

El valor presente neto estará dado por la sumatorias de ingresos menos los egresos que se realizaron durante el periodo de funcionamiento del sistema. VPN = ingresos - egresos

VPN = Q1,924,577.14 - Q26,491.21 - Q12,759.72 - Q998,238.22 = Q898,087.99

Con la tarifa propuesta, el proyecto podrá cubrir todos los costos de operación y mantenimiento que se necesitan durante el período de funcionamiento.

#### **2.2.17.2 Tasa Interna de Retorno**

Debido a las razones expuestas en el inciso 2.1.24.2 se realiza análisis de costo/beneficio:

Costo = Inversión inicial-VPN = Q1, 649,254.00 – Q898,087.99 = Q751,166.01 Beneficio = No. de habitantes beneficiados (a futuro)

 $= Q164.59/hab.$ 4564hab Costo / Beneficio =  $\frac{Q751,166.01}{2.2}$  =

El proyecto podrá ser considerado favorablemente por cualquiera de las instituciones que trabajan actualmente con la municipalidad.

# **CONCLUSIONES**

- 1. El sistema de alcantarillado sanitario en la aldea San Rafael El Arado, es un proyecto a ejecutar en 8 meses, con un costo de Q2,742,985.00, que beneficiará a un total de 4,053 habitantes. Es auto sostenible, debido a que su mantenimiento y operación será efectivamente saldado por la tarifa de aporte económico de la población.
- 2. La ejecución del sistema de abastecimiento de agua potable, durará un período de 6 meses a un costo de Q1,649,254.00; el total de habitantes beneficiados asciende a 4,564. La cuota de contribución que aportarán los mismos, cubrirá por completo los costos de operación y mantenimiento del sistema, por lo que será auto sostenible.
- 3. Las tarifas de contribución vecinal establecidas, son accesibles, dentro de las poblaciones, debido a que los ingresos promedio diarios son de Q.25.00 por persona, siendo posible cancelar una cuota mensual de Q.5.00 en la aldea San Rafael El Arado y Q. 20.00 para la aldea Las Flores.
- 4. Debido a las características de los proyectos, para realizar inversiones en ellos son evaluados por medio de la relación Costo/Beneficio; obteniendo resultados favorables para ambos, Q.622.86/habitante en San Rafael El Arado y Q.164.59/habitante en Las Flores.
- 5. El Ejercicio Profesional Supervisado provee al estudiante, una fuente de crecimiento tanto en experiencia como en adquisición de criterios para la solución de proyectos reales; siendo excelente complemento en la formación de un Ingeniero Civil.

# **RECOMENDACIONES**

## **A la municipalidad de Sumpango**

- 1. Dar prioridad a la ejecución de los proyectos propuestos, debido a que son de necesidad primaria para la salud y bienestar de la población de ambas aldeas.
- 2. Todo proyecto de alcantarillado sanitario, deberá contener dentro del sistema, un tratamiento para aguas residuales, para evitar situaciones contrarias a la ley del Ministerio de Ambiente y Recursos Naturales.
- 3. Culminar satisfactoriamente la gestión del estudio, ejecución y operación de los pozos mecánicos, reforzando el abastecimiento para el sistema de agua potable de la aldea Las Flores.
- 4. Realizar la planificación conjunta de los proyectos de agua potable y alcantarillado sanitario para los sectores del municipio carentes de estos sistemas, optimizando con ello los recursos existentes.

# **BIBLIOGRAFÍA**

- 1. **Código de diseño de hormigón armado ACI 318R-99**. s.i. s.e 1999. 576pp.
- 2. Comisión Guatemalteca de Normas COGUANOR. **Normas para exámenes bacteriológico y físico-químico sanitario, norma COGUANOR 29001.** Guatemala: s.e.
- 3. Estrada Hurtarte, Gustavo Adolfo. Manual de cuantificación de materiales para urbanizaciones y edificaciones. Tesis Ing. Civil. Guatemala, universidad de San Carlos de Guatemala, Facultad de Ingeniería, 1990.
- 4. Instituto de Fomento Municipal INFOM. **Guía para el sistema de abastecimiento de agua potable a zonas rurales**. Guatemala: s.e. 1997.
- 5. Instituto de Fomento Municipal INFOM. **Normas generales para diseño de alcantarillado.** Guatemala: s.e. 2001.
- 6. Ministerio de Salud Pública y Asistencia Social. **Inventario de tecnologías de agua y saneamiento en Guatemala utilizadas en comunidades rurales e indígenas**. Guatemala: s.e. s.i.

# **APÉNDICE**

- 9 RESULTADOS DE ANÁLISIS FÍSICO-QUÍMICO SANITARIO Y **BACTERIOLÓGICO**
- $\checkmark$  PLANOS DEL SISTEMA DE ALCANTARILLADO SANITARIO
- $\checkmark$  PLANOS DEL SISTEMA DE ABASTECIMIENTO DE AGUA POTABLE

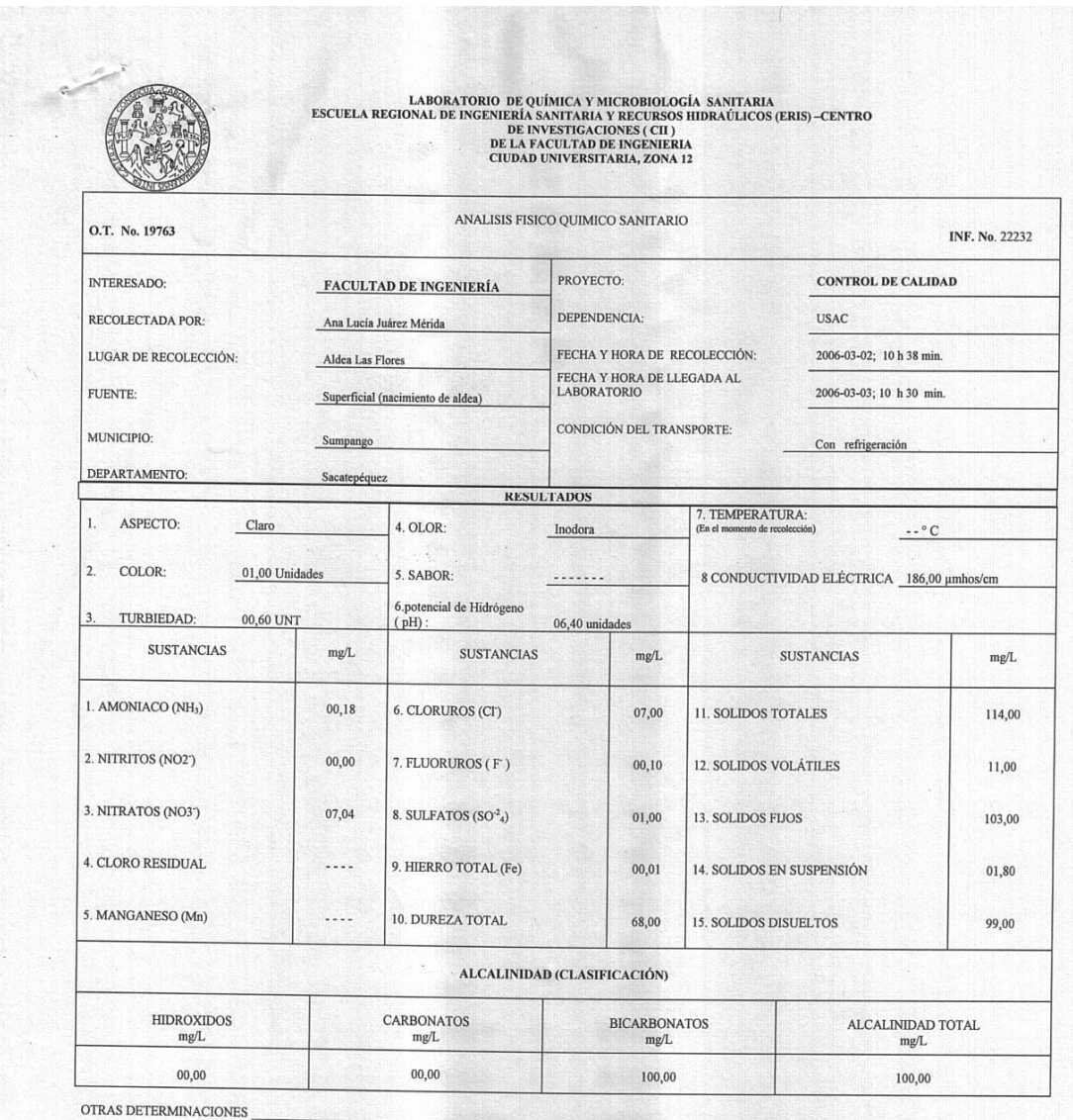

# **Figura 8. Análisis físico químico sanitario**

OBSERVACIONES: Desde el punto de vista de la calidad física y química el agua cumple con la norma. Según normas internacionales de la Organización Mundial de la Salud para fuentes de agua.

TÉCNICA "STANDARD METHODS FOR THE EXAMINATION OF WATER AND WASTEWATER" DE LA A.P.H.A. – A.W.W.A.- W.E.F. 20<sup>701</sup> EDITION 2 000, NORMA COGUANOR NGO 4 010 ( SISTEMA INTERNACIONAL DE UNIDADES) Y 29001 ( AGUA POTABLE Y SUS DE

Guatemala, 2006-03-14 **DIRECCION** Vo.Bo Ing. César Allonso García Guer ٢

 $DEL$ **SAC**  $\begin{matrix}\n \text{Im} \\
\text{Im} \\
\text{Sc.} \\
\text{Iefa}\n \end{matrix}$ Lengar Mucholantos<br>Ing. Mimizo Col. No. 420<br>Sc. Jen Ingeniería Sanitaria  $M.$ 

# **Figura 9. Examen bacteriológico**

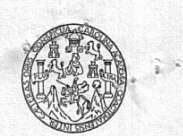

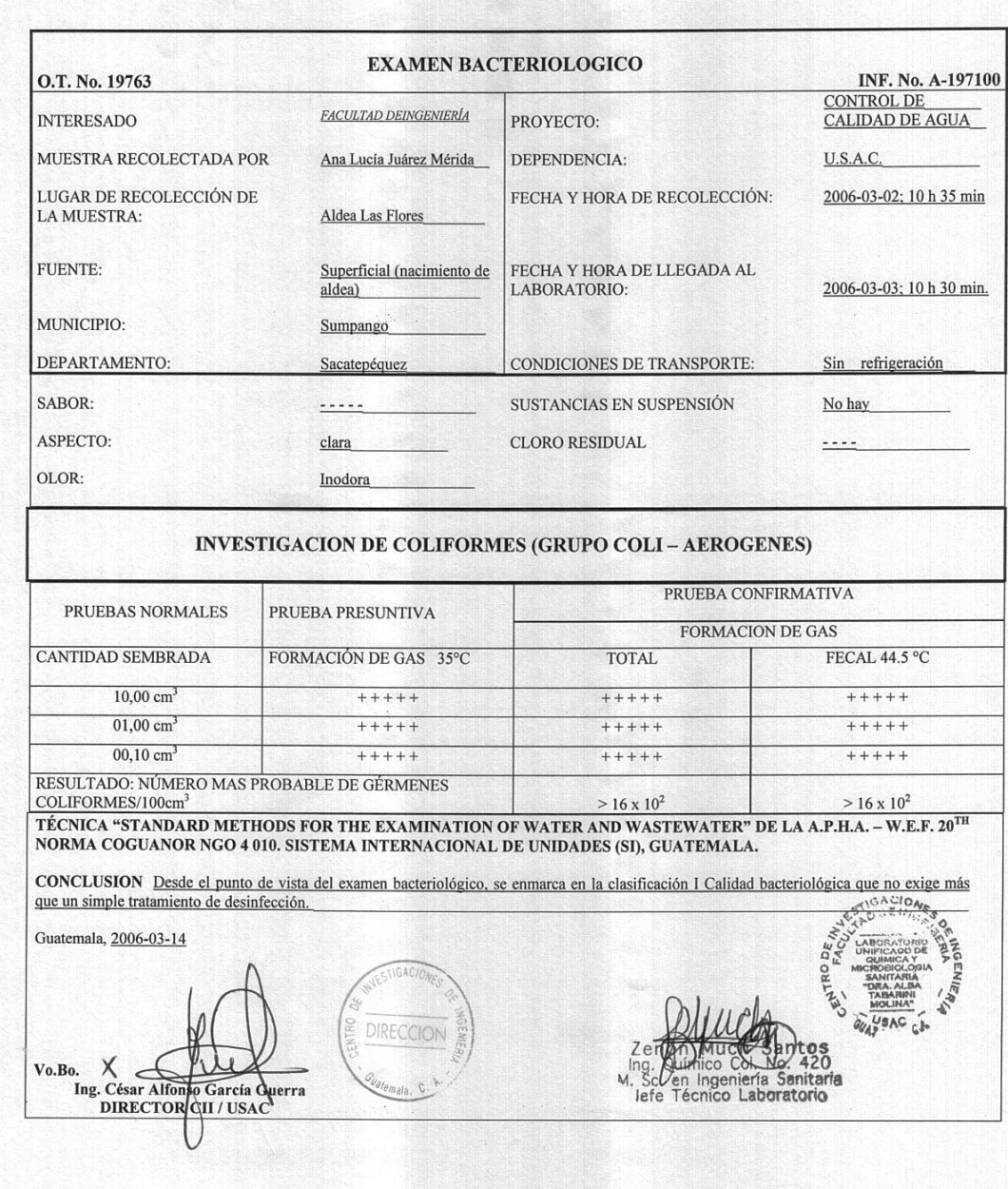

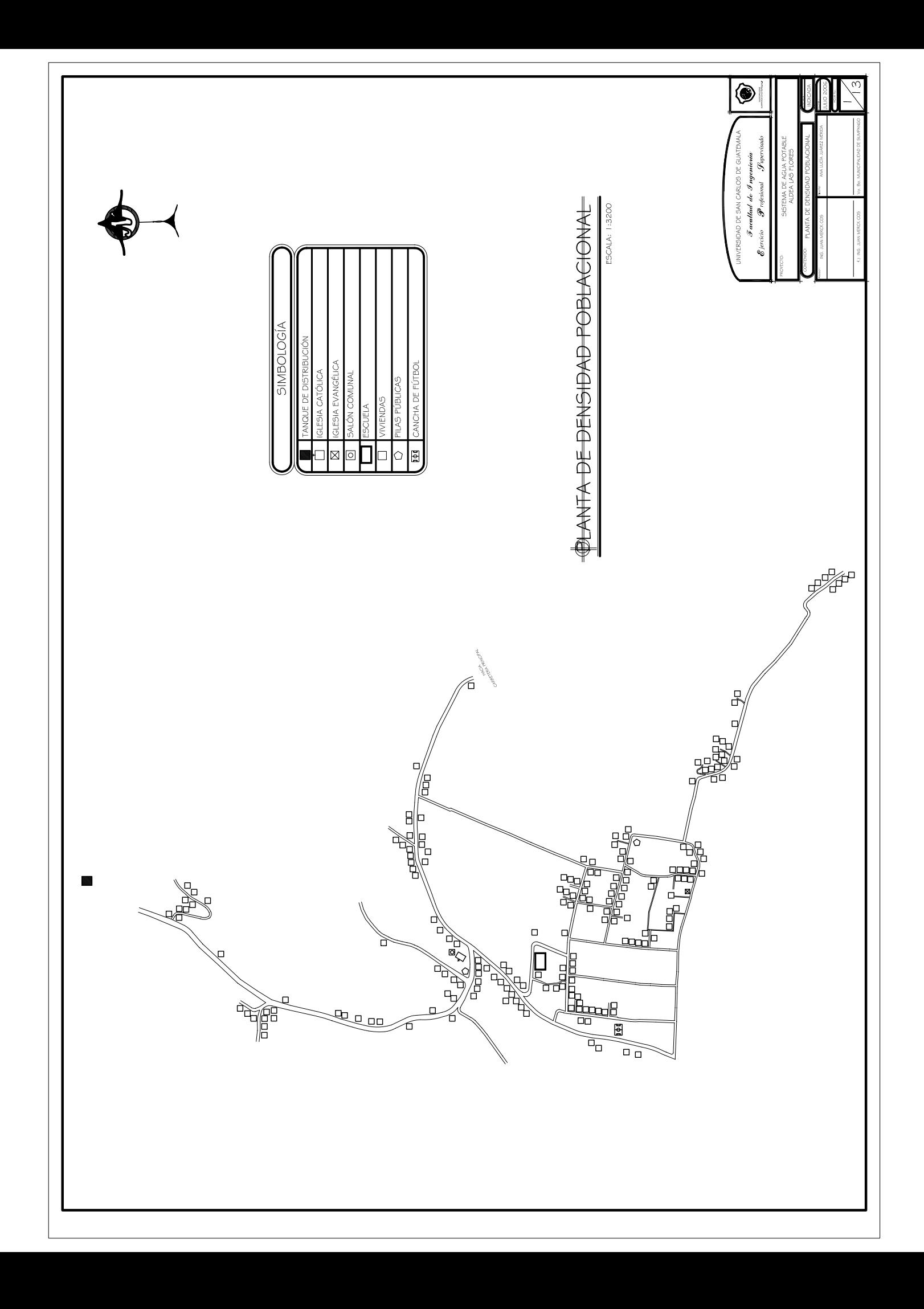

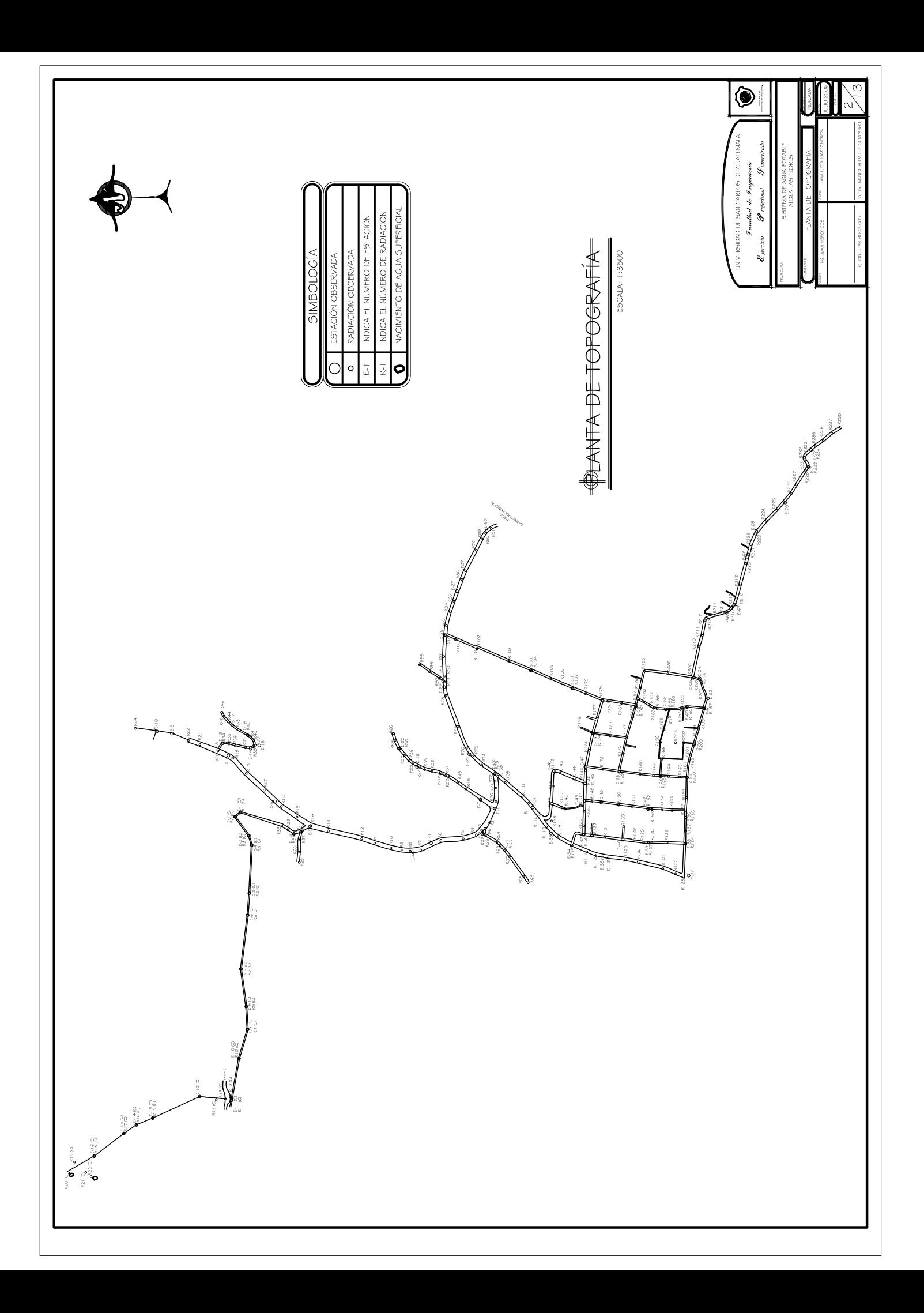

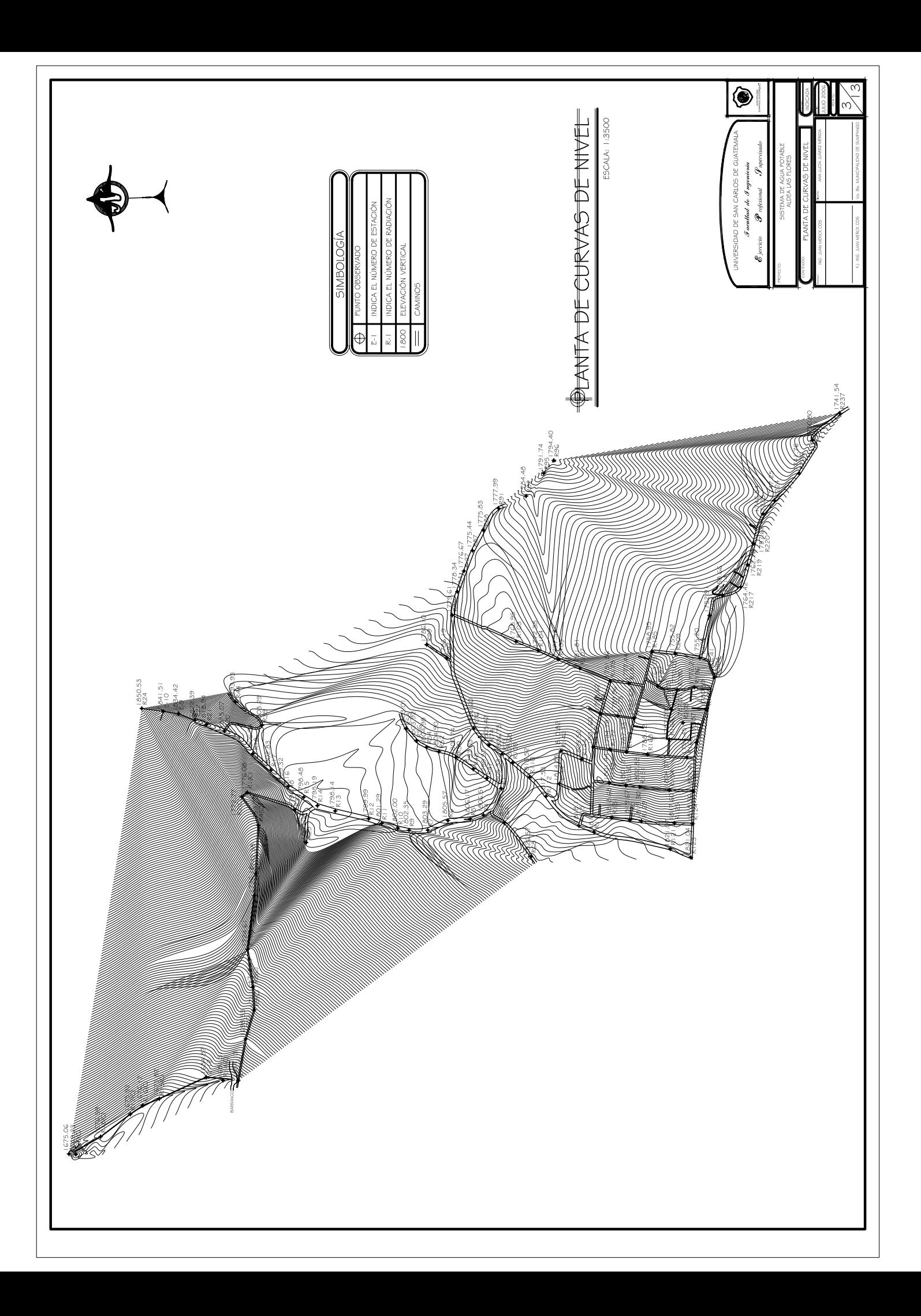

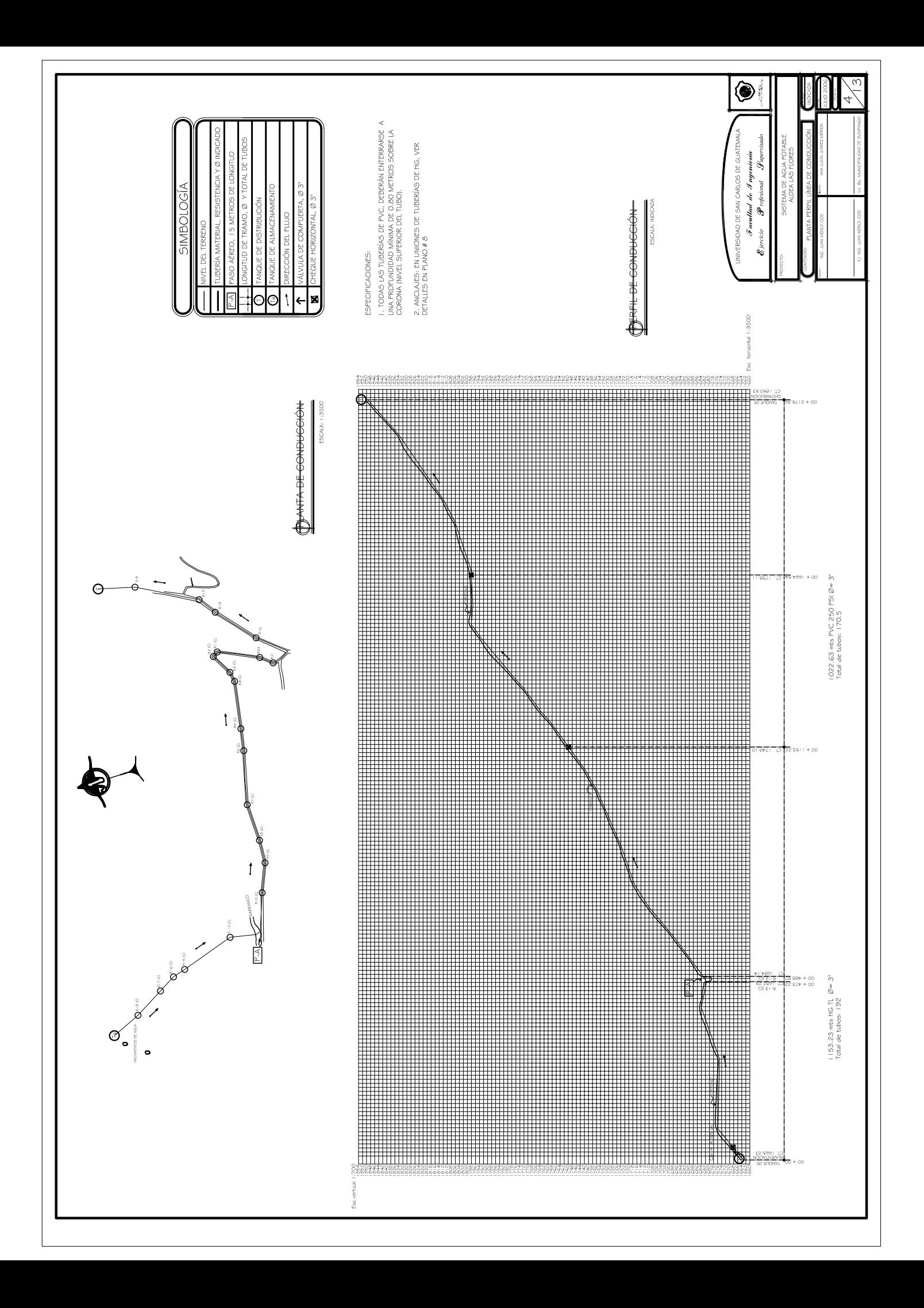

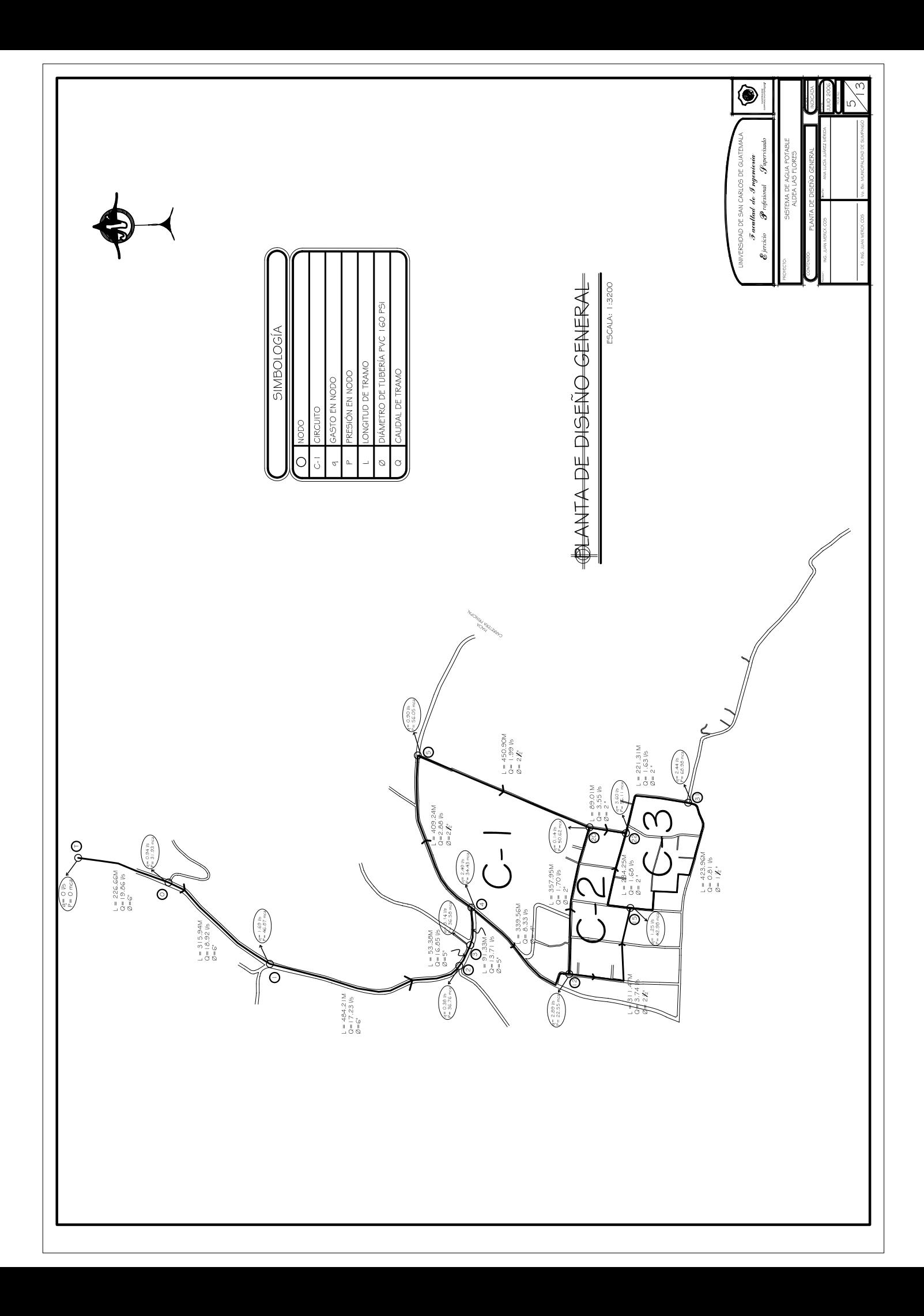

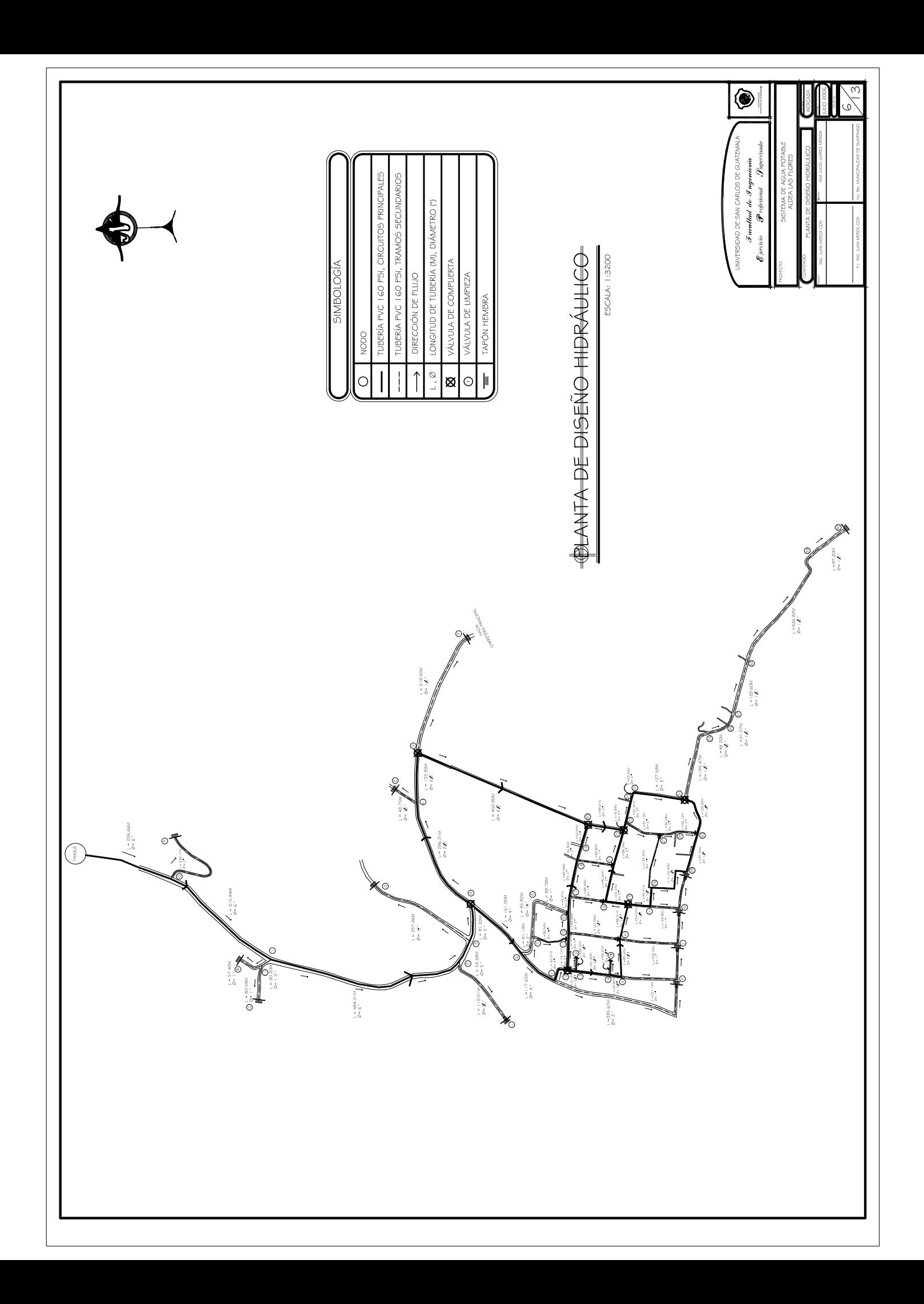

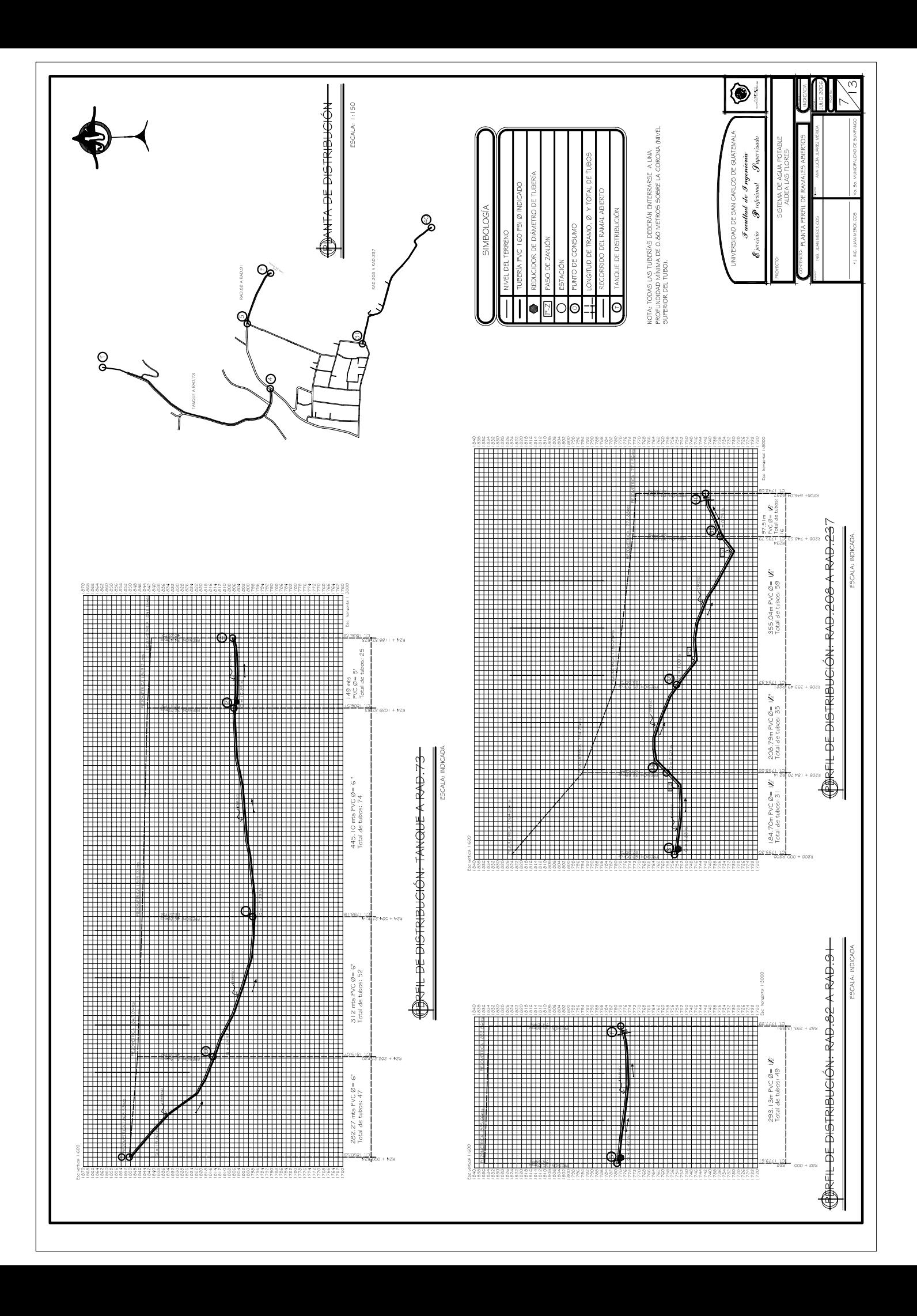
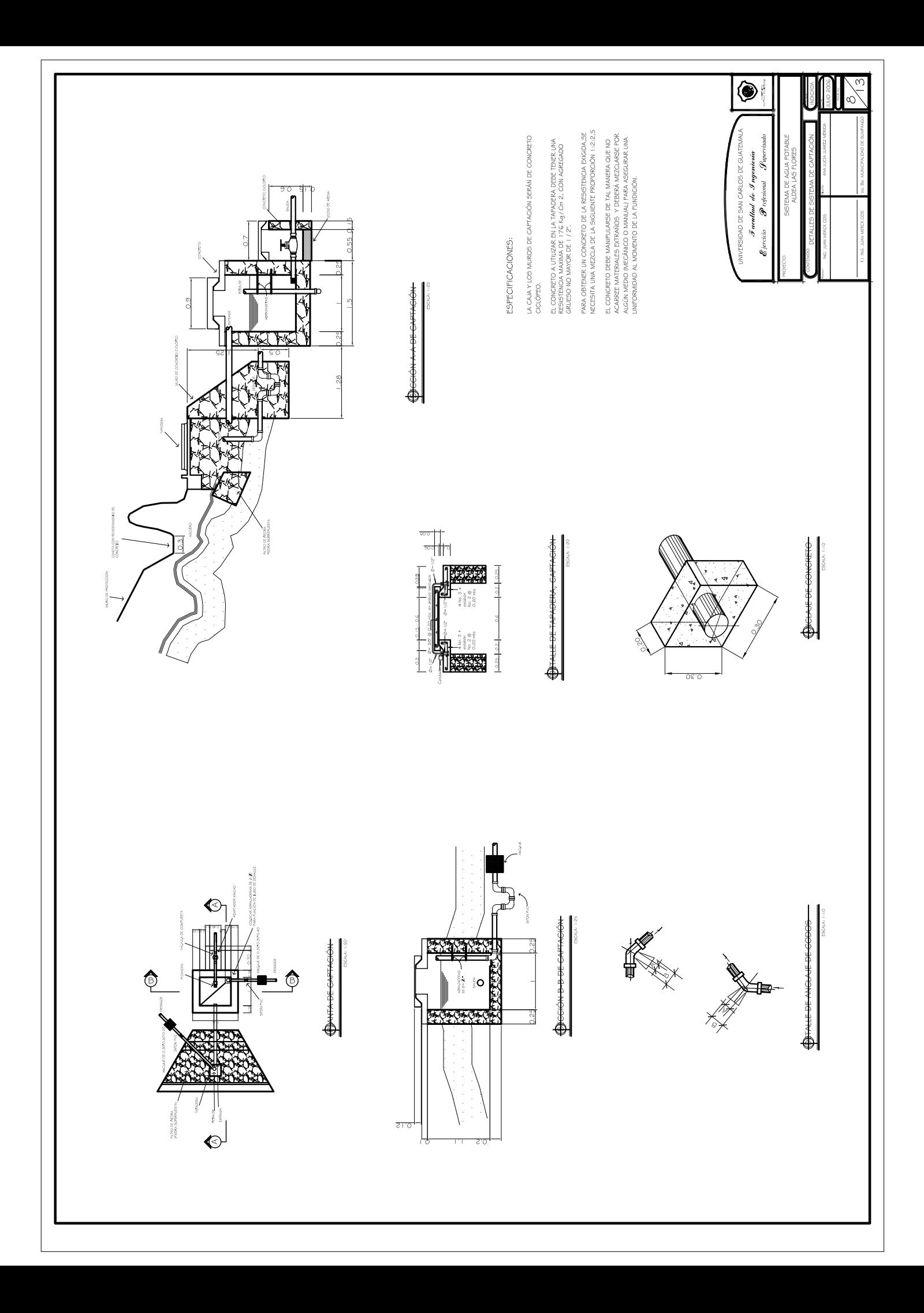

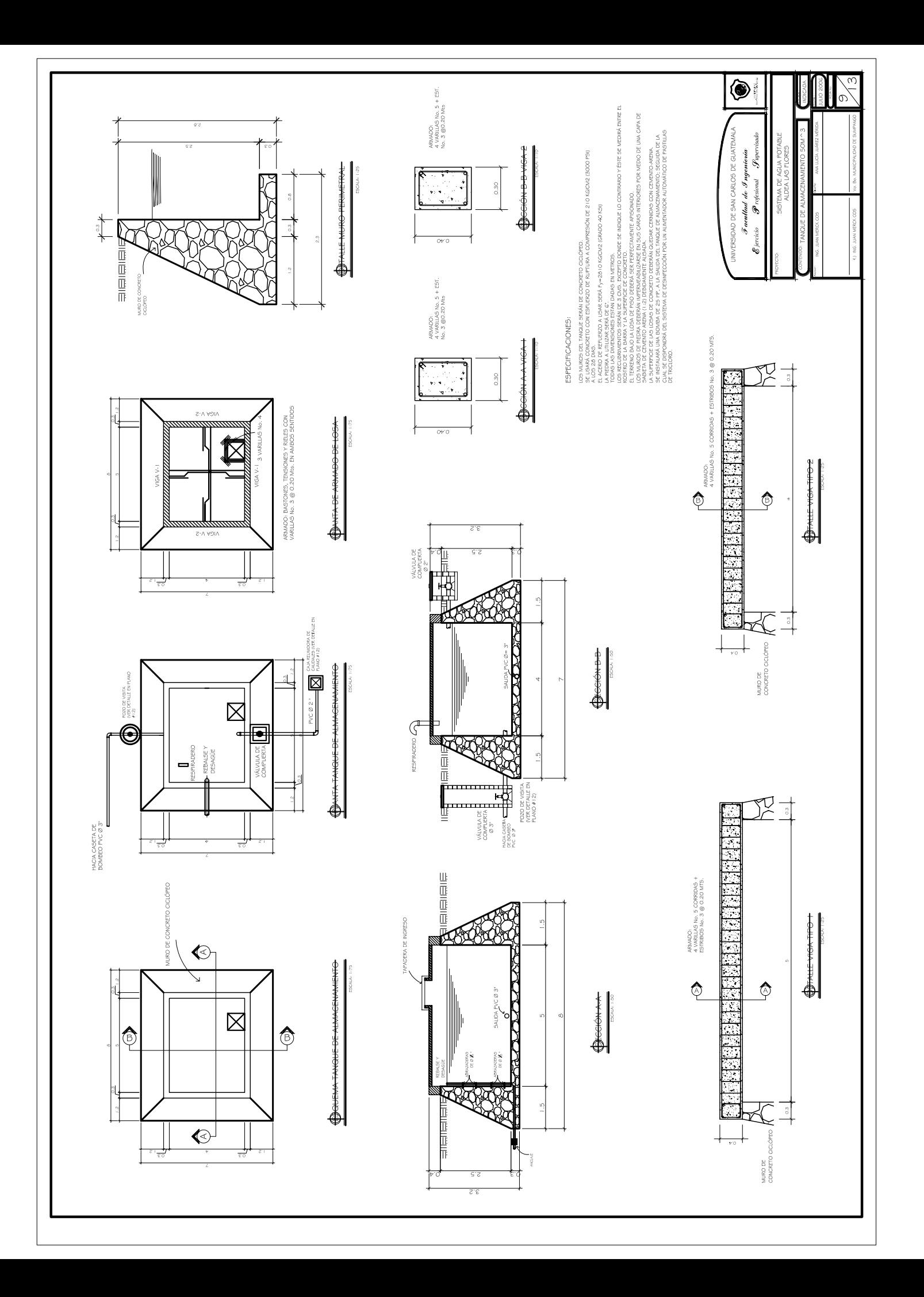

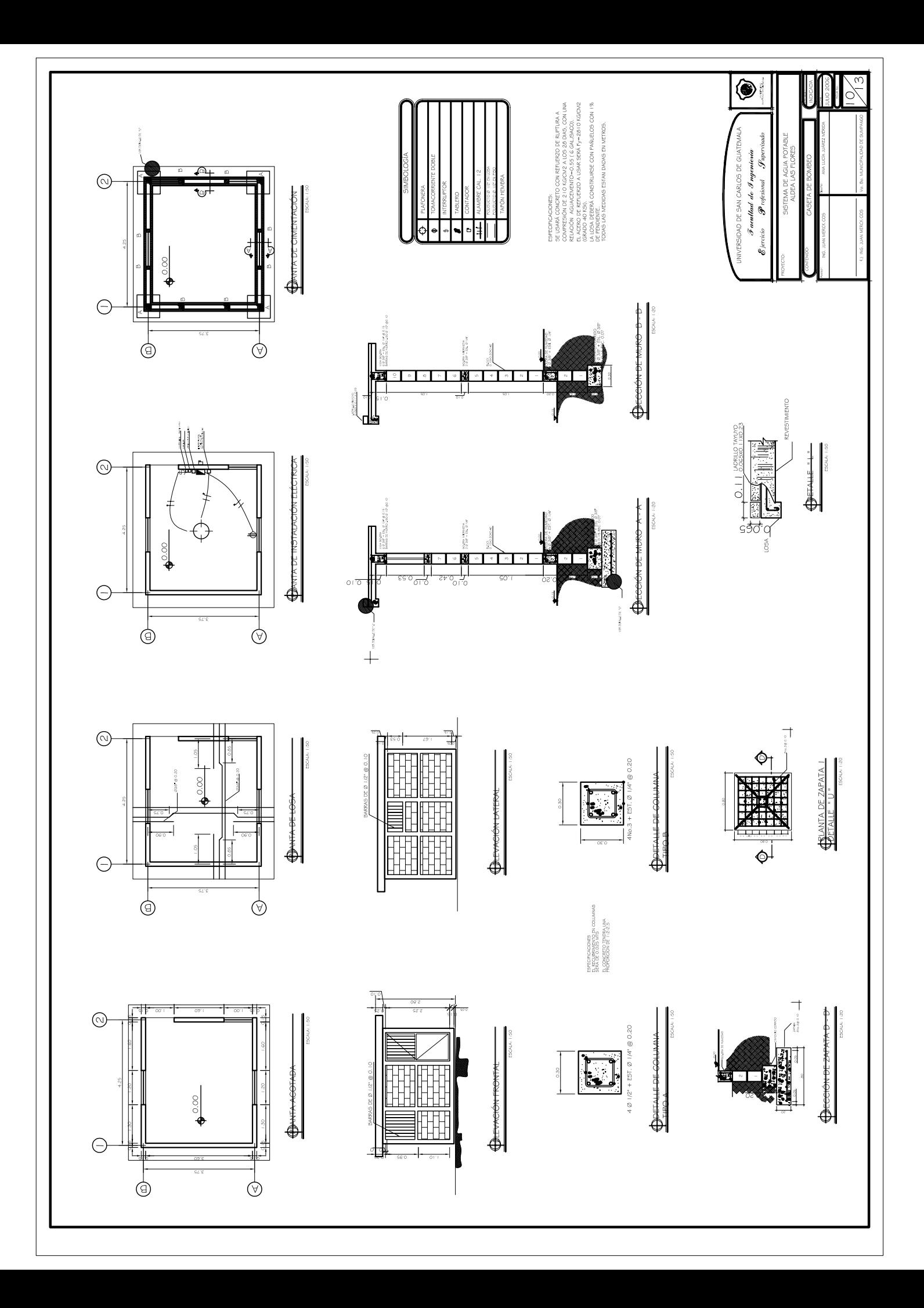

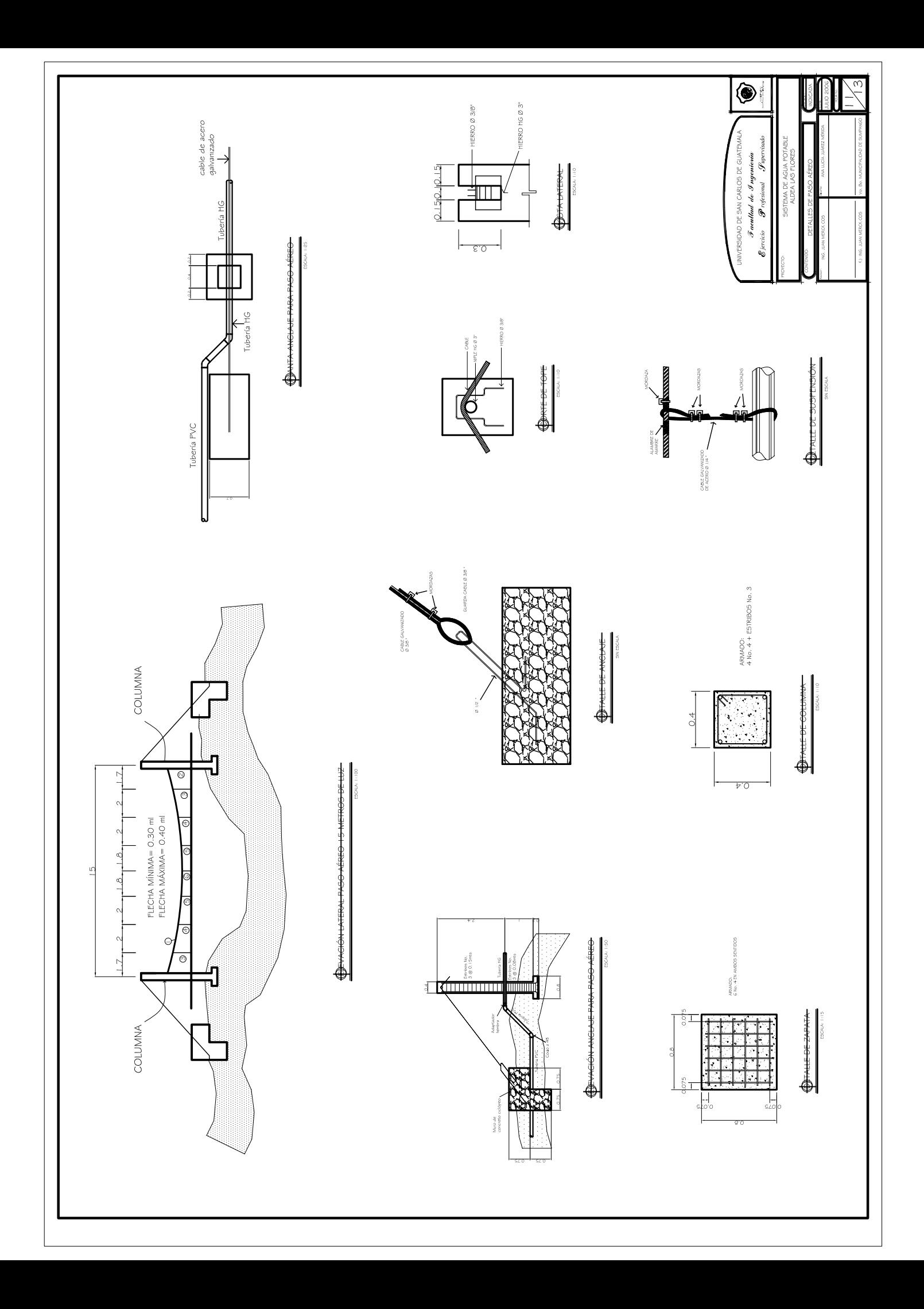

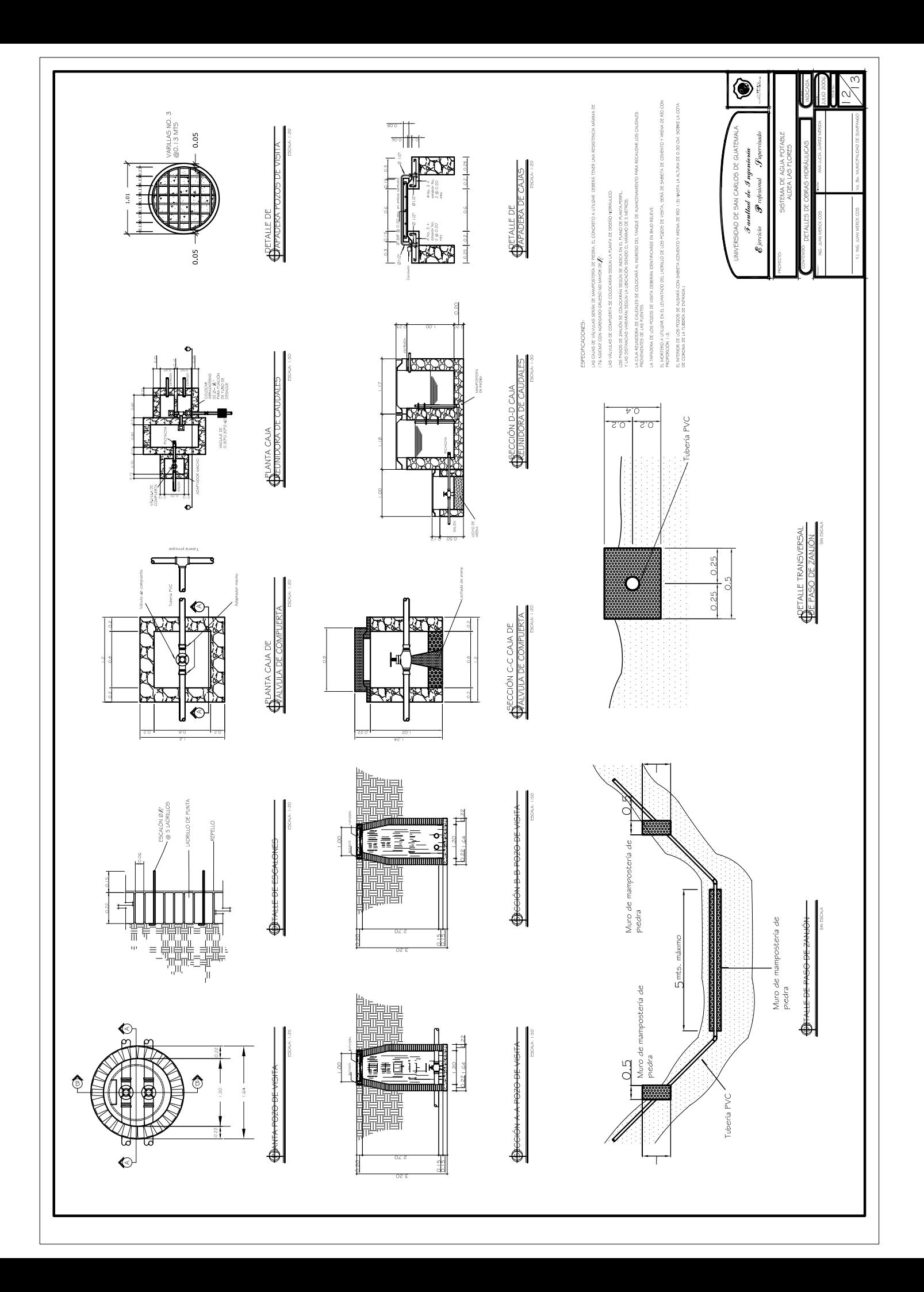

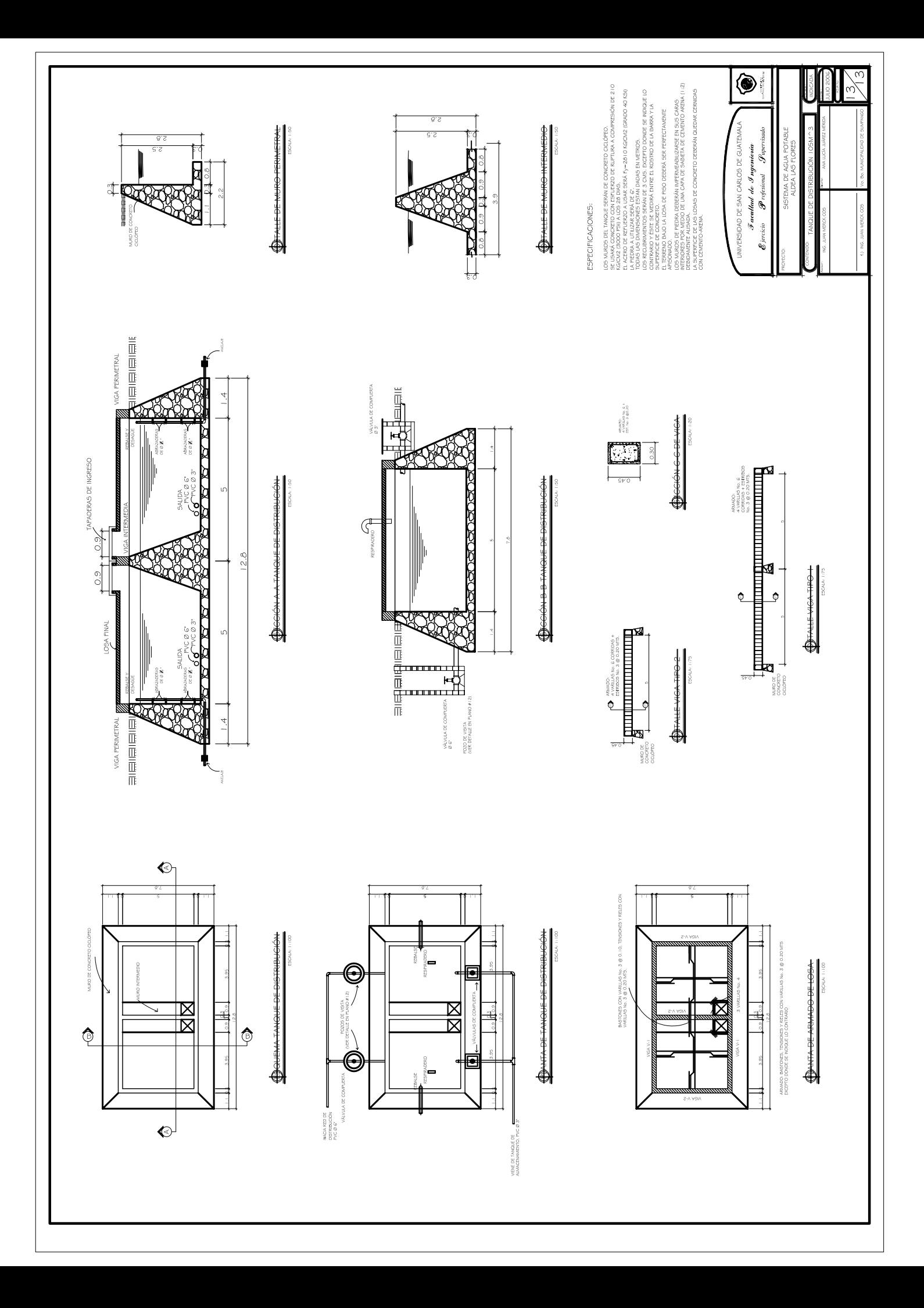

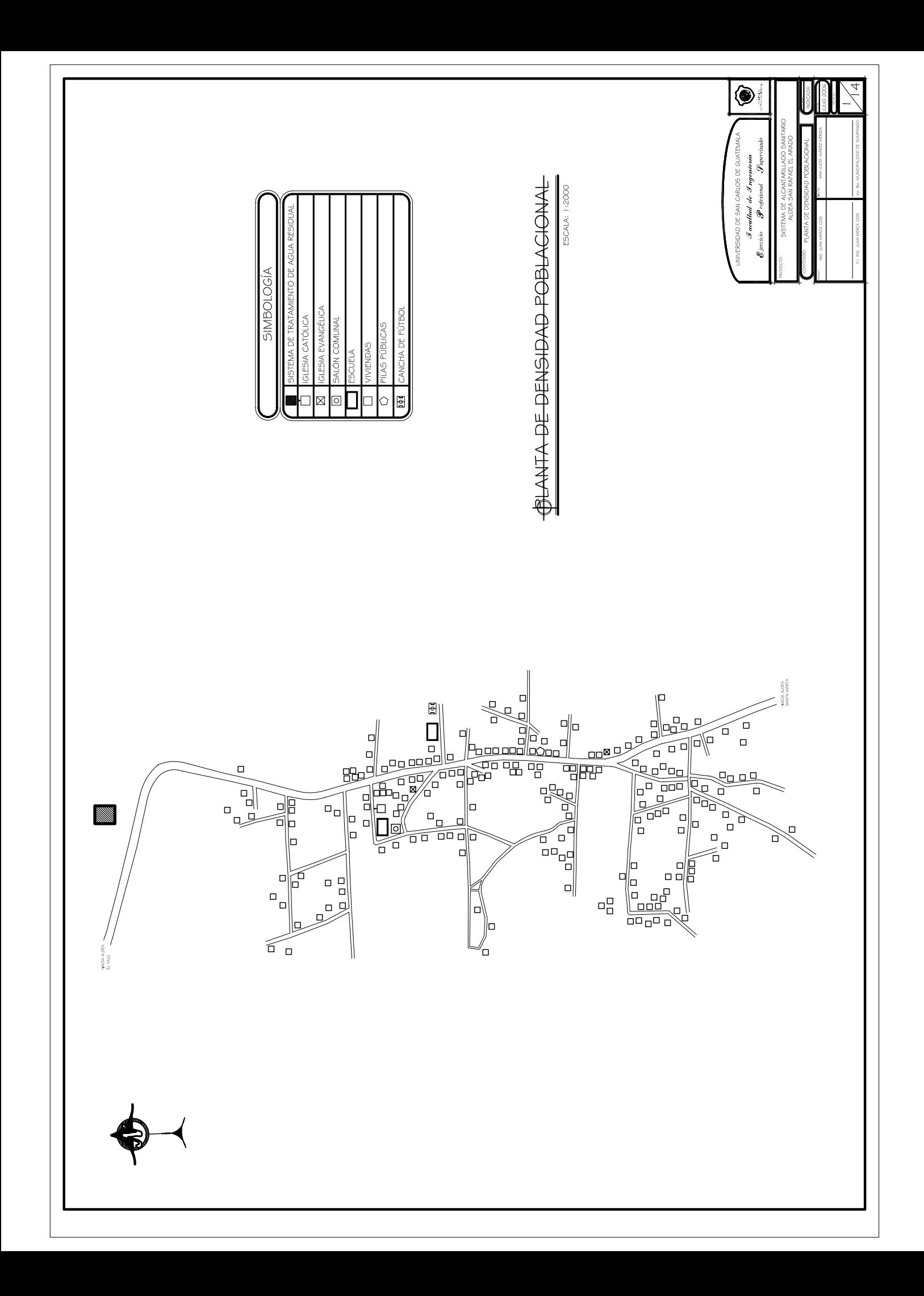

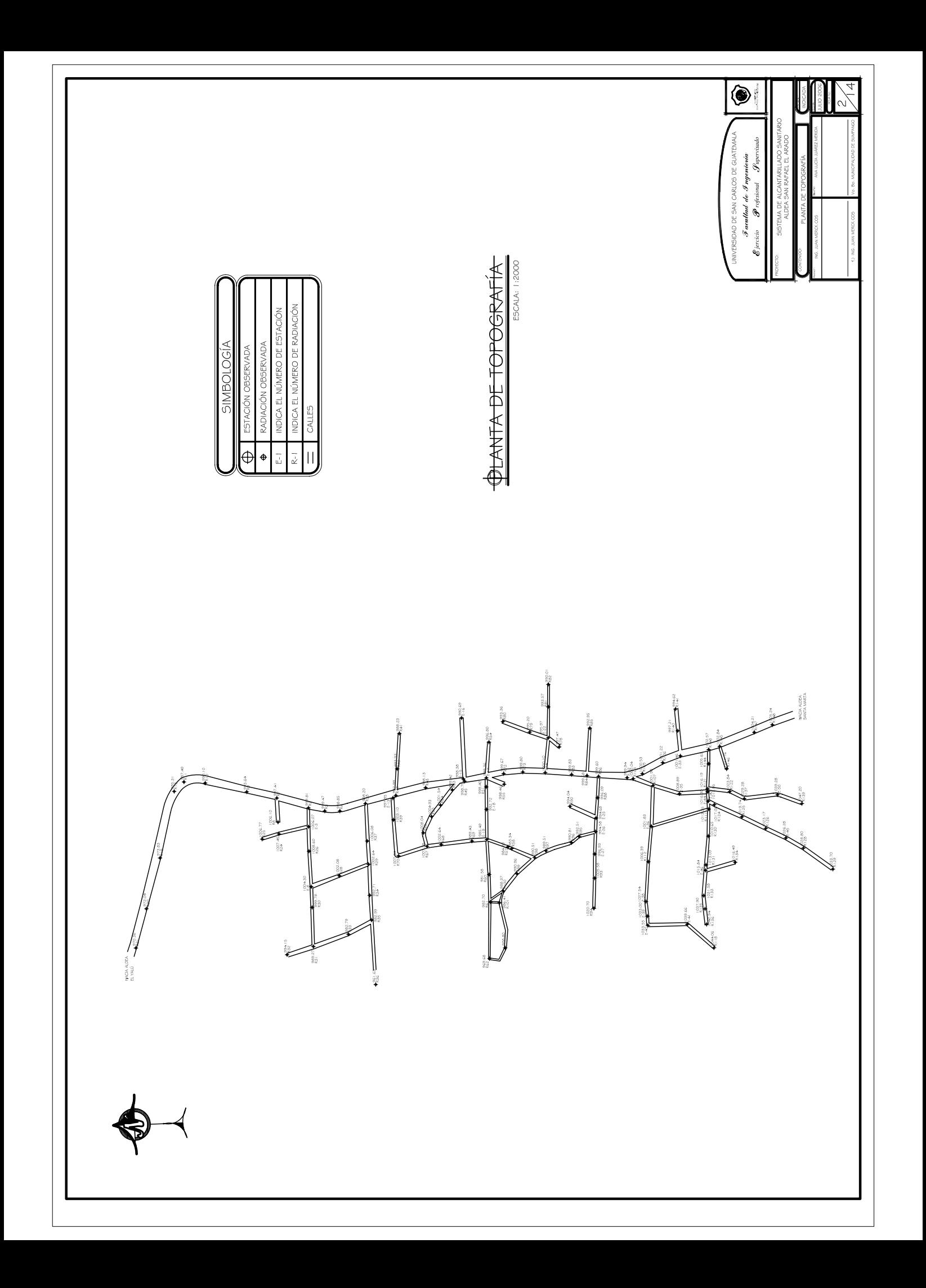

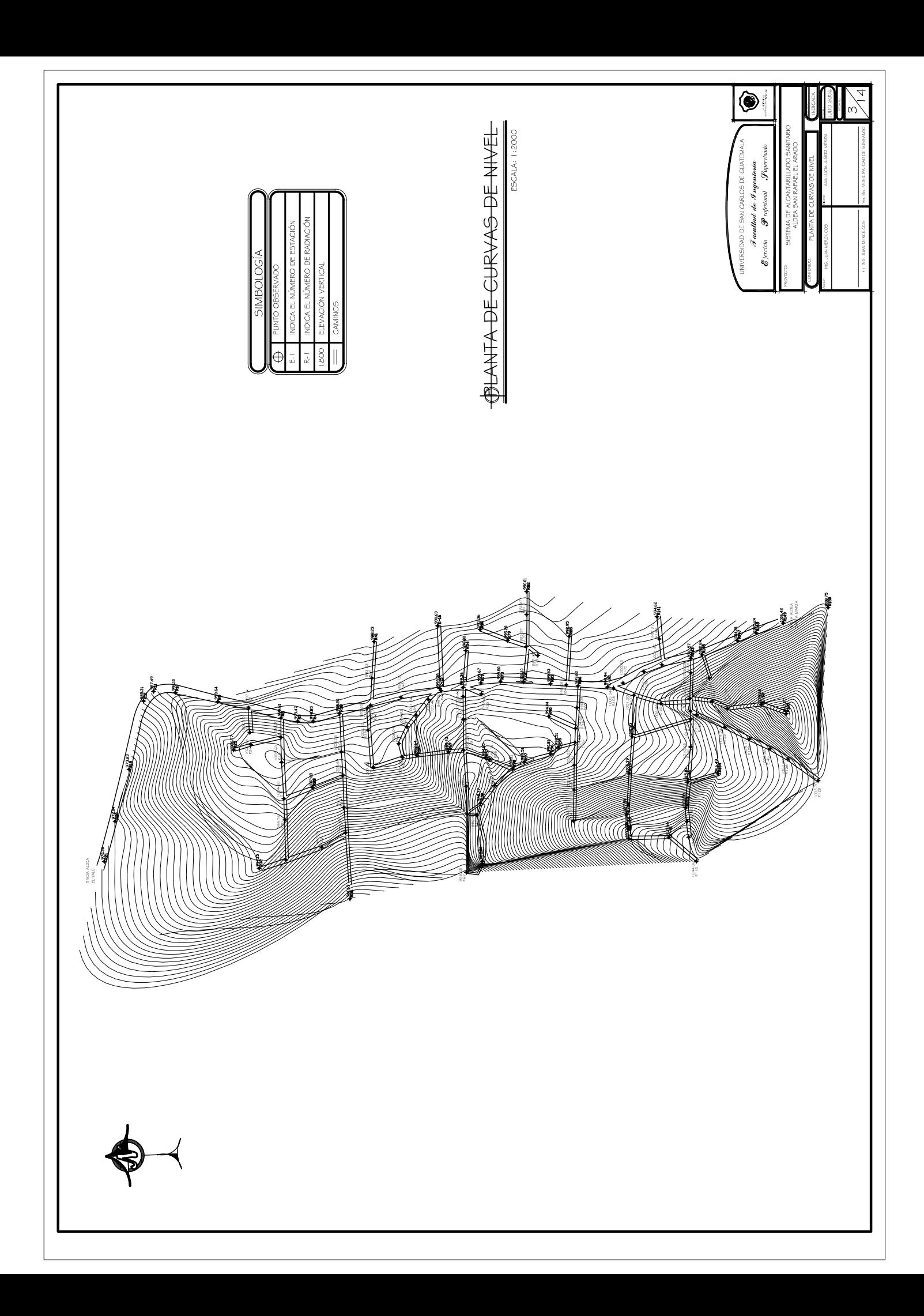

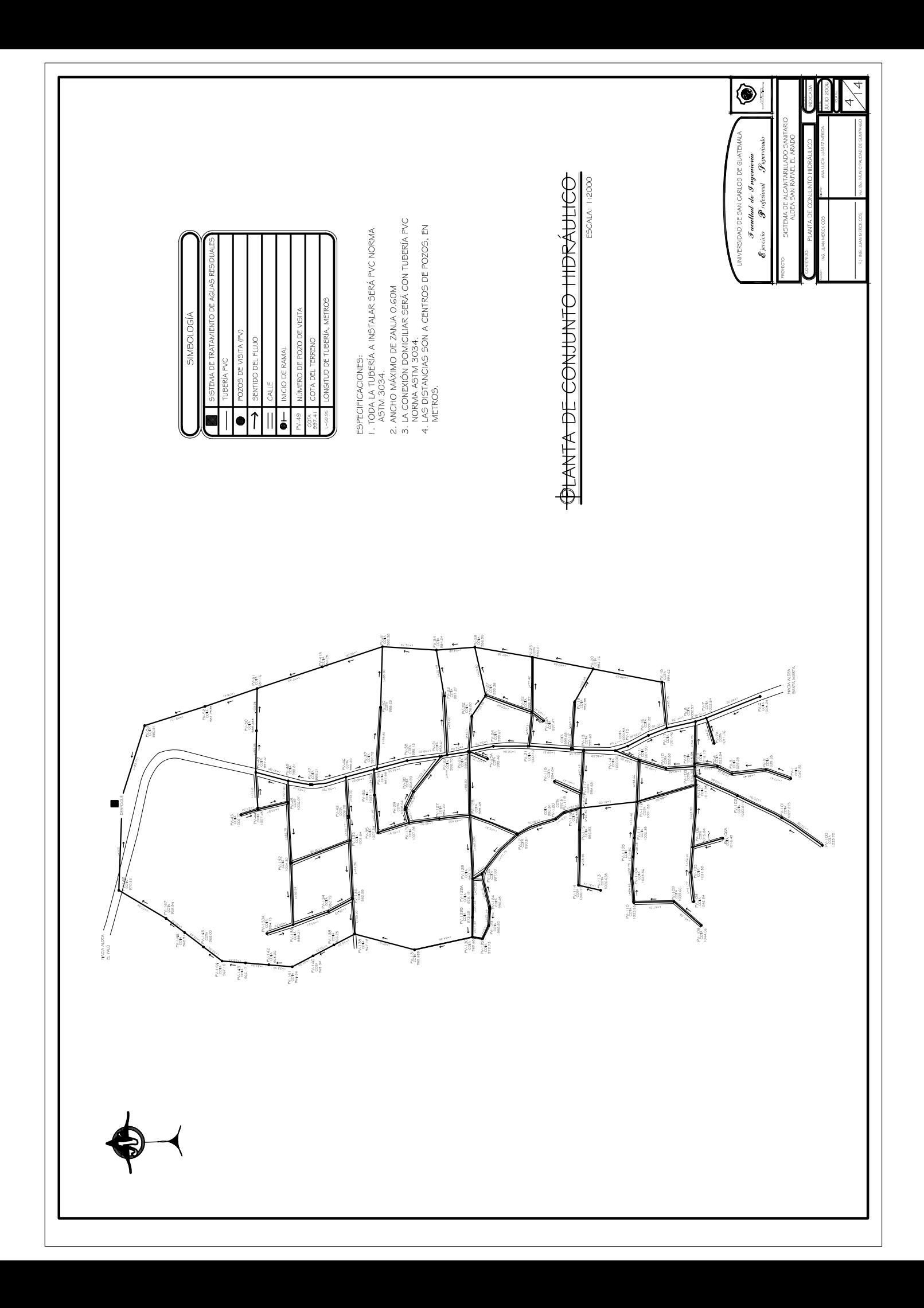

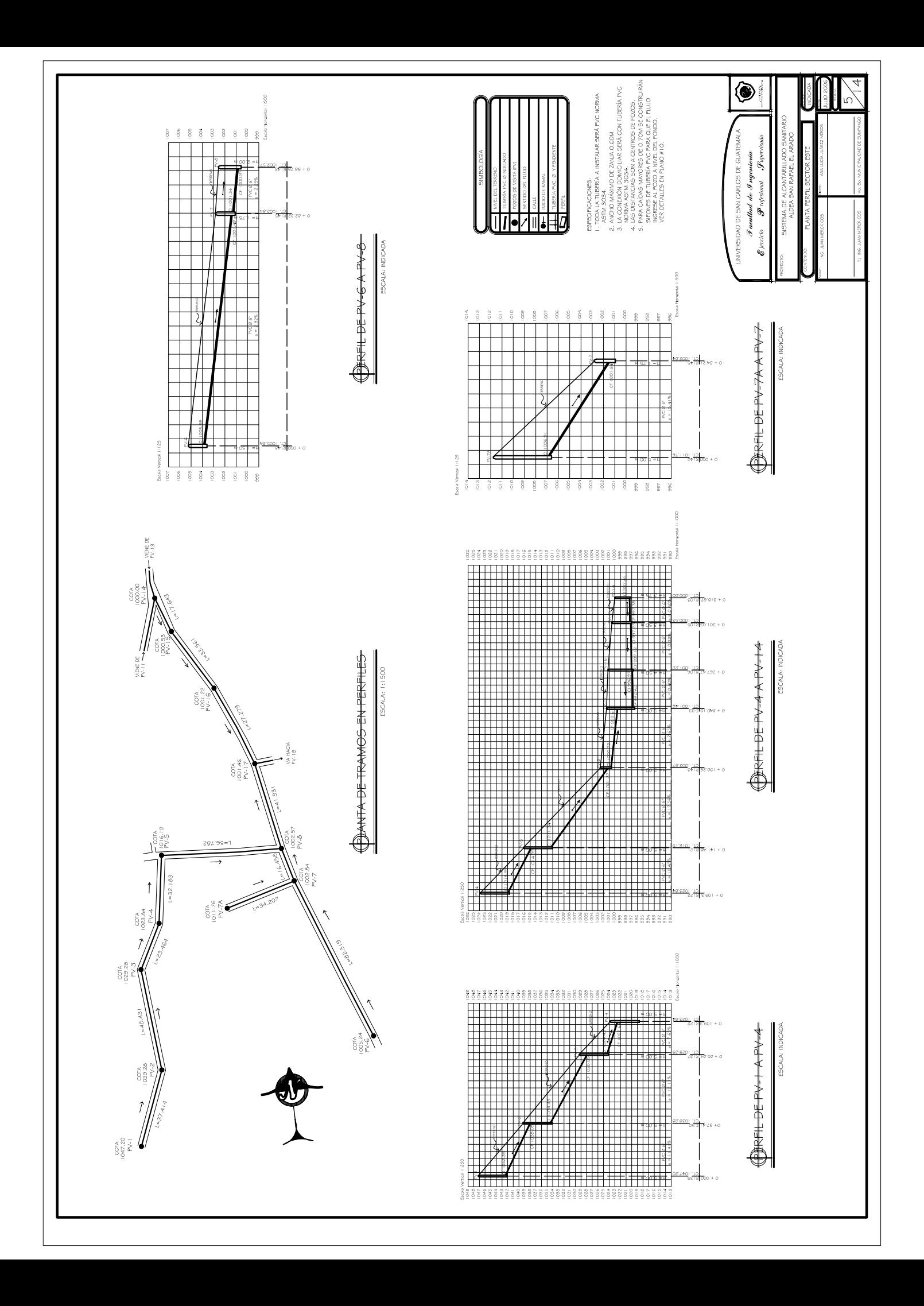

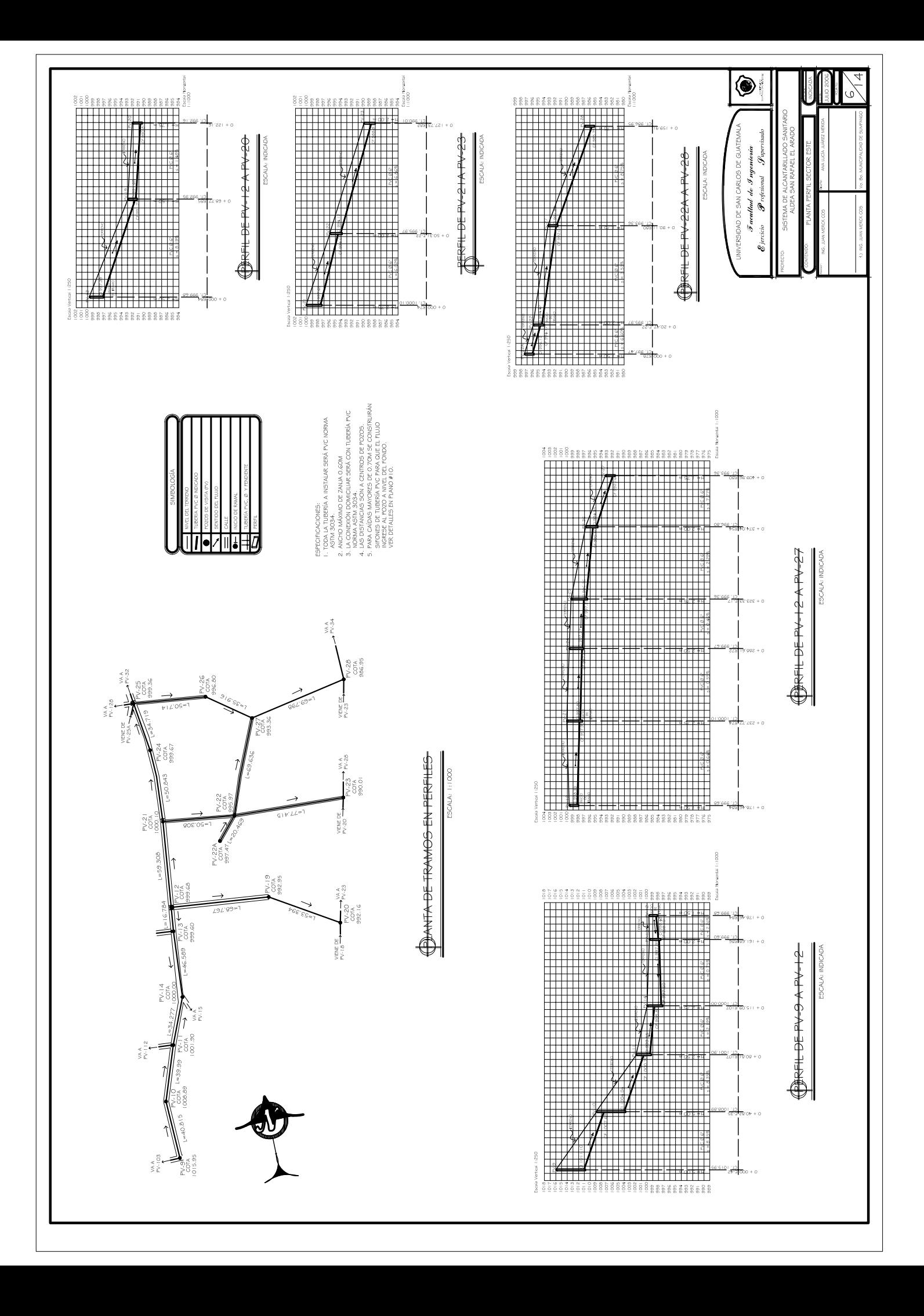

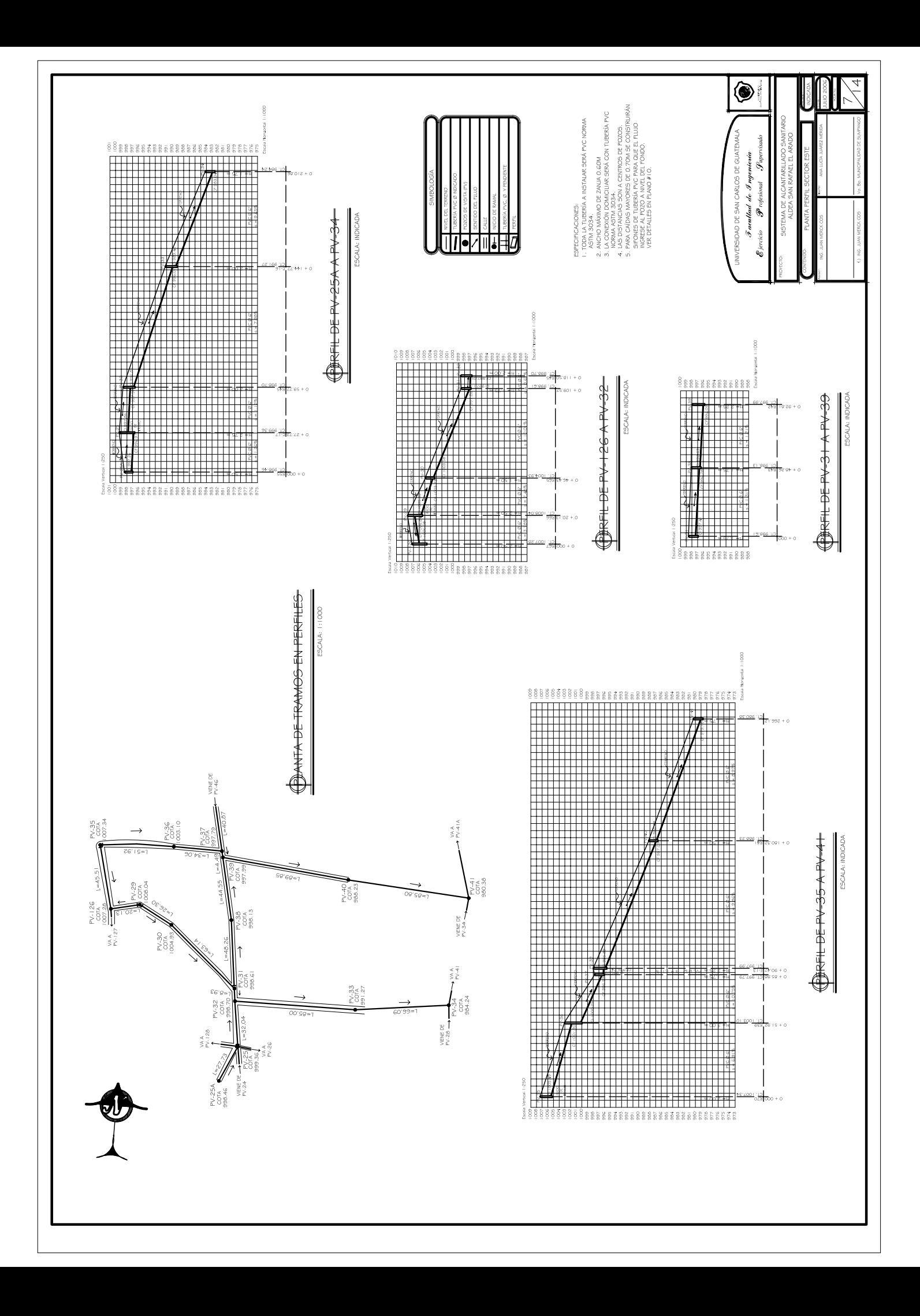

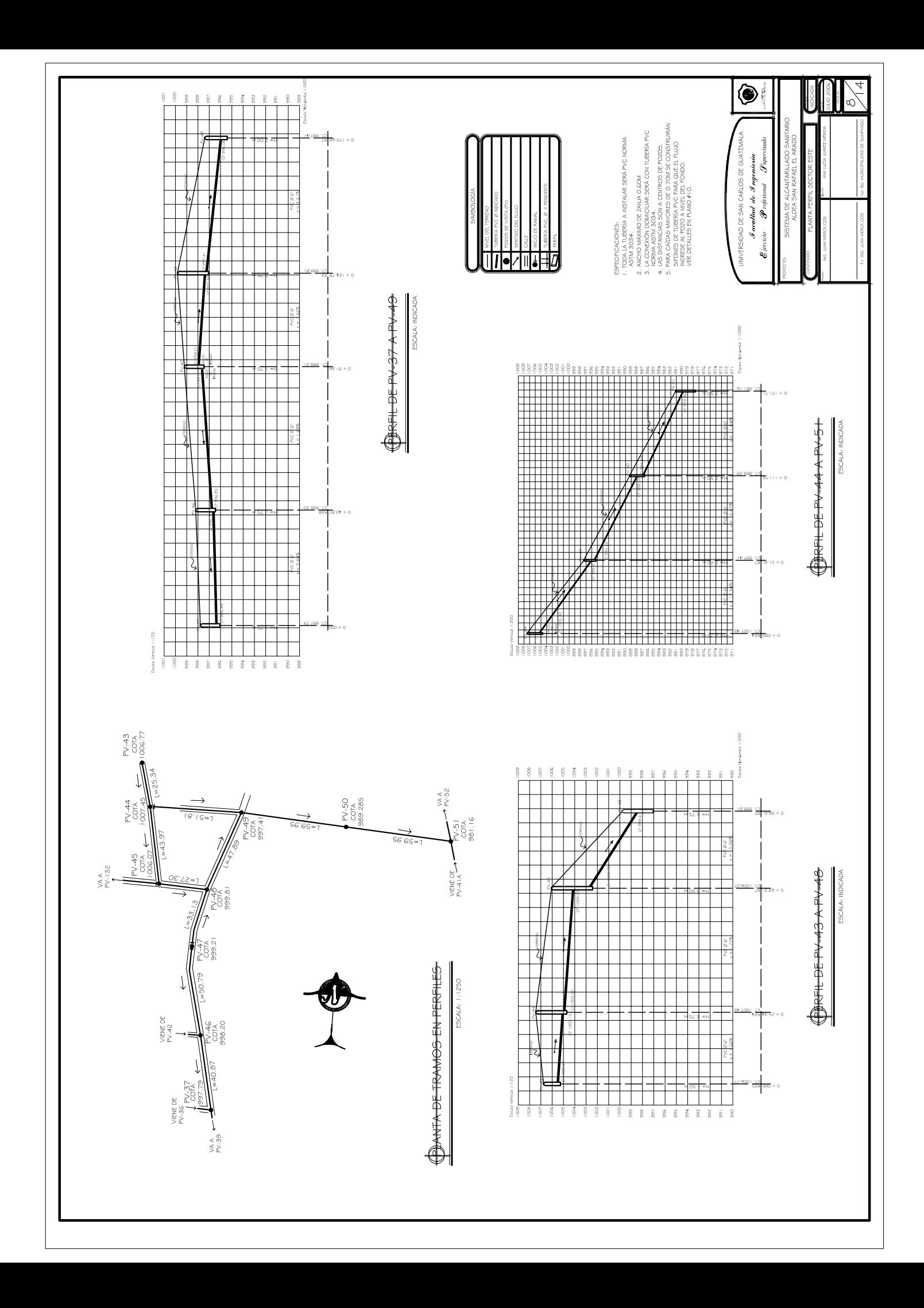

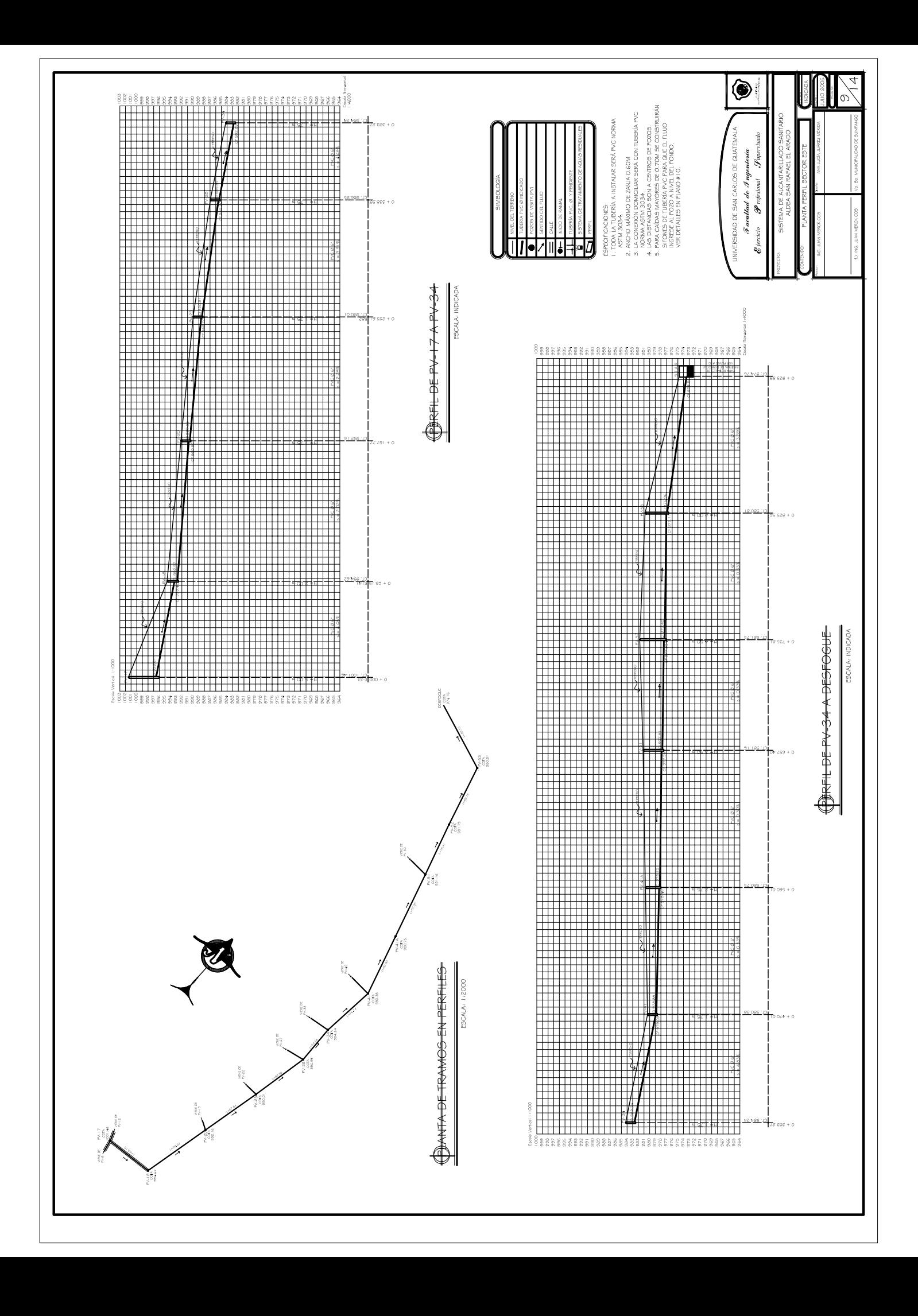

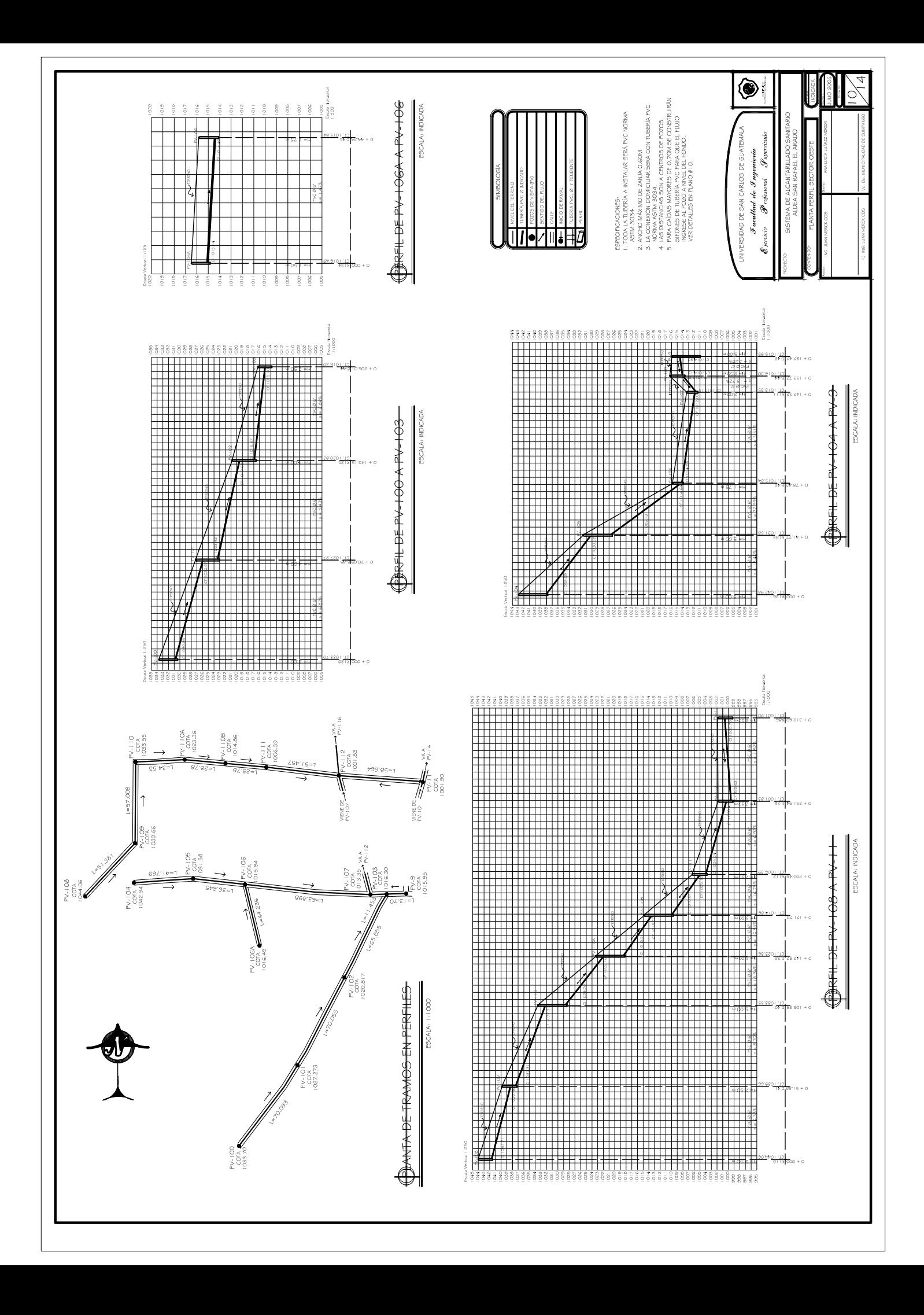

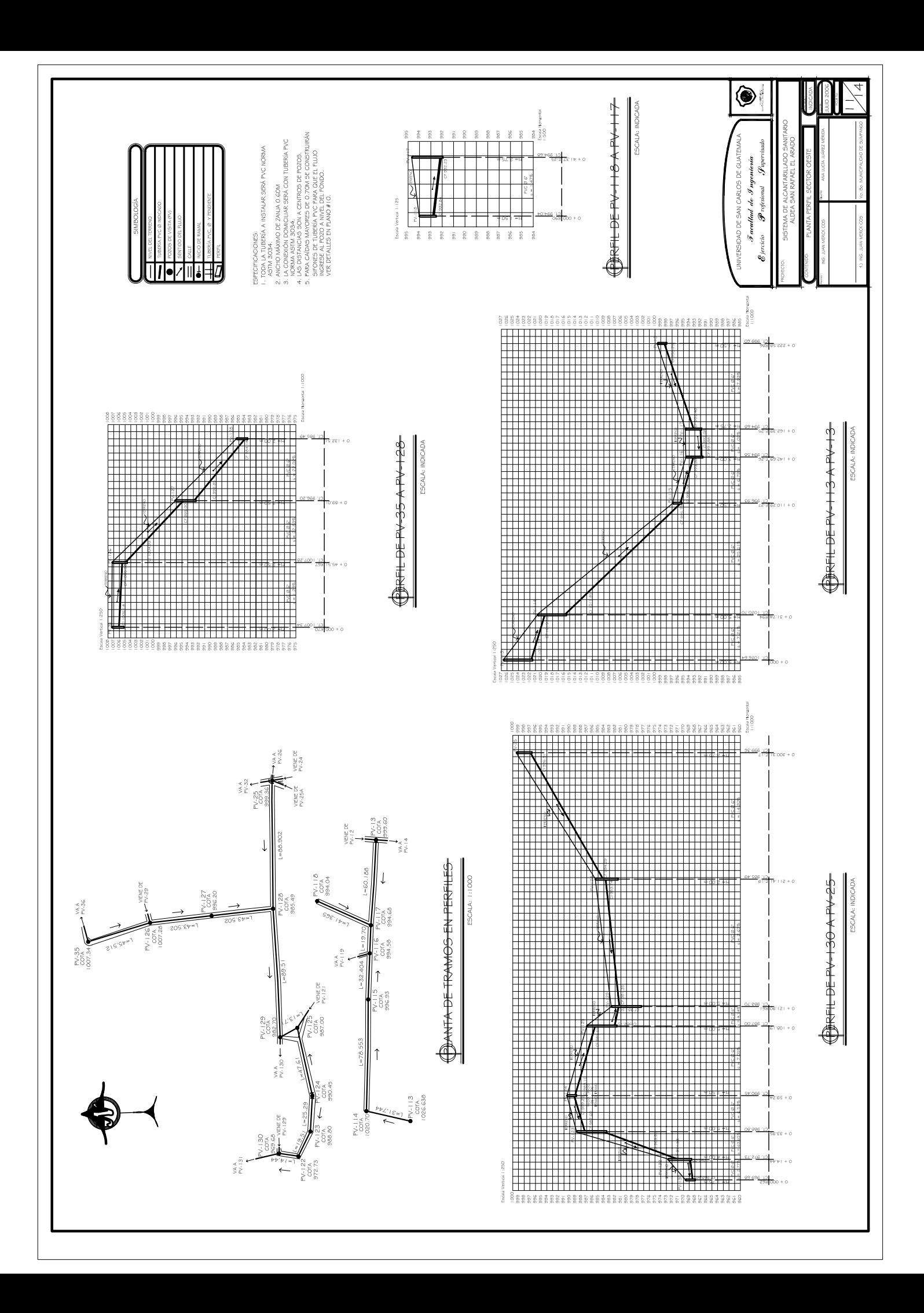

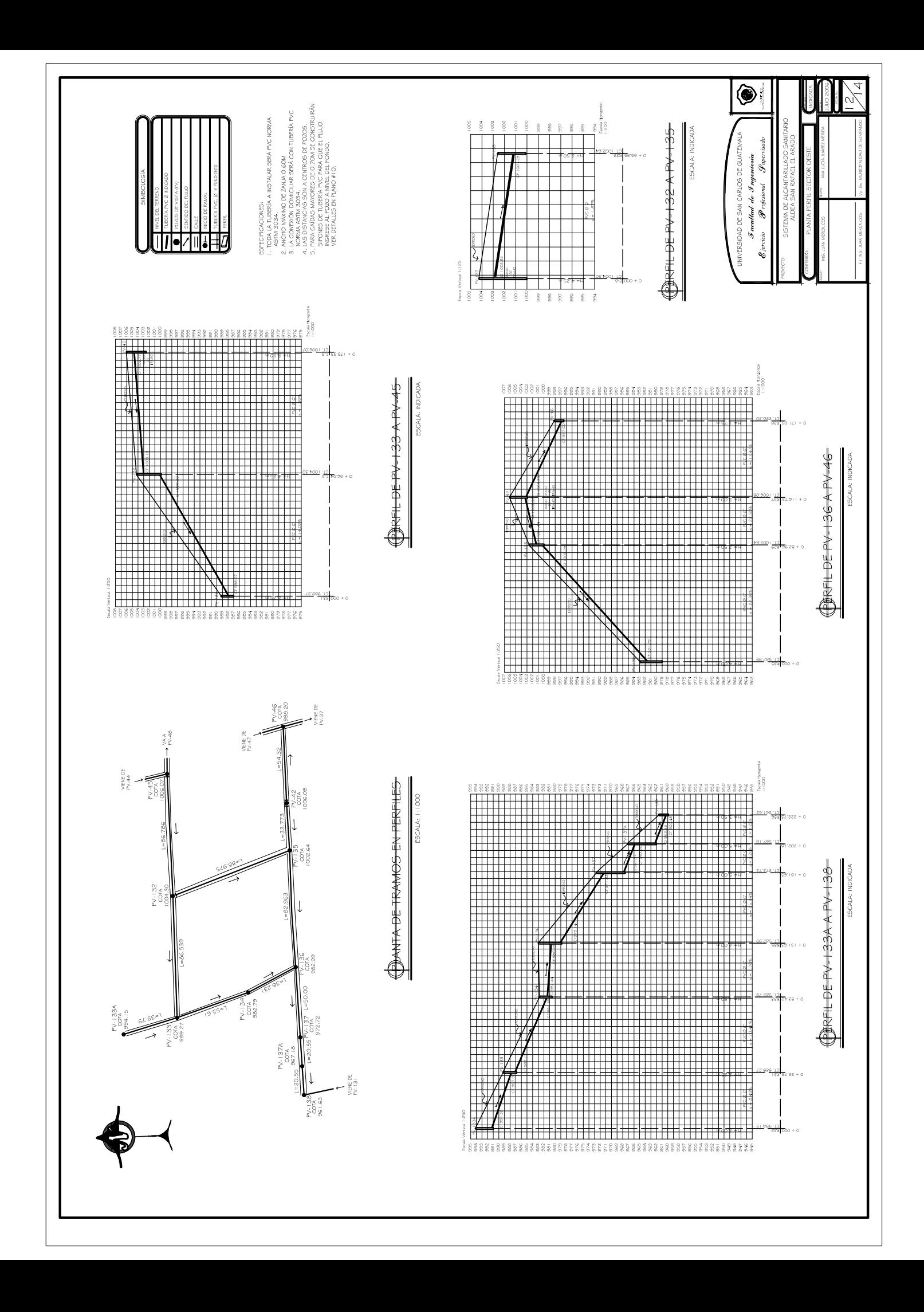

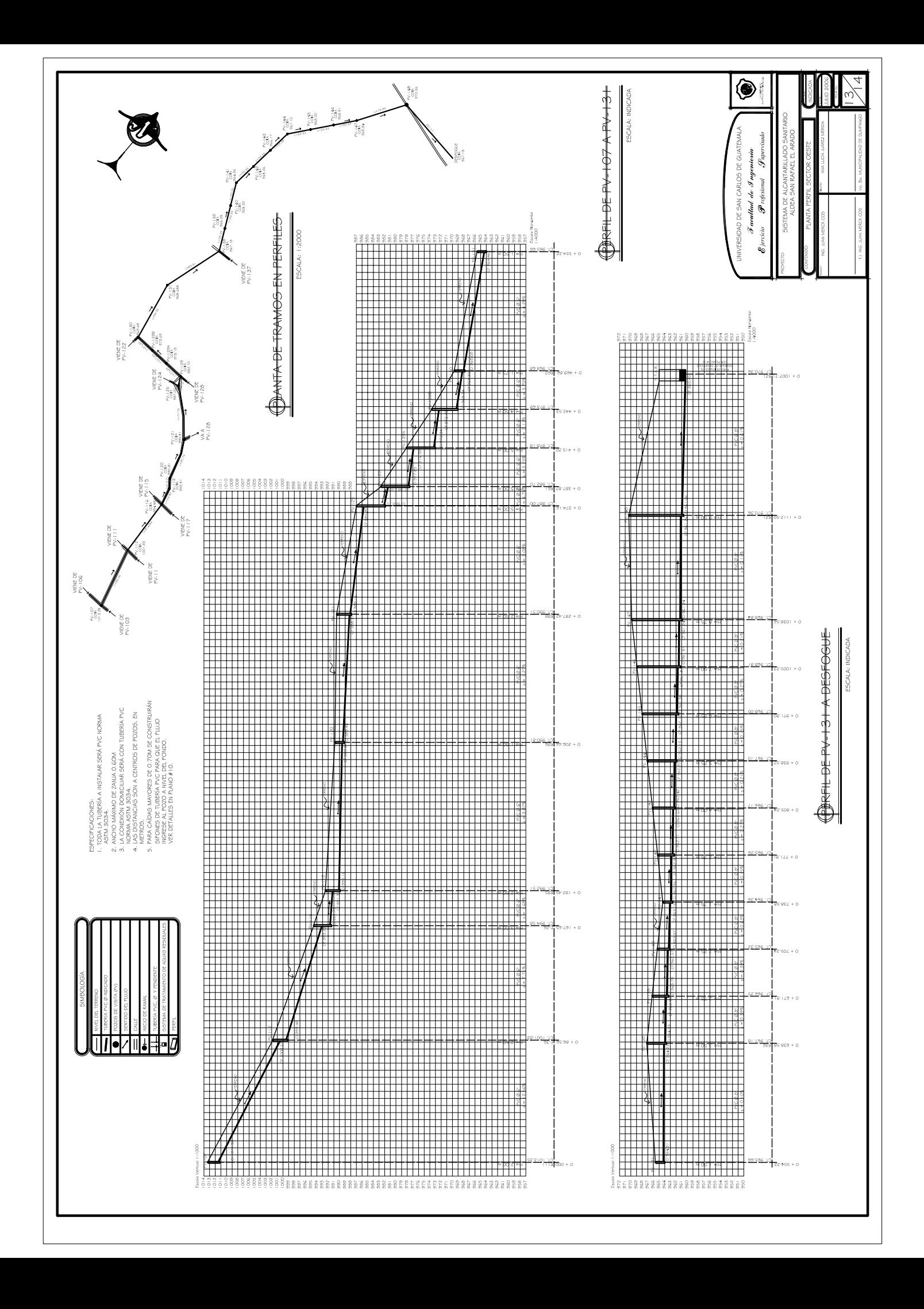

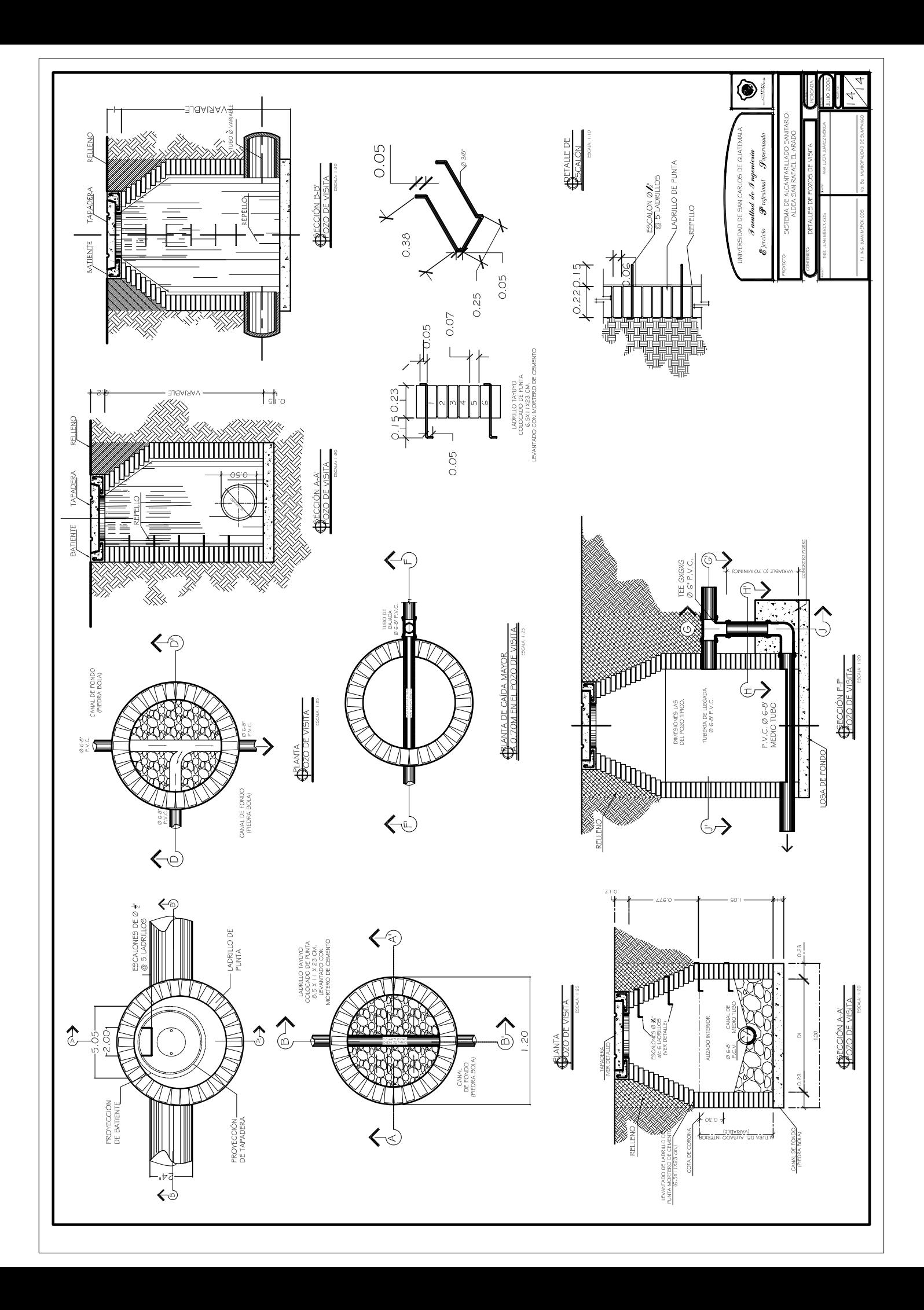